# GIS als entscheidungsunterstützendes Werkzeug in der Verkehrsplanung am Beispiel von Flächenzerschneidung und Immissionsbelastung

Von der Fakultät für Bauingenieur- und Vermessungswesen der Universität Stuttgart zur Erlangung der Würde eines Doktor-Ingenieurs (Dr.-Ing.) genehmigte Abhandlung

vorgelegt von Carola Stauch

Stuttgart

Hauptberichter: Prof. Dr. G. Kaule Mitberichter: Prof. Dr. habil. D. Fritsch

Tag der mündlichen Prüfung: 3. März 2000

Institut für Landschaftsplanung und Ökologie, Universität Stuttgart

2000

 ${\rm Stauch,~Carola^1:}$ GIS als entscheidungsunterstutzendes Werkzeug in der Verkehrsplanung - am Beispiel ¨ von Flächenzerschneidung und Immissionsbelastung<sup>2</sup>.

Stuttgart 2000 159 Seiten, 58 Abb., 40 Tab.

## Kurzfassung

Der stetig zunehmende Ausbau des Verkehrswegenetzes hat eine erhebliche Flächeninanspruchnahme zur Folge. Die Ressource "gering belasteter Freiraum" ist jedoch nicht vermehrbar und wird daher zu einem kostbaren Gut, das es zu schützen gilt. Dabei muß das Leitbild "Umweltverträgliche Mobilität" zur Vermeidung von Ausweicheffekten für einen größeren Raum definiert werden. Ziel dieser Arbeit ist daher die Entwicklung eines GIS-gestutzten Verfahrens zur Analyse und Bewertung ¨ der beiden verkehrsbedingten Belastungsarten Flächenzerschneidung und Immissionsbelastung am Beispiel eines größeren Landschaftsausschnitts, der Region Stuttgart. Für drei verschiedene planerische Bezugseinheiten - Typebene (Bezugsraum: ganze Region), Objektebene I (Bezugsraum: Wassereinzugsgebiet) und Objektebene II (Bezugsraum: Straßen- bzw. Schienenkorridor) genannt - wurden verkehrliche Auswirkungen auf die Umwelt erfaßt. Auf der Typebene wurden zwei GIS-Methoden vorgestellt, die zur Ausweisung von unbelasteten Räumen, die für die gesamte Region Bedeutung haben, führen. Der Schwerpunkt der vorliegenden Arbeit lag auf der Objektebene I, innerhalb derer die Effekte der Netzdichte analysiert und bewertet wurden. Das Gefährdungspotential wurde dabei als Funktion der Vorbelastung und Zusatzbelastung sowie der Empfindlichkeit gegenuber ¨ verkehrlicher Belastung definiert. Zur Verknüpfung der hierbei verwendeten Indikatoren wurden mehrkriterielle Bewertungsverfahren eingesetzt. Auf der Objektebene II schließlich, wurde eine Bilanzierung der durch Luftschadstoffe und Lärm belasteten Flächen zwischen den Jahren 1995 und 2010 vorgenommen. Das digitale Datenmaterial - wichtigste Datengrundlage war ATKIS (Amtliches Topographisch-Kartographisches Informationssystem Deutschlands) - bildete die Grundlage fur eine ¨ automatisierte Ableitung sowohl der Bezugseinheiten als auch der Indikatoren zur Analyse und Bewertung umweltrelevanter verkehrsbedingter Auswirkungen in der Region Stuttgart. Abschließend wurde die Bedeutung dieses Ansatzes zur Bewertung verkehrsbedingter Belastung fur die Planung diskutiert. ¨

## Abstract

Regional planning processes are aiming for ecologically responsible mobility. This work aims towards the development of a GIS-based procedure for the analysis and evaluation of the trafficinduced types of stress, viz fragmentation, air pollution and noise pollution. In order to minimize evasive effects, management and planning tasks have to be done for a larger area on a regional scale. Indicators for the analysis and evaluation of the traffic-induced effects in the study area - the region of Stuttgart - were automatically derived from the digital database. A multi-level approach with different planning regions for performing this impact analysis is proposed. Criteria at the Type Level try to identify parts of the regions which have to remain open. The specific impacts of roads are grasped at two more detailed levels (Object Level I and II). At the Object Level I the impact of divisive fragmentation on watersheds is evaluated with multicriteria techniques. The potential of endangerment by the density of the transport network is defined as a function of already existing stress within a watershed, the newly created stress and the sensitivity of a watershed. The spatial impact of immissions of noise and air pollution (Object Level II) is calculated for a buffer zone along street segments and is evaluated by applying environmental targets. Finally the meaning of this approach for the evaluation of traffic induced types of stress is discussed within a planning context.

<sup>&</sup>lt;sup>1</sup>Carola.Stauch@gmx.de

 $2$ Alle Rechte, auch die der Übersetzung, des Nachdruckes und der Vervielfältigung vorbehalten. Digital gedruckt. http://elib.uni-stuttgart.de/opus

ii **ii** and in the second contract of the second contract of the second contract of the second contract of the second contract of the second contract of the second contract of the second contract of the second contract of

# Inhaltsverzeichnis

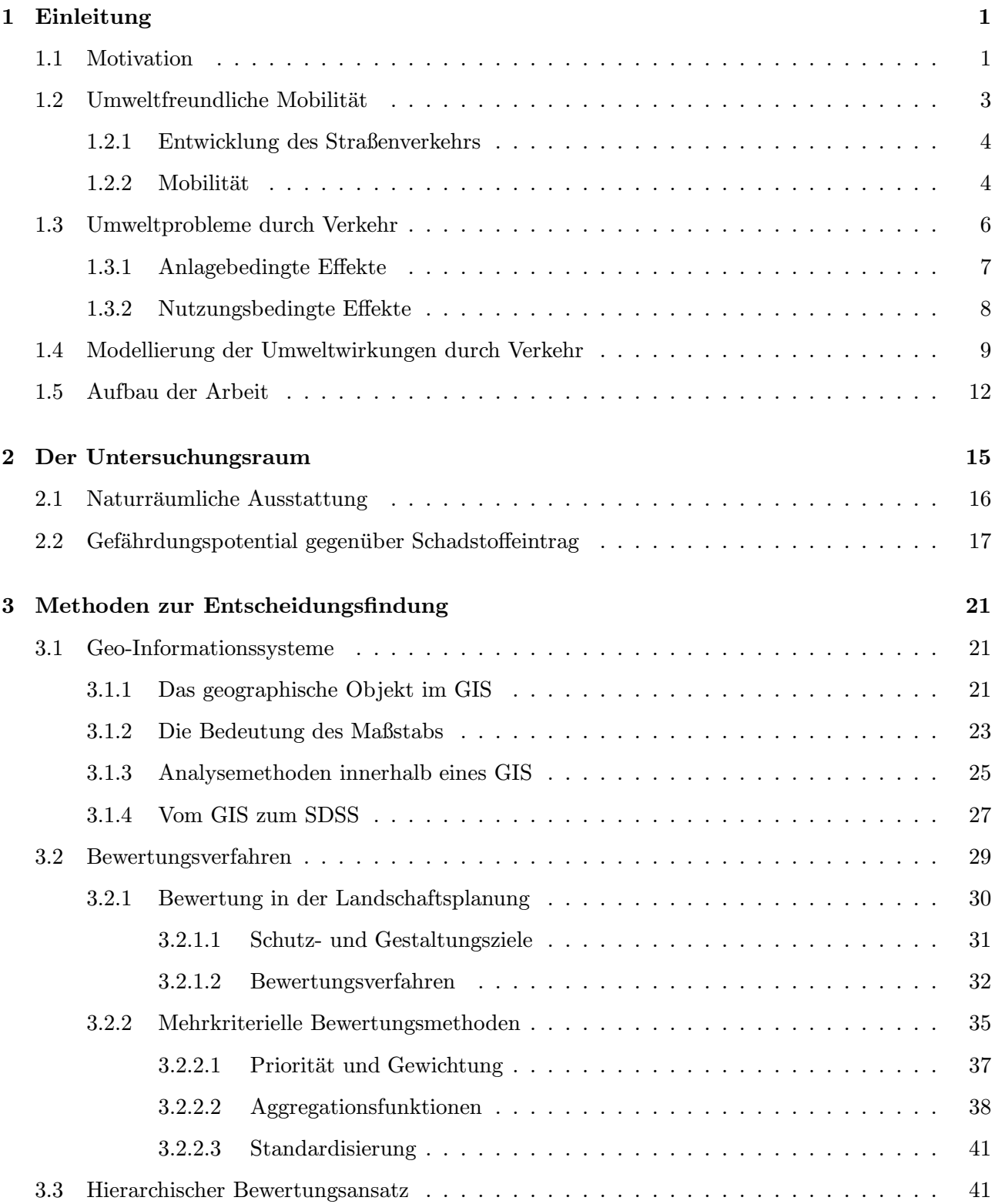

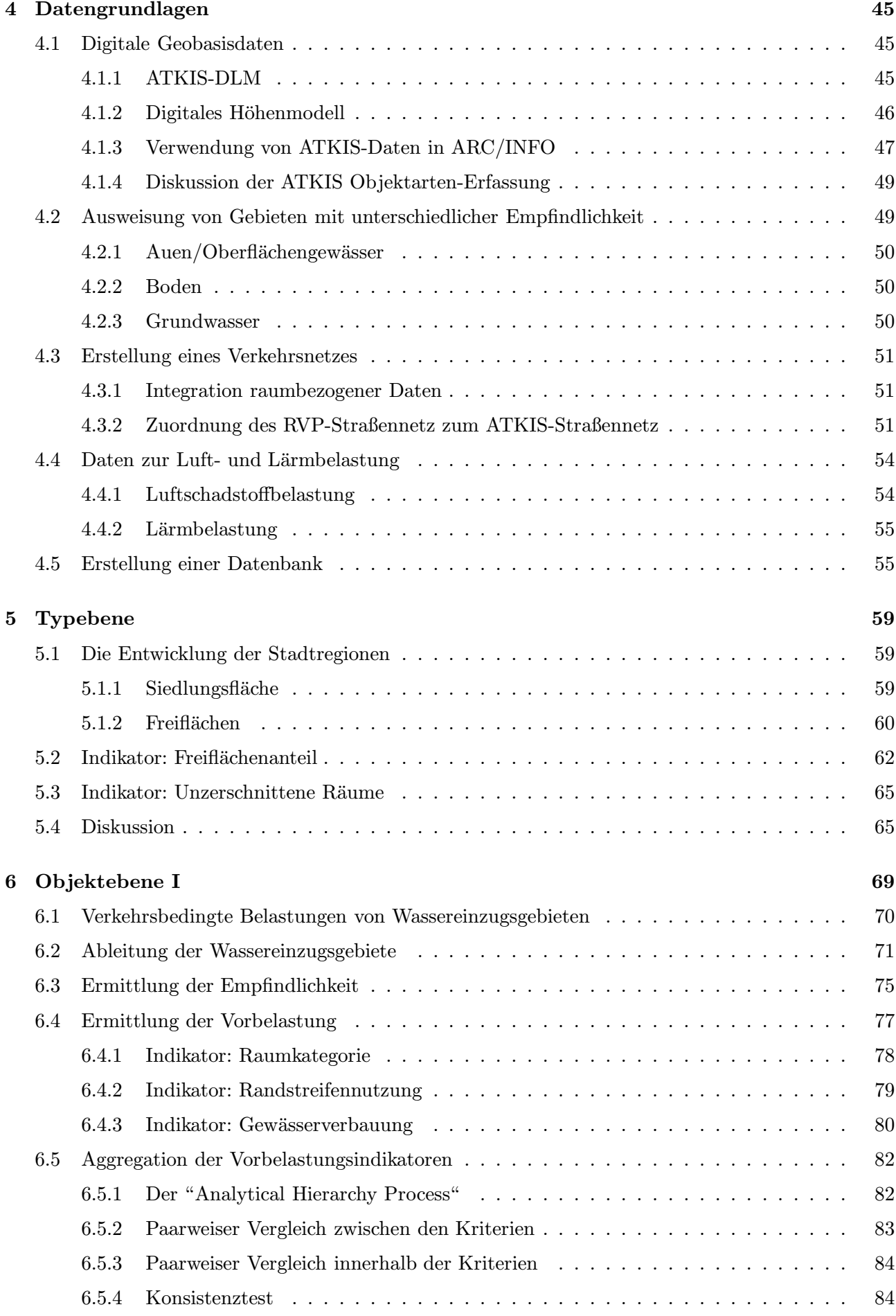

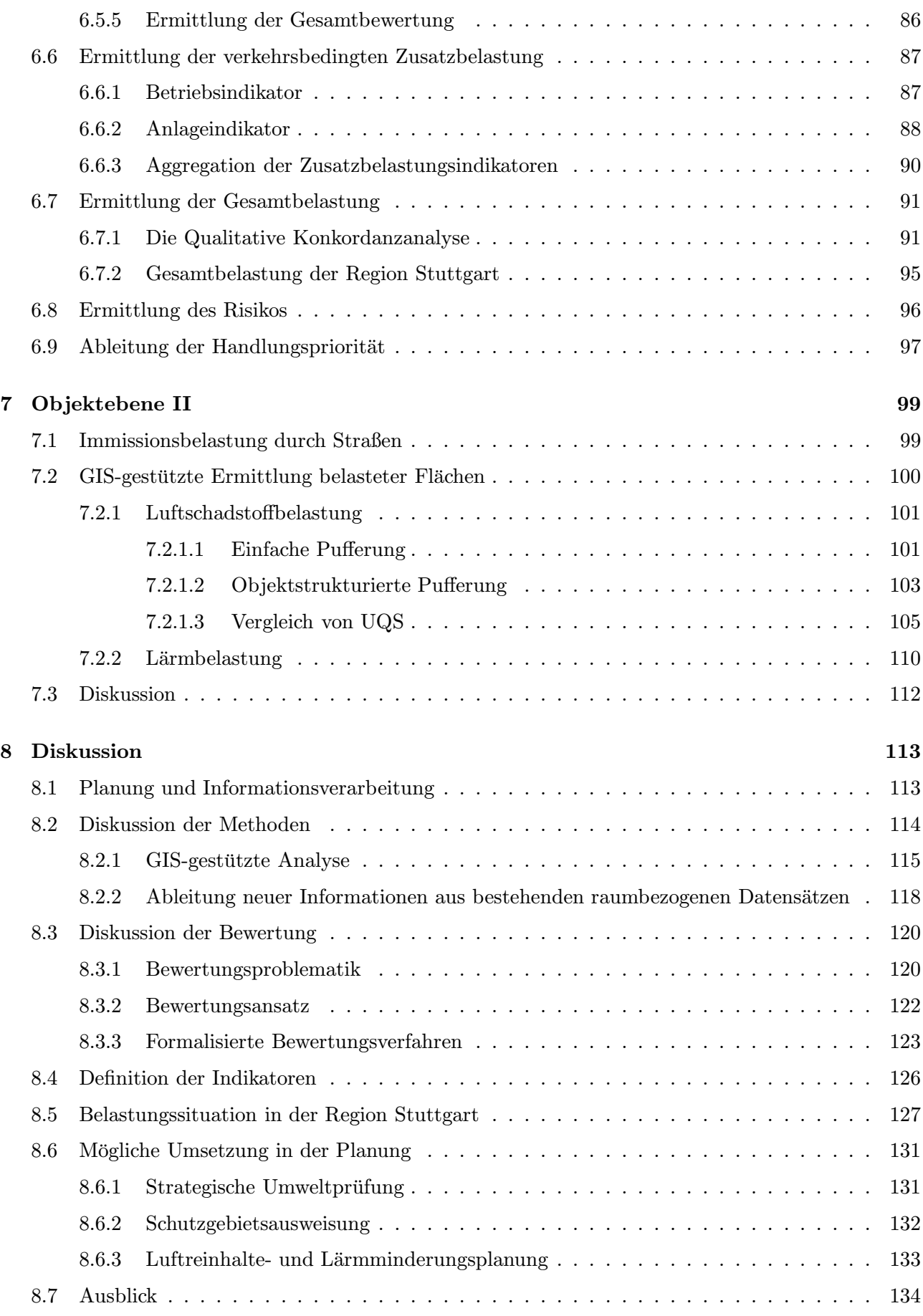

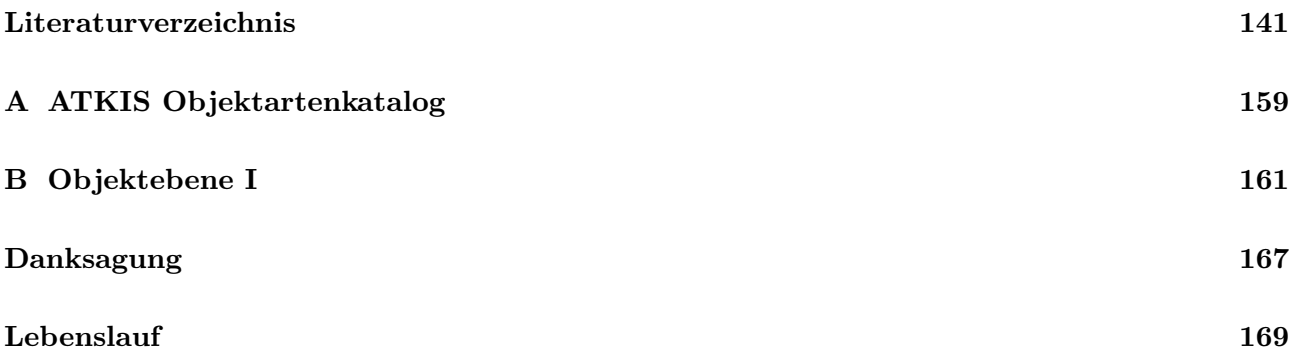

# Abbildungsverzeichnis

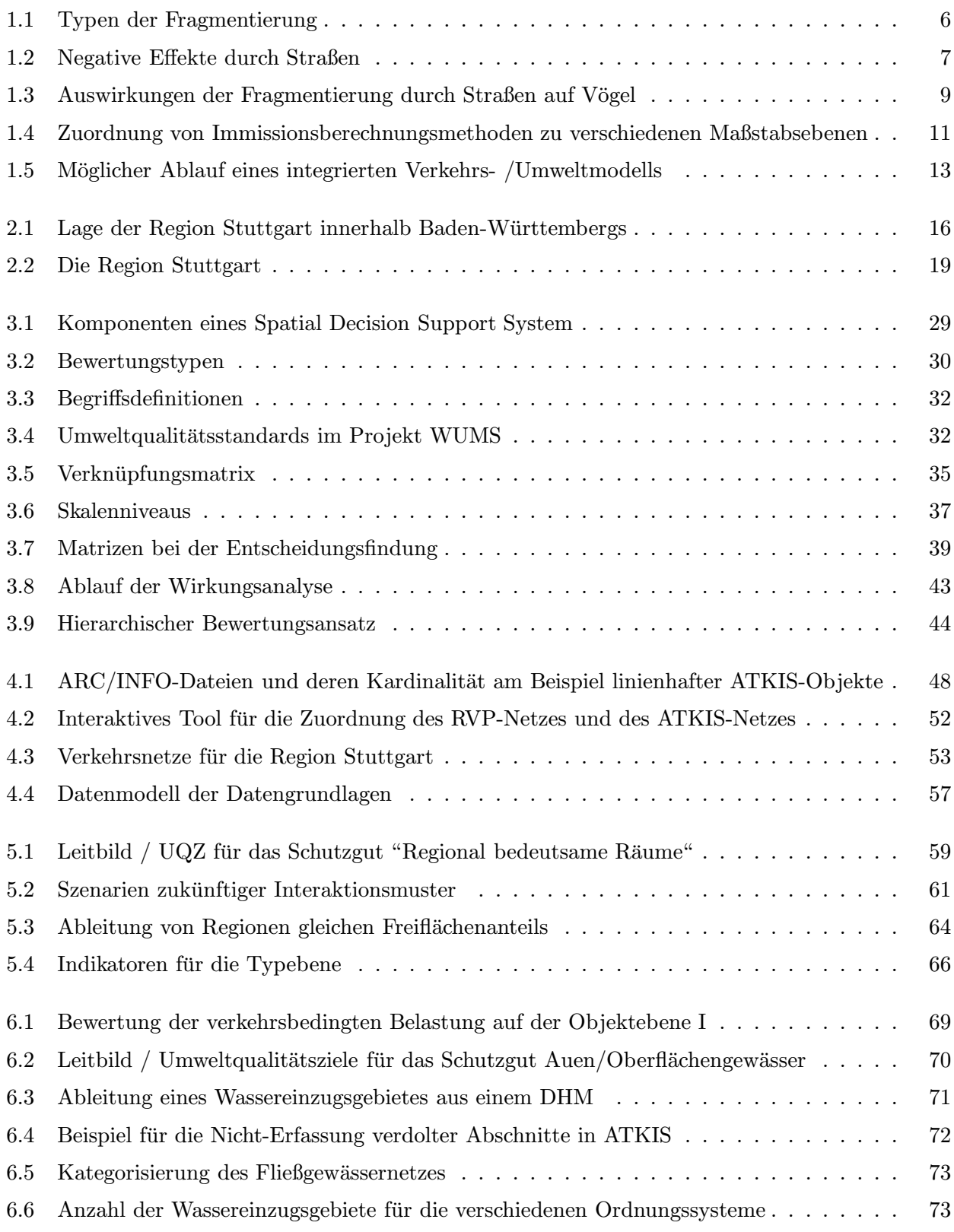

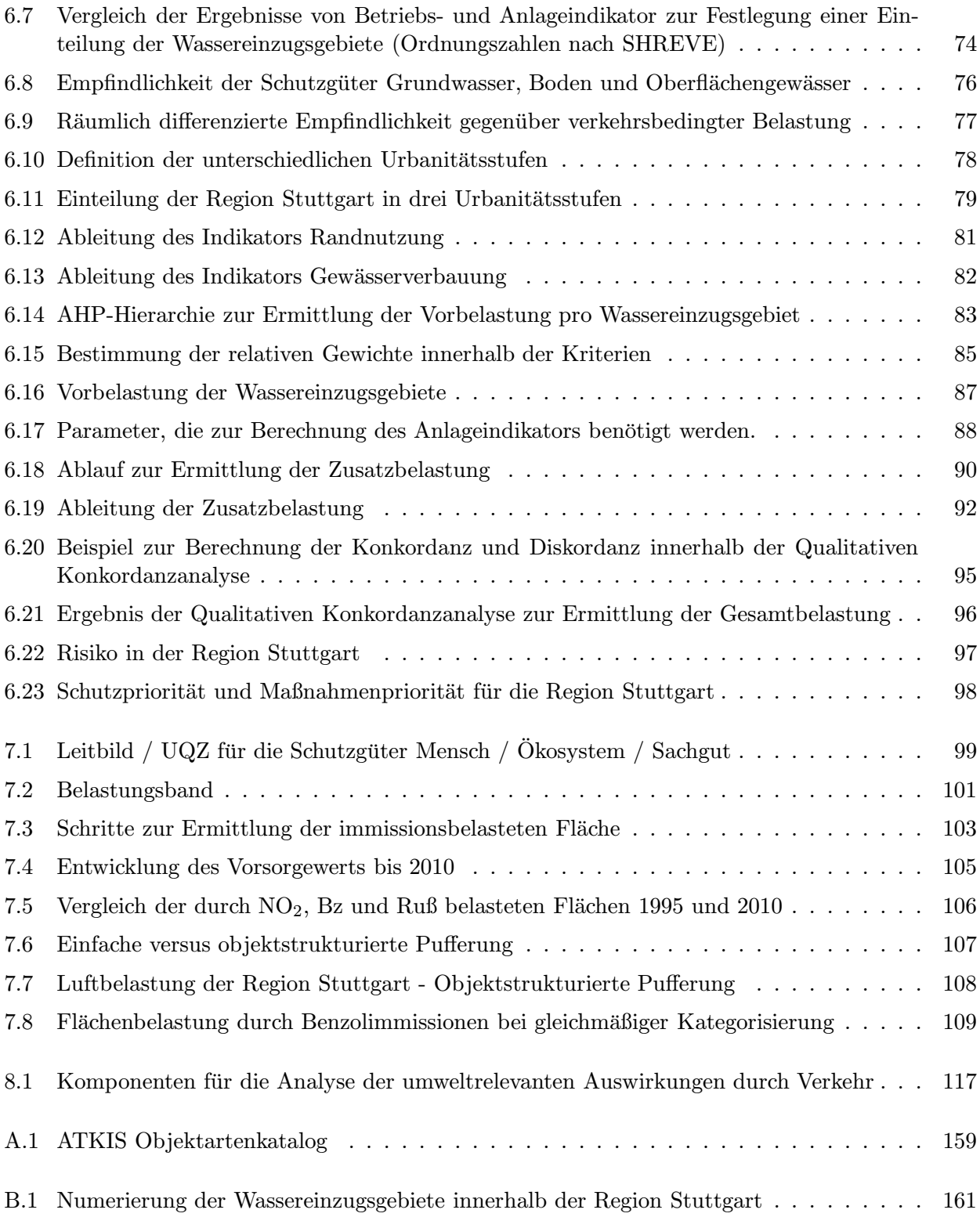

# Tabellenverzeichnis

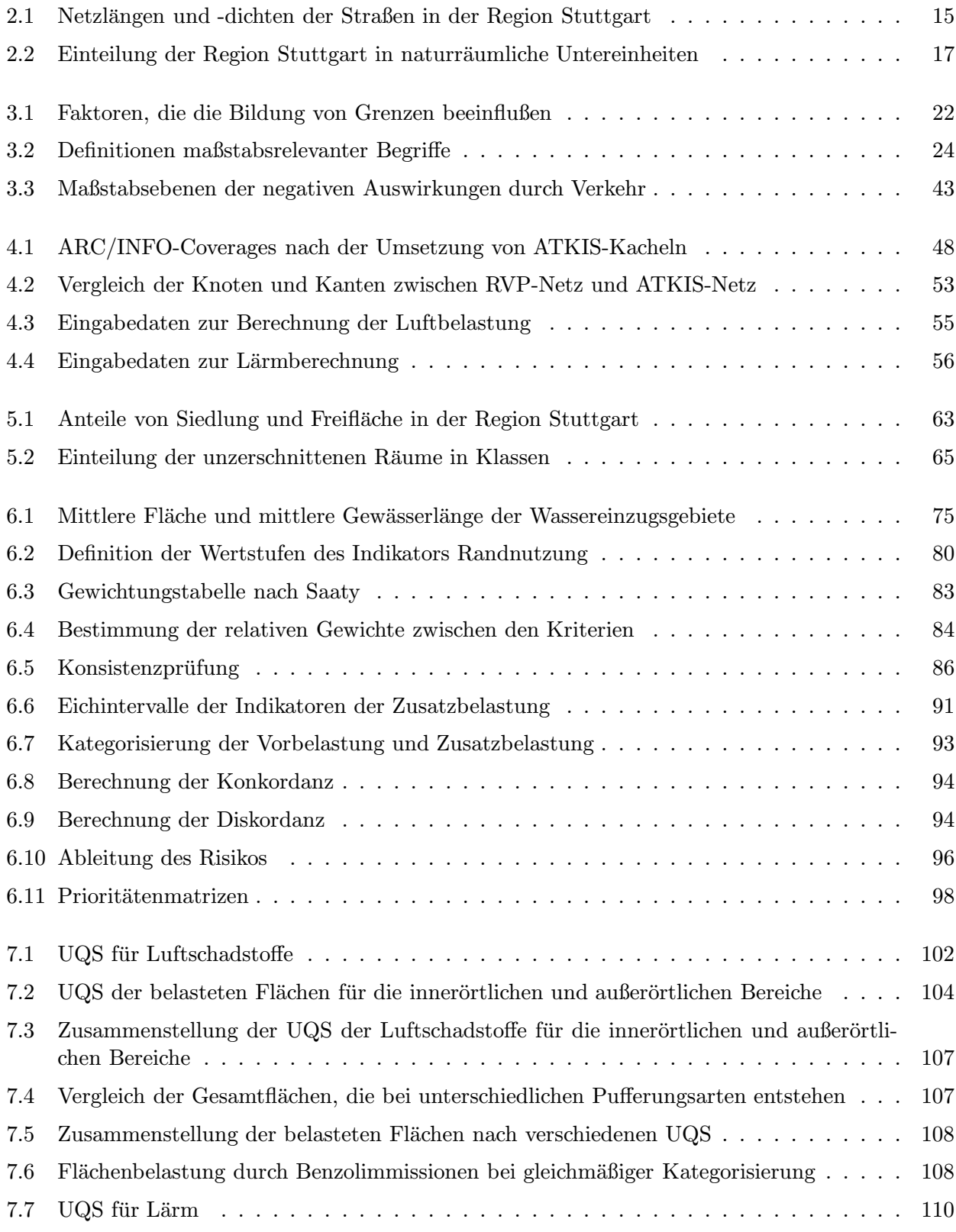

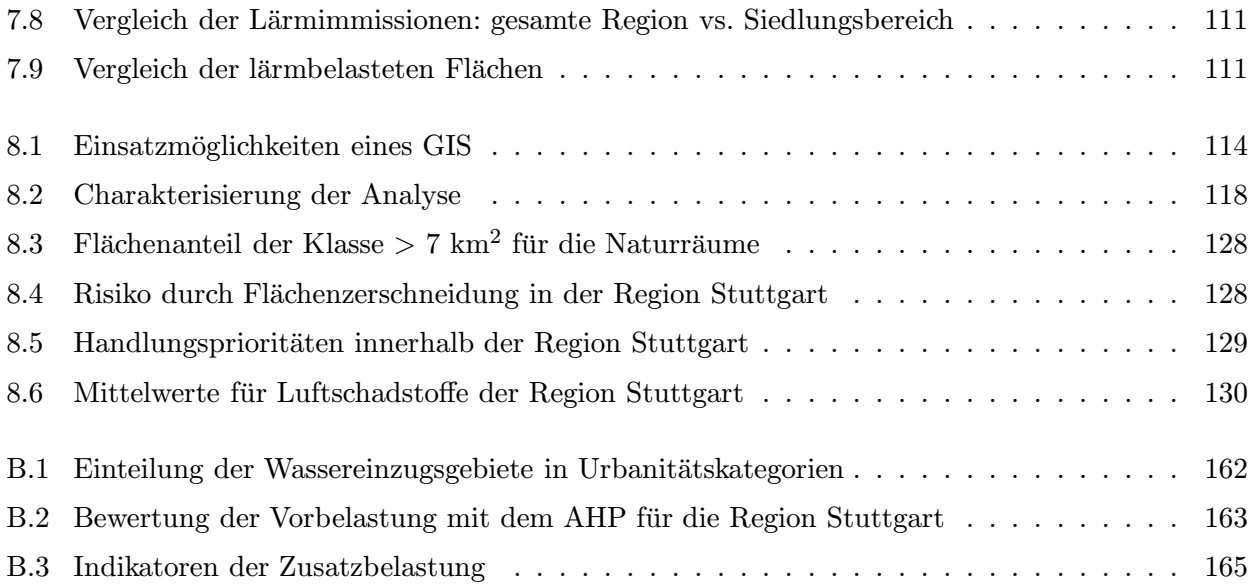

# Kapitel 1

# Einleitung

## 1.1 Motivation

Ein Geo-Informationssystem ist ein Medium, um die Politik mit einer integrierten räumlichen Perspektive über Ressourcenprobleme zu versorgen [Walker und Young 1997]. Dieses Instrument ist hervorragend geeignet, politischen Entscheidungsträgern planerische Vorhaben zu vermitteln [Dollinger 1996]. Die Ausweitung traditioneller Geo-Informationssysteme zu integrierten politikorientierten, also planungs- und entscheidungsunterstutzenden Systemen, wird durch die immer komple- ¨ xeren Probleme bezüglich der Belastung der Umwelt dringend notwendig. Die Notwendigkeit der Bewertung entsteht aus den sich verschärfenden Nutzungskonflikten, die sich durch die Nutzungsformen der Land-, Forst-, und Wasserwirtschaft, der Erholungs- und Siedlungsansprüche der Gesellschaft auf der einen Seite und dem Schutz der biotischen und abiotischen Natur auf der anderen Seite entwickeln. Zur Entscheidungsfindung muß die Information mit Entscheidungsmodellen bzw. Expertenwissen gekoppelt werden, um so umweltgerechte Alternativplanungen und Szenarien für Entscheidungsträger aufbereiten zu können. Planer und Planerinnen müssen Entscheidungsträger mit Informationen versorgen, wofür Geo-Informationssysteme mehr und mehr die notwendige Informationsbasis darstellen [Nijkamp und Blaas 1994]. Dabei ist es zentral, daß bereits existierende Datensätze in kurzer Zeit abgefragt werden können. Gerade im Bereich der Regionalpolitik muß auf vorhandenes Datenmaterial zurückgegriffen werden, da die Erfassung neuer Daten sehr zeitintensiv ist. Um von Daten zu Informationen zu gelangen, sind mehr oder weniger komplexe Transformationsverfahren bzw. Bewertungen notwendig.

"It is said that Europe is rich in data and poor in environmental information. The European Environment Agency is not the first to refer to this apparent contradictory situation, but, given its mandate and role in collecting data, translating this into information and making it available for policy use as well as to the public at large, it is a major challenge for the Agency, together with other partners, to help close the gap between data and information" [Jimenez-Beltran 1995].

Leistungsfähige Werkzeuge sind in der Umweltplanung bereits in Form von Umweltinformationssystemen (UIS) vorhanden. Ein UIS wird "als ein erweitertes Geo-Informationssystem betrachtet, das der Erfassung, Speicherung, Verarbeitung und Präsentation von raum-, zeit- und inhaltsbezogenen Daten zur Beschreibung des Zustands der Umwelt hinsichtlich Belastungen und Gefährdungen dient und Grundlagen für Maßnahmen des Umweltschutzes bietet" [Fürst et al. 1996].

UIS sind keine monolithischen Allzwecksysteme, sondern flexible Rahmenkonzepte, die die Verarbeitung von Umweltinformation fach- und ressortübergreifend koordinieren [Günther et al. 1995]. Sie stellen die Grundlage für effizientes Umweltmanagement und -monitoring dar. Der Schwerpunkt bestehender Umweltinformationssysteme liegt bei der Erhebung und Führung fachlicher Grundlagendaten und bei beschreibenden Daten zur Ist-Situation. Sie dienen häufig als Auskunftssysteme zur Umweltberichterstattung und geben einen Überblick über die Situation, Nutzung und Qualität der Umwelt, wie beispielsweise der digitale Umweltatlas Hamburg [Greve et al. 1995] oder der digitale Umweltatlas Berlin [Bock 1995]. Digitale Ansätze gibt es auch im Bereich der Gefahrenabwehr bzw. Risikovorsorge sowie beim Themenkomplex Altlasten, Altablagerungen, Altstandorte [Fürst et al. 1996]. Bei den

(meist externen) Modellbausteinen, die inzwischen in UIS integriert sind, handelt es sich in erster Linie um Lärmmodelle, nachrangig auch Modelle zur Luftreinhaltung und Grundwassermodelle. Die Stärke eines Geo-Informationssystems, nämlich die Durchführung weitergehender Analysen, wird bis jetzt noch nicht ausreichend ausgeschöpft. Aggregierte und wertende Daten, die für die Planung benötigt werden, sind selten in digitaler Form zu finden [Fürst et al. 1996].

Ein GIS kann die Qualität der Ergebnisse erhöhen, was allerdings von der Aktualität der Daten, dem verwendeten Verfahren sowie dem Kenntnisstand des Bearbeiters abhängt. Die Weiterverarbeitung der Daten und der Bewertungsvorgang wird durch den Einsatz von Geo-Informationssystemen (GIS) transparenter, da jeder Schritt bei der Analyse zu einem späteren Zeitpunkt nachvollzogen werden kann. Ein Geo-Informationssystem, als zusätzliche Komponente in einer Planungsumgebung, besitzt mehrere positive Aspekte [Fotheringham und Rogerson 1993]:

- das Begünstigen einer strukturierten und formalisierten Vorgehensweise,
- die zusätzlichen Auswertungsmöglichkeiten, z.B. durch Aggregation von Daten und Ableitung neuer Kriterien,
- die Erkennung statistischer Abhängigkeiten in den Ausgangsdaten, was sich als zusätzliche Information im Bewertungsvorgang weiterverarbeiten läßt,
- die Standardisierung von Verfahren, sowie
- die leichte Veränderung von Bewertungsvorgängen und der dadurch mögliche Vergleich unterschiedlicher Verfahren bzw. Bewertungen (einzelner Schwellwerte, unterschiedliche Klassenbildung, ...).

Die mit Hilfe von Geo-Informationssystemen bearbeiteten Verfahren der räumlichen Analyse, entsprechen aber meist noch denjenigen, die bisher auf analoge Daten angewendet werden: Überlagerung verschiedener Informationsebenen zur Definition von Flächen mit bestimmten Kriterienkombinationen. An diesem Punkt endet häufig die digital durchgeführte Bewertung. Es fehlt ein integrierendes digitales Werkzeug, das nach einer Bewertung konfligierender Kriterien und Ziele eine Priorität und Auswahl festlegt, um den Planer bei der Entscheidung zu unterstützen [Carver 1991]. Bei der anschließenden Bewertung der verbliebenen Flächen und der Aufstellung einer Reihenfolge können die aus der Betriebswirtschaft stammenden und auf raumbezogene Fragestellungen abgewandelten entscheidungsunterstützenden Techniken eine Hilfe sein.

Um die Möglichkeiten der Bewertung mit Hilfe von Geo-Informationssystemen aufzuzeigen, wurde ein Beispiel aus der Verkehrsplanung, nämlich die verkehrsbedingte Umweltbelastung, herangezogen. Bei der Betrachtung der verkehrlichen Umweltwirkungen befindet man sich in einem Grenzbereich, der sowohl die Verkehrs- als auch die Landschaftsplanung tangiert. W¨ahrend die Verkehrsplanung den Auftrag hat, die Umweltbelastung durch Flächenverbrauch und Emissionen möglichst klein zu halten, ist es die Aufgabe der Landschaftsplanung die Nutzungsfähigkeit der Naturgüter und die Vielfalt, Eigenart und Schönheit von Natur und Landschaft zu erhalten [Spitzer 1995]. Die Verkehrsproblematik stellt ein immer drängenderes Problem zu Beginn des nächsten Jahrtausends dar, dessen sich auch die Gesellschaft aufgrund der ständig steigenden Belastung durch Luftschadstoffimmissionen und Lärm immer mehr bewußt wird.

Verkehrsbelastung wurde bislang hauptsächlich in zweierlei Hinsicht intensiver untersucht. Zum einen bezüglich der Schadstoff- und Lärmbelastung des Menschen, z.B. [Pook et al. 1997], [Nagel et al. 1998]. Dafür waren Emissions- mit nachfolgenden Immissionsberechnungen erforderlich. Zum anderen wurden die ökologischen Auswirkungen der Verkehrsbelastung für zumeist kleine Ausschnitte der Landschaft dargestellt. Daraus resultierten viele wissenschaftliche Einzeluntersuchungen wie z.B. die Auswirkungen von Straßen auf Tierpopulationen durch [Mader 1981], [Bennett 1991], [Steiof 1996] und [Kempf und Hüppop 1998], die Effekte auf Flora und Biotope durch [Ellenberg et al. 1981] oder die Untersuchung verschiedener Tier- und Pflanzenarten innerhalb einer Umweltverträglichkeitsstudie

bzw. eines Landschaftspflegerischen Begleitplans durch [Reck und Kaule 1993]. Die Auswirkungen des Verkehrs auf das Brutverhalten von Vögeln wurden in [Reijnen und Foppen 1991], [Reijnen und Foppen 1994], [Reijnen und Foppen 1995], [Reijnen et al. 1996] untersucht. Weitere Fallbeispiele sind die Effekte des Straßenverkehrs auf den Großen Brachvogel [Boschert 1993], Fledermäuse [Kiefer und Sander 1993] oder auf Wirbeltiere im allgemeinen [Ulbricht und Roth 1996].

Jedoch können diese eher kleinräumigen und oft nur eine Tierart oder einen Biotoptyp untersuchenden Studien die schleichenden Veränderungen von Landschaften nicht erfassen. Durch diese zum Teil kaum wahrnehmbaren Veränderungen verschwinden Landschaften bzw. entstehen neue [Losch 1992]. Die Belastung der Umwelt durch die Netzdichte kann als eine der wichtigsten negativen Umwelteinwirkungen betrachtet werden. Diese wird aber in der heutigen Forschungslandschaft immer noch viel zu wenig beachtet, obwohl der Schutz unbebauter Bereiche auch im Bundesnaturschutzgesetz erwähnt wird:

#### § 2(1)Ziff.2 BNatSchG:

"Unbebaute Bereiche sind als Voraussetzung für die Leistungsfähigkeit des Naturhaushaltes, die Nutzung der Naturgüter und für die Erholung in Natur und Landschaft insgesamt und auch im einzelnen in einer für ihre Funktionsfähigkeit genügender Größe zu erhalten."

Das geringe Interesse der Politik an dieser Problematik ist auch in einer von der INFRAS/IWW erstellten Abbildung ersichtlich. Bei der Quantifizierung der externen Kosten des Personenverkehrs in 17 europäischen Ländern, wird zwar Luftverschmutzung, Lärmbelastung und die Beeinträchtigung des Klimas erwähnt, die Zerschneidung der Landschaft durch Straßen bleibt aber unberücksichtigt [Kunert 1997].

Es fehlen integrierende Studien, die möglichst viele der negativen Wirkungen von Straßen für ein größeres Gebiet zusammenfassend bewerten und die für einen Raum wichtigen Landschaften ausweisen. In der vorliegenden Arbeit sollen daher die ökologischen Auswirkungen verkehrsbezogener Belastungen für einen größeren Landschaftsausschnitt, nämlich die Region Stuttgart, erfaßt werden. Dabei sollen sowohl die Auswirkungen durch Luftschadstoff- und Lärmimmissionen, als auch die durch Flächenzerschneidung hervorgerufenen Folgen betrachtet werden.

Ziel dieser Arbeit ist das Aufstellen einer digitalen Planungsumgebung zur Bewertung der verkehrsbedingten Belastungen, in der GIS-Funktionalitäten um entscheidungsunterstützende Komponenten erweitert werden. Damit soll der subjektive Anteil an der Entscheidung im Planungsprozess reduziert werden. Die vorliegende Arbeit bietet Methoden zur Erfassung von Flächenzerschneidung und Immissionsbelastung für die regionale Maßstabsebene. Im analytischen Teil der Arbeit werden Kriterien gemäß dem ökologischen Wissensstand aufgestellt und analysiert, während im bewertenden Teil sowohl konventionelle als auch mehrkriterielle Bewertungsverfahren angewandt werden, so daß eine nachvollziehbare Planungsaussage aufgestellt werden kann. Diese Betonung der Trennung zwischen Wissen und Werten im Umwelt- und Naturschutz ist wichtig, um sich wandelnde Wertvorstellungen in bestehende Modelle leicht integrieren zu können [Jessel 1996], [Dierßen und Wöhler 1996].

Im verbleibenden Kapitel wird zunächst näher auf verschiedene Aspekte der Verkehrsbelastung eingegangen (Kap. 1.2 und 1.3). Daraufhin werden in Kap. 1.4 die bisher bestehenden Ansätze der Modellierung erläutert und daraus die notwendigen Voraussetzungen für eine Erweiterung dieser Ansätze abgeleitet. Kapitel 1.5 gibt abschließend einen Uberblick zum Inhalt der restlichen Arbeit. ¨

# 1.2 Umweltfreundliche Mobilität

Unser heutiges Verkehrssystem ist nicht zukunftsfähig. Verkehrsbedingte Umweltbelastungen (Lärm, Luftverschmutzung und Flächenzerschneidung) nehmen v.a. in Ballungsgebieten extreme Ausmaße an. Die Anzahl der PKWs wird bis zum Jahr 2010 von jetzt 40 Mio. Fahrzeugen auf über 50 Mio.

Fahrzeuge anwachsen [Nolte 1996]. Im folgenden wird zunächst die Entwicklung des Straßenverkehrs in der EU bzw. in Baden-Württemberg behandelt, dann die Hintergründe der steigenden Mobilität beleuchtet und schließlich auf die negativen Umweltwirkungen durch den Verkehr eingegangen.

## 1.2.1 Entwicklung des Straßenverkehrs

"Der Güterverkehr auf der Straße hat (gemessen in Tonnen-km) seit 1980 um 54  $\%$  zugenommen, der Personen-Kraftfahrzeugverkehr (Personen-km, nur EU) hat sich seit 1985 um 46% erh¨oht, und die Zahl der Flugpassagiere ist seit 1985 um 67 % gestiegen" [EUA 1998].

Die neueste Prognose der EU für das Jahr 2010 sagt eine 8%ige Zunahme der Kohlendioxidemissionen seit 1990 voraus. Der Verkehrssektor hat an dieser Steigerung den größten Anteil, nämlich 39 %. Mit einem Anteil von 60 % im Jahre 1995 ist der Verkehrssektor inzwischen der Hauptverursacher von Stickoxidemissionen in der EU. Ohne gegensteuernde Maßnahmen wird sich die Anzahl der PKWs in der EU um 25 bis 30 % erhöhen, sowie die Jahresfahrleistung pro PKW um 25 % zunehmen [EUA 1998].

In Baden-Württemberg erhöhte sich der Bestand an Kraftfahrzeugen zwischen 1980 und 1997 um 55,6 % auf über 6,61 Mio [MUV 1997]. Dabei nahm der Lkw-Bestand in diesem Zeitraum um 36 % zu, der PKW-Bestand um 52,7 % und der Bestand an Krafträdern um mehr als 310 %. Vergleicht man die Jahre 1996 und 1997, so nahm der Lkw-Verkehr erheblich stärker zu als der Kfz-Verkehr.

Der höchstbelastete Autobahnabschnitt in Baden-Württemberg lag 1997 auf der A8 zwischen dem Autobahndreieck Leonberg und dem Autobahnkreuz Stuttgart mit 117.000 Kfz pro Tag im Jahresmittel. Danach folgen die A5 nördlich des Autobahndreiecks Karlsruhe und die A81 südlich des Autobahnkreuzes Stuttgart mit 110.000 Kfz/24h bzw. 105.000 Kfz/24h. Berücksichtigt man, daß Baden-Württemberg 1997 auf den Autobahnen nach Hessen und Nordrhein-Westfalen die dritthöchste Verkehrsbelastung aller Flächenländer aufwies, so bedeutet dies, daß die Region Stuttgart mit ihren zugehörigen Autobahnabschnitten zu den höchstbelasteten Regionen in der Bundesrepublik gehört.

## 1.2.2 Mobilität

"Die verkehrserzeugenden Trends "industrieller Strukturwandel, raumwirtschaftliche und soziodemographische Prozesse" mit einer Präferenz für individuelle Verkehrsmittel wirken ungebrochen" [Prätorius 1997].

Mobilität ist eng verflochten mit den wechselseitigen und zum Teil konfligierenden Beziehungen zwischen ökologischen, ökonomischen, sozialen und politisch-administrativem Bereichen [Nijkamp und Blaas 1994]. Die Charta von Athen forderte 1929 eine Funktionsentmischung in den Städten zur Verbesserung der Wohn- und Lebensqualität. Die Bereiche Arbeiten, Wohnen, Freizeit und Einkaufen sollten so voneinander getrennt werden, daß sie durch das "demokratische Verkehrsmittel" Auto mühelos erreicht werden konnten [Canzler und Knie 1994]. Diesen Trend gilt es nun umzukehren.

Mobilität wird definiert als die Wegehäufigkeit pro Tag und liegt seit 100 Jahren konstant bei drei bis vier Wegen pro Tag [Prätorius 1997], [Apel und Henckel 1993]. Dagegen hat die zurückgelegte Entfernung zwischen den Orten stark zugenommen. Der Personenverkehr in den alten Bundesländern hat sich seit 1960 verdreifacht und der Güterverkehr mehr als verdoppelt. Der Anteil des motorisierten Individualverkehrs (MIV) ist von 9,5 % im Jahr 1950, über 27,5 % im Jahr 1960 auf 53 % im Jahr 1990 gestiegen. Das bedeutet, daß nicht die Mobilität sich erhöht hat, sondern daß der Modal-Split (d.h. die Anteile der verschiedenen Verkehrsträger am Gesamtverkehrsaufkommen) sich zugunsten des  $MIV$  ( $PKW + Kraftrad + Moped$ ) verschoben hat.

Das Verkehrssystem ist einer der größten Flächenverbraucher geworden. Dies ist hauptsächlich bedingt durch den sehr viel größeren spezifischen Flächenbedarf des Autoverkehrs im Vergleich mit den öffentlichen Verkehrsmitteln und dem nichtmotorisierten Verkehr [Apel und Henckel 1993]. Das Auto benötigt

pro Person im Schnitt 10mal so viel Verkehrsfläche wie Bahn, Bus, Fahrrad und Fußgänger, wobei die Betriebsanlagen, die funktional zu den Verkehrsflächen gehören (Tankstellen, Kfz-Werkstätten, Stra-Benmeistereien, Parkplätze auf privaten Grundstücken), noch nicht in die Statistik mit eingehen.

Die Ansatzpunkte emissionsmindernder Maßnahmen sind nach [Ewers 1996] und [EUA 1998]:

- die Verkehrstechnik (Senkung der Emissionsintensität der Fahrzeuge),
- die Verkehrsorganisation (Verlagerung vom Individualverkehr auf den öffentlichen Verkehr),
- die Wohn- und Gewerbesiedlungsstruktur (Standortverlagerung),
- die Verbrauchsstruktur (Vermeidung verkehrsintensiver Verbrauchsgewohnheiten).

Die Minderung der Emissionen läßt sich durch eine ökologische Produktoptimierung erreichen (Beispiele sind das "3-Liter-Auto" oder das "Hypercar"-Projekt, das mit der Verwendung neuer Werkstoffe für die Karosserie eine drastische Senkung des Fahrzeuggewichts und damit erhebliche Verbrauchseinsparungen erreichen) [Prätorius 1997]. Derartige technische Innovationen führen zwar zu einer Reduktion von Emissionen, damit diese aber durch eine Steigerung des PKW-Besitzes nicht wieder kompensiert werden und damit wir unsere bereits bestehenden Verkehrsprobleme in Griff bekommen können, sind Nutzungsinnovationen im Sinne einer "Gebrauchsoptimierung" notwendig. Es muß eine Trennung zwischen Besitzen und Verfugen erfolgen, wie es beispielhaft in dem Konzept TULIP des ¨ französischen Fahrzeugherstellers von PSA Peugeot Citroen erfolgt. Kerngedanke des Konzepts ist es, den Projektteilnehmern an verschiedenen Stellen der Stadt zweisitzige, mit ausreichendem Laderaum versehene Elektrofahrzeuge zur Verfügung zu stellen. Die Nutzung der Fahrzeuge wird online verwaltet [Prätorius 1997].

Auch das Ende 1998 begonnene vom Bundesministerium für Bildung, Wissenschaft, Forschung und Technologie (bmbf) geförderte Projekt "mobilist", eine Zusammenarbeit zwischen Autoherstellern, Kommunen, Verkehrsverbünden und Universitäten, zielt in die Richtung, jedem Verkehrsteilnehmer im Ballungsraum verständliche und übersichtliche Informationen über das aktuelle Verkehrsgeschehen verfügbar zu machen und die für ihn speziell zur Verfügung stehenden Verkehrsmittelalternativen aufzuzeigen (http://www.mobilist.de/zentral.html).

Aus der bisherigen Trennung zwischen individuellen und kollektiven Verkehrsträgern müssen Mischformen entstehen, um differenziert auf die jeweiligen Bedürfnisse der Nachfrager reagieren zu können [Pr¨atorius 1997]. Eine Forderung zur Erzielung nachhaltiger Mobilit¨at muß sein, daß Leistungssteigerung sich auf Erreichbarkeit bezieht und nicht auf die Erhöhung motorisierter (PKW-) Fahrten [Heinze und Kill 1997]. Wenn mehr Mobilität durch weniger Fahrten erreicht wird, wäre ein Rückbau von Straßen auf wesentlich geringere Querschnitte möglich. Dies läßt sich nur durch eine Verknüpfung von individuellem und kollektivem Verkehr erreichen. Mobilität, als Erreichbarkeit verstanden, kann durch veränderte Flächennutzung, Telekommunikation und sozio-ökonomische Organisation viel eher realisiert werden, als durch physischen Verkehr. Es muß v.a. eine güterverkehrsreduzierende Reorganisation erfolgen. Denn circa drei Viertel des Güterverkehrs ist Nahverkehr und läßt sich daher nicht auf die Schiene verlagern. Dies bedeutet, daß Verkehrsvermeidungsstrategien angesetzt werden mussen. ¨

Von [Heinze und Kill 1997] wurde die Vision aufgestellt, physisches Verkehrswachstum durch Binnenverkehrsräume und Telematik zu entschärfen (Stichwort "Dörferstadt" mit Binnenverkehrsmitteln und "Stadtdörfer" auf telekommunikativer Wirtschaftsgrundlage). Telematik, d.h. die Anwendung von IuK-Technologien im Bereich des Verkehrswesens, umfaßt "Road-Pricing", Verkehrs- und Parkleitsysteme, Beratung des Verkehrsteilnehmers vor Antritt der Fahrt über das für ihn zu diesem Zeitpunkt geeignete Transportmittel und schließlich die Vernetzung und Verknüpfung der Verkehrsträger zur reibungslosen Koordinierung multimodaler Transporte über große zeitliche und geographische Abstände hinweg [Prätorius 1997]. Damit soll das Leitbild der "autogerechten Stadt", das die Segregation durch die räumliche Funktionsteilung fördert, abgelöst werden.

# 1.3 Umweltprobleme durch Verkehr

Nachhaltig zukunftsverträgliche Entwicklung (sustainable development) bedeutet "eine Entwicklung, welche den Bedürfnissen der gegenwärtig lebenden Menschen entspricht, ohne die Möglichkeiten zukünftiger Generationen zur Befriedigung ihrer Bedürfnisse zu gefährden" [Enquête-Kommission 1997]. Den ökologischen, ökonomischen und sozialen Zielsetzungen muß gleichgewichtig Rechnung getragen werden. Die ökologischen Ziele betonen die Notwendigkeit der Erhaltung der Funktionsfähigkeit des "natürlichen Kapitals" zugunsten späterer Generationen. Zudem beabsichtigt die Enquête-Kommission "Schutz des Menschen und der Umwelt" diese Regeln, um den Aspekt der Risikovorsorge zu ergänzen, wie vom Sachverständigenrat für Umweltfragen vorgeschlagen: "Gefahren und unvertretbare Risiken für die menschliche Gesundheit durch anthropogene Einwirkungen sind zu vermeiden" [SRU 1994]. Damit sind sowohl die Bedürfnisse des Menschen, als auch die der natürlichen Umwelt angesprochen. Verkehr verursacht, neben der Schädigung der menschlichen Gesundheit, Auswirkungen auf das Lokalklima, die Luftzusammensetzung, die Qualität von Grund- und Oberflächenwasser, sowie die Verbreitungsmuster von Arten und Lebensgemeinschaften [Kaule 1994].

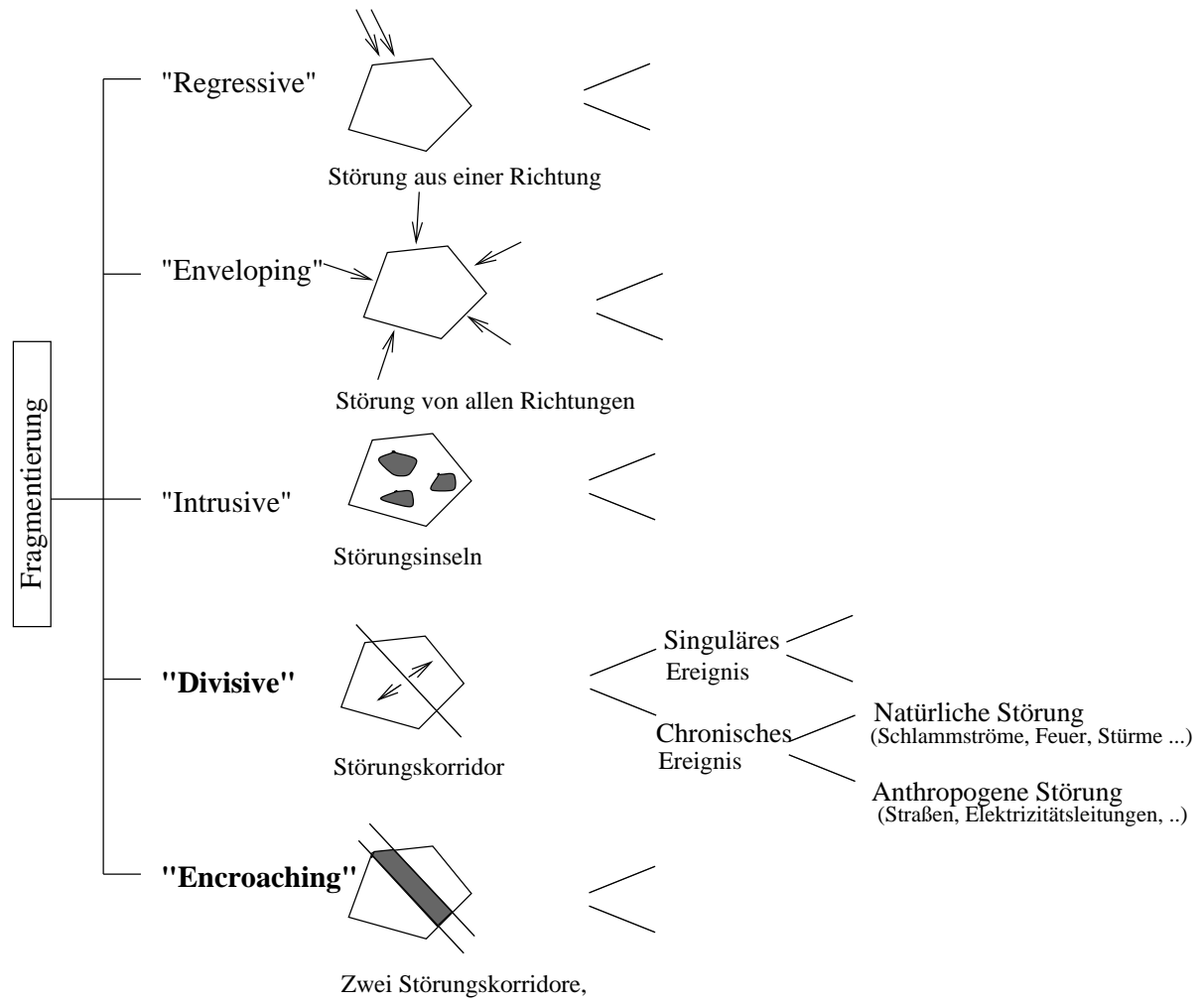

die einen Streifenkorridor hinterlassen

Abbildung 1.1: Typen der Fragmentierung

Flächenzerschneidung läßt sich unter dem allgemeinen Begriff der Fragmentierung einordnen, ein Phänomen mit dem sich die Landschaftsplanung häufig beschäftigt. Fragmentierung ist eine Trennung räumlich zusammenhängender Landschaftselemente in räumlich segmentierte Gebiete. Ursachen der Fragmentierung sind Störungen, die definiert werden als ein Ereignis, das einen signifikanten Unterschied zum normalen Muster eines ökologischen Systems verursacht [Forman und Godron 1986]. Dies kann ein singuläres oder chronisches Ereignis sein, das entweder auf natürliche oder anthropogene Störungen zurückzuführen ist. Fragmentierung kann je nach Störungsquelle bzw. verbleibendem Muster in fünf verschiedene Typen unterteilt werden (Abb. 1.1) [Bell 1995]. Verkehrswege resultieren in einer Fragmentierung, die sowohl "divisive" (zerschneidend) als auch "encroaching" ist. Zerschneidende Fragmentierung gliedert ein oder mehr Landschaftselemente in zwei Teile. Ein Sonderfall davon ist die "encroaching fragmentation", bei der im Falle zweier paralleler Störungskorridore ein Streifen der ursprünglichen Vegetation zurückbleibt. Dies ist z.B. bei zwei parallel verlaufenden Autobahnspuren oder bei mehreren Eisenbahnlinien der Fall. Belastungen durch Flächenzerschneidung können nach dem Zeitpunkt ihres Entstehens weiter unterteilt werden in anlagebedingte Effekte, also Belastungen, die durch den Bau einer Straße entstehen, und nutzungsbedingte Effekte (Belastungen, die durch den Betrieb einer Straße entstehen) (Abb. 1.2).

|                                     | Flächeninanspruchnahme                                                                                                    |
|-------------------------------------|----------------------------------------------------------------------------------------------------|
| <i><b>Anlagebedingte</b></i>        | Flächenveränderung<br>Seitenstreifen / Baustelle                                                                                                    |
| <i><b>Effekte:</b></i>              | Flächenzerschneidung<br><b>Barriereeffekt</b><br>Verkleinerung unzerschnittener Räume<br>Anderung der Durchdringbarkeit der<br>Landschaft für Pflanzen und Tiere |
|                                     | Anderung des Wasserhaushalts                                                                                                    |
| <i>Nutzungsbedingte</i><br>Effekte: | Emission / Immission<br>Luftschadstoffe / Lärm<br>Kontamination<br>Salz, Öl, Reifenabrieb,                                                                       |
|                                     | Kollision<br>Mortalität / Unfälle                                                                                                    |
|                                     | Störreize<br>Rollender Verkehr / Licht                                                                                                    |

Abbildung 1.2: Negative Effekte durch Straßen

## 1.3.1 Anlagebedingte Effekte

Beim Bau einer Straße wäre als negativer Effekt zunächst einmal die Flächeninanspruchnahme zu nennen, die einen unmittelbaren Flächenverlust darstellt. Neben der direkten Versiegelung entstehen Flächenveränderungen sowohl am Straßenrand, als auch durch die Einrichtung der Baustellen (z.B. durch Zufahrtswege, Erdentnahme, Deponie, ...) [Reck und Kaule 1993], [Pfister et al. 1997].

Straßenbau schafft Störungskorridore, die als chronische, anthropogene Störungsquelle betrachtet werden können [Baudry und Merriam 1988]. Dies wird mit dem Begriff Zerschneidung bzw. Flächenzerschneidung ausgedrückt und stellt das wahrscheinlich größte Teilproblem innerhalb der anlagebedingten Effekte dar. Die verkehrsbedingte Flächenzerschneidung führt zwar durch eine Veränderung der Querungszeiten auch zu einer Beeinträchtigung des Menschen [EWS 1997], vor allem aber ist sie verantwortlich für eine nachhaltige Belastung der Umwelt (Arten/Biotope, Boden, Geologie, Gewässer, etc.). Die mit der Fragmentierung von Landschaften durch Straßen verbundene Lebensraumzerschneidung und -verkleinerung sowie die Barrierewirkung haben entscheidenden Einfluß auf das langfristige Uberleben von Arten. Das Aussterberisiko einer Art ist umso höher, je kleiner der Lebensraum und je stärker die Verinselung ist [Reck 1996]. Diese Verkleinerung unzerschnittener Räume ist eine negative

Auswirkung, die bei der ständig anwachsenden Dichte des Verkehrsnetzes immer bedeutender wird [Waterstraat et al. 1996], [Grau 1998]. Der Barriereeffekt auf die Flora entsteht durch die Zerschneidung von Biotopen und den dadurch unterbrochenen Biotopverbund, sowie durch die Veränderung der Standortbedingungen beispielsweise durch Eutrophierung [Mader 1981], [Reck und Kaule 1993]. Tiere werden nicht nur durch den Betrieb einer Straße beeinträchtigt (siehe 1.3.2), sondern auch durch den Baukörper selbst. Viele Wirbellose meiden die Straße beispielsweise zeitweilig wegen der im Vergleich zur Umgebung andersartigen mikroklimatischen Bedingungen [Mader 1981]. Andere Arten, wie bodenlebende Kleinsäuger, reagieren auf das Fehlen deckungsgebender Strukturen [Pfister et al. 1997]. Häufig bewirken Straßen auch die Trennung von Teillebensräumen, die nur in ihrer Gesamtheit einen voll funktionsfähigen Lebensraum ergeben (z.B. Laichgebiete und Landlebensräume von Amphibien) [Pfister et al. 1997]. Auch Arbeiten zur Verinselung und Isolation (z.B. [Mader 1980], [Quinn und Harrison 1988], [Knaapen et al. 1992] oder [Henle et al. 1995]) resultieren aus der Verkehrsproblematik. Die Nähe einer Straße wird häufig auch dann gemieden, wenn die Straße nicht direkt als Barriere wirkt. [Reijnen und Foppen 1995] bzw. [Reijnen et al. 1996] wiesen beispielsweise eine verringerte Brutdichte von Vögeln in Straßennähe nach.

Die Versiegelung durch Straßen hat den Verlust ökologischer Bodenfunktionen mit ihrem natürlichen Wirkungsverbund zur Folge [Losch 1992]. Das natürliche Bodengefüge wird zerstört, der Bodenwasserhaushalt sowie die biologischen, physikalischen und physikochemischen Eigenschaften des Bodens verändert [Reinirkens 1992]. Die Anlage einer Straße führt meist zu einer Änderung des Wasserhaushalts. Dies kann sowohl den Grundwasserhaushalt betreffen, als auch eine Umleitung, Verdolung oder Uberquerung von Oberflächengewässern zur Folge haben. Das Vorhandensein eines häufig unüberwindbaren linearen Elements in der Landschaft wird von [Erz 1980] für den ökologischen Bereich auch als Erschließungseffekt bezeichnet, der definiert wird als die Anderung der Durchdringbarkeit der Land- ¨ schaft für Pflanzen und Tiere durch lineare Elemente. Diese Auswirkungen, also der Flächenverlust, die Beeinträchtigung von Lebensräumen und die Barrierewirkung, sind durch technische Verbesserungen nur bedingt in den Griff zu bekommen.

## 1.3.2 Nutzungsbedingte Effekte

Zu den nutzungsbedingten Effekten gehören die Emissionen bzw. Immissionen durch Luftschadstoffe und Lärm, die Kontamination z.B. durch Reifenabrieb oder Streusalz, Kollisionen sowie Störreize durch den rollenden Verkehr. Belastungen durch die Nutzung der Straße hängen wesentlich von der Höhe und der Dauer des Betriebs ab (ausgedrückt z.B. durch den DTV-Wert, den Durchschnittlich Täglichen Verkehr). Der fließende (oder zuweilen auch stehende) Verkehr an sich ist sowohl für Menschen als auch für Tiere eine Störung. Da der Begriff Störung bereits ein (negativ) wertender Begriff ist, unterscheidet [Stock et al. 1994] zwischen Störreizen (meist anthropogener Art) und Störwirkung. Zu den Störreizen gehören zum Beispiel der rollende Verkehr, aber auch die Beleuchtung. Letzteres hat beispielsweise die Wirkung, daß Tiere durch das Licht angezogen werden und damit einer erhöhten Kollisionsgefahr ausgesetzt sind. In Deutschland fühlen sich mehr als zwei Drittel der Bevölkerung durch Straßenverkehrslärm belästigt<sup>1</sup>. An zweiter Stelle steht die Störung durch Fluglärm (46 % in den alten Bundesländern, 26 % in den neuen Bundesländern). Darauf folgen mit jeweils ca. 20 % der Schienenverkehrslärm, durch Industrie und Gewerbe verursachter Lärm sowie laute Nachbarn. Von lauten Sportarten fühlen sich weniger als  $10\%$  der Bevölkerung belästigt.

Emission bezeichnet das Austreten von Schadstoffen, während man unter Immission die am jeweiligen Einwirkungsort auftretenden Belastungsgrößen des Umgebungsmediums versteht [VDI 1988]. Die Emissionen und daraus folgenden Immissionen von Luftschadstoffen sind aber auch abhängig von den sogenannten Emissionsfaktoren, d.h. von der Zusammensetzung und technischen Ausstattung der Flotte, etc. Auch die Lärmbelastung hängt nicht nur von der Höhe des DTV-Werts ab, sondern wesentlich auch von der technischen Ausrüstung der Fahrzeuge. Seit Mitte der 60er Jahre sind bei den

 $1<sup>1</sup>$ Laut ist out!" Broschüre des Bundesministeriums für Umwelt, Naturschutz und Reaktorsicherheit, 1996

Schadstoffen Schwefeldioxid und Staub deutliche Abnahmen zu erkennen, während die Schadstoffkomponente Stickstoffdioxid durch den ständig zunehmenden Verkehr weiterhin hoch bleibt [Baumüller et al. 1998]. Die Schadstoffe Ruß und Benzol sind kanzerogen, weshalb das vollständige Verschwinden dieser Belastungen angestrebt werden sollte.

Böden haben als Lebensgrundlage für Menschen, Tiere und Pflanzen im Landschaftshaushalt eine Vielzahl von Funktionen zu erfüllen, die durch Schadstoffeinträge mehr oder minder beeinträchtigt werden können. Straßen verursachen immer auch eine Kontamination der Böden durch Schwermetalle bzw. Kraftstoffe, sowohl durch den normalen Betrieb als auch durch Unfälle. Dabei handelt es sich um Fahrbahn-, Bremsbelag und Reifenabrieb sowie Tropfverluste von Kraftstoffen und Öl [Reinirkens 1992]. Hinzu kommt das aus den Winterdiensten stammende Streusalz. Selbst wenn der aktuelle Schadstoffeintrag längst zurückgegangen ist, z.B. durch die Verringerung des Bleianteils im Benzin, bleibt die einmal erreichte Bodenbelastung als Altlast erhalten. Je höher die Filter- und Pufferkapazität der Böden, desto besser werden Schadstoffe zurückgehalten, d.h. desto weniger empfindlich sind die Böden. Die Schadstoffe können entweder abgebaut oder irreversibel an Bodenteilchen gebunden werden. Liegt eine geringe Filter- und Pufferkapazität vor, können die eingetragenen Schadstoffe nur schlecht zurückgehalten werden, so daß ein Schadstoffeintrag in die darunter liegenden geologischen Schichten und ins Grundwasser erfolgt.

Schließlich muß als betriebsbedingter Effekt noch die Mortalität durch Kollisionen genannt werden, die z.B. im Frühjahr durch Wanderung der Amphibien zu ihren Laichplätzen besonders hoch ist [Reck und Kaule 1993]. Von der Gefahr einer Kollision sind aber nicht nur Tiere betroffen, die die Straße auf dem Boden überqueren, sondern auch flugfähige Tiere. Während es bei Amphibien v.a. um die Mortalitätsrate beim Überqueren der Fahrbahn geht, sind die negativen Folgen bei Vögeln stark durch Lärm beeinflußt. Die Auswirkungen auf Vögel (siehe Abb. 1.3.2) wurden bislang nur in wenigen Fällen untersucht [Reijnen und Foppen 1991], [Reijnen und Foppen 1994], [Reijnen und Foppen 1995], [Reijnen et al. 1996], [Steiof 1996].

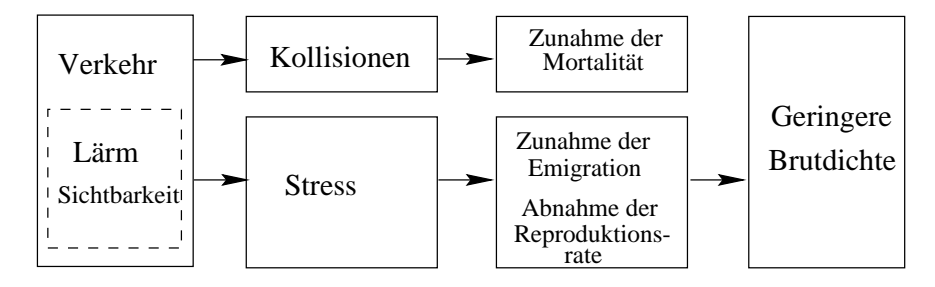

Abbildung 1.3: Auswirkungen der Fragmentierung durch Straßen auf Vögel - verändert nach [Reijnen 1995]

# 1.4 Modellierung der Umweltwirkungen durch Verkehr

Die Wissenschaft nähert sich also von zwei Seiten den negativen Auswirkungen, die durch den Verkehr entstehen. Beim maßnahmenorientierten Zugang findet man Forschungsthemen im Bereich der sozio-ökonomischen Maßnahmen, wie der Telematik oder der Mobilitätskonzepte (vgl. Kap. 1.2), sowie im Bereich der ökologischen Maßnahmen, wozu z.B. Grünbrücken oder Amphibientunnel gehören (z.B. [Pfister et al. 1997], [van Bohemen 1998]). Die Erfassung der verkehrsbedingten ¨okologischen Auswirkungen ist der andere wissenschaftliche Zugang. Hier wären die Berechnung der Emissionen bzw. Immissionen zu nennen, ebenso wie die Modellierung ökologischer Einzelaspekte beispielsweise die Bedeutung der Fragmentierung durch Straßen für Tierarten oder die Durchführung integrierender planerischer Untersuchungen (z.B. Umweltverträglichkeitsprüfungen, landschaftspflegerische Begleitpläne).

Fragmentierungsmodelle für Tierarten bewerten, welche Wirkungen auf das Vorkommen der Art auf potentiellen Habitatflächen durch das Wegfallen von Flächen aus bestehenden Habitatverbänden zu erwarten sind [Kuhn 1998b]. Allerdings weist der Autor auf das Wissensdefizit bezuglich dem Ausbrei- ¨ tungsverhalten von Arten hin, wovon eine Beurteilung eines Eingriffs wesentlich abhängt. Dazu wurde in [Kappler 1997] am Beispiel des Fischotters ein sogenanntes Raumwiderstandsverfahren entwickelt, das die Trennungsstärke eines geographischen Objekts wie z.B. der Straße und das Distanzmaß zum Objekt tierartenspezifisch berucksichtigt. ¨

[Reck und Kaule 1993] führten sogenannte Praxistests an Straßenabschnitten unterschiedlicher Wertigkeit (Autobahn, Bundes- und Landstraßen) durch. Dabei wurden die Eignung von Straßenbegleitflächen als Lebensraum und die Isolationswirkung von Straßen anhand der Kartierung einzelner Arten untersucht. Von [Langer et al. 1986] wird ein Vorschlag zur ökologischen Risikoeinschätzung im Rahmen der Bundesverkehrswegeplanung gemacht. Die Angaben zur Methodik der Erfassung von Vorund Zusatzbelastung sind sehr allgemein gehalten. Außerdem wird keine Aggregation der Einzelinformationen der Schutzgüter durchgeführt. Der Entscheidungsträger hat demnach eine Abwägung zu treffen, daß er einen konkreten Abwägungsvorschlag an die Hand bekommt. In [Scholles 1997] werden eine Vielzahl von Umweltverträglichkeitsprüfungen an Straßenbauabschnitten besprochen, die zur Bewertung die ökologische Risikoanalyse verwenden. Dabei wird ein Methodenbaukasten verwendet, der sowohl verbal-argumentative Einschätzungen, als auch quantitative Bilanzierungen, Szenarienbildung oder logische Aggregationen enthält.

Der Schwerpunkt aber, bei der Erfassung der Umweltauswirkungen durch den Verkehr, liegt auf der Immissionsberechnung der Luftschadstoffe und des Lärms. Hier findet sich die ganze Bandbreite von globaler bis hin zu lokaler Modellierung. Auf der nationalen Ebene wird die Belastung durch Luftverschmutzung (z.B. NO<sub>2</sub>-Konzentration, Ozon) durch verschiedene Formen der räumlichen Interpolation, wie z.B. das Kriging-Verfahren, quantifiziert. Im großmaßstäbigen Bereich werden dagegen Ausbreitungsmodelle eingesetzt, die man gemäß ihrem Modellansatz in verschiedene Kategorien einteilen kann. Sowohl die Genauigkeit als auch der Aufwand der Datenerhebung und Berechnung nimmt dabei in Abhängigkeit von der Komplexität des Modells um ein Vielfaches zu. Rechenmodelle, die mit geringem Aufwand an Eingangsdaten und Rechenleistung die Abschätzung der Konzentrationen für eine gegebene Situation ermöglichen, nennt man auch Screening-Modelle. Hierzu gehören sowohl die Regressionsmodelle als auch die Gauß-Modelle. Regressionsmodelle, wozu auch die in Kap. 4.4 beschriebene MLuS-92 gehört, sind Schätzverfahren, die anhand von Messungen geeicht werden. Die Gültigkeit und Aussagekraft solcher Modelle ist wegen geringerer Datenanforderungen eingeschränkt, sie können aber auf neue lokale Situationen und eine geänderte Datenverfügbarkeit angepaßt werden. Dies wurde zur Darstellung der Luftschadstoffbelastung in Ballungsräumen für Gebiete in England, den Niederlanden, der tschechischen Republik und Polen in [Briggs et al. 1997] dargestellt. Regressionsmodelle sind geeignet, um die räumliche Verteilung der Schadstoffkonzentration aufzuzeigen und sogenannte "hot spots" zu identifizieren. Innerhalb dieser Bereiche kann dann mit genaueren und komplexeren Modellen die lokale Belastungssituation modelliert werden.

PROKAS ist ein Gaußmodell zur Berechnung von Luftschadstoffbelastungen an Straßen, das gemäß der Richtlinie [VDI 3782-1 1992] implementiert wurde [VDI 3782-8 1998]. Es können in diesem Programm auch Informationen über Lärmschutzwände und Lärmschutzwälle, Dammlage, Bebauungstyp und sonstige Hintergrundbelastung berücksichtigt werden. Das Modell PROKAS wurde beispielsweise benutzt, um die verkehrsbedingte Schadstoffbelastung für die Planung "Stuttgart 21" zu prognostizieren [Nagel et al. 1998]. Das Modell liefert die zuverlässigsten Aussagen innerhalb eines Entfernungsbereiches von 100 m bis 10 km, da die Ausbreitungsparameter aus Experimenten innerhalb dieses Bereiches ermittelt wurden.

Mikroskalige Modelle, wie MISKAM, sind dreidimensionale Strömungs- und Ausbreitungsmodelle zur Prognose von Windverteilungen und Immissionskonzentrationen in Straßen bis hin zu Stadtteilen. Innerhalb von MISKAM kann das Strömungsgeschehen um Gebäude herum sowohl in locker als auch in dicht bebautem Gebiet explizit dargestellt werden. Es kann maximal eine Ausdehnung von 100 m in horizontaler vertikaler Richtung berechnet werden. Es ist also für Fragen der Stadtplanung geeignet [VDI 3782-8 1998].

Für die regionale Maßstabsebene kommen entweder Regressionsmodelle oder Modelle mit Gaußfahnenmodellierung in Frage. Mit einem Regressionsmodell oder einem vereinfachten Gaußmodell (ohne Informationen über Lärmschutzwände oder -wälle) können kritische Belastungsräume gekennzeichnet werden. Zur Ermittlung des tatsächlichen Handlungsbedarfs können diese kritischen Gebiete dann mit exakteren, aber aufwendigeren Modellen genauer analysiert werden, bei denen die reale Situation im Hinblick auf Topographie, Nutzung und Windverhältnisse, Empfindlichkeit der angrenzenden Bereiche etc. in das Modell eingeht [Schweizer et al. 1999].

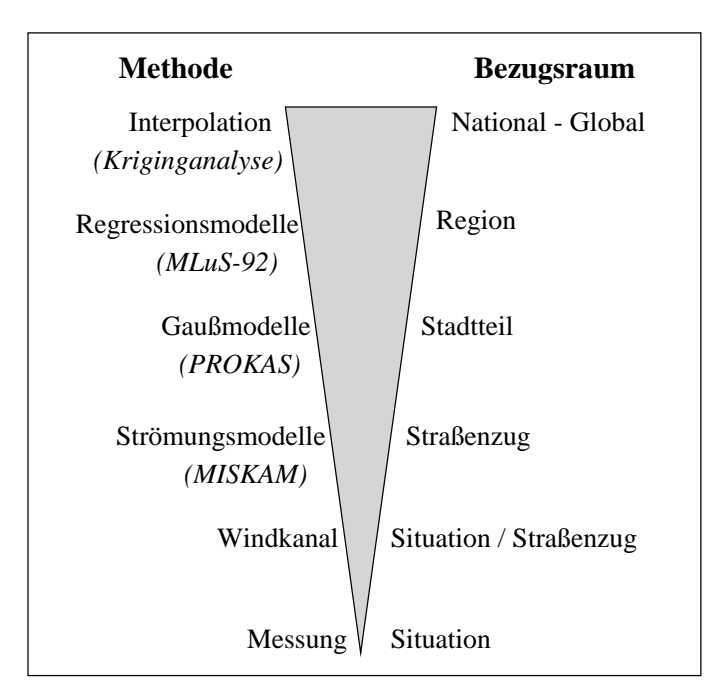

Abbildung 1.4: Zuordnung von Immissionsberechnungsmethoden zu verschiedenen Maßstabsebenen

Umweltwirkungen sind bei der Verkehrsmodellierung bisher meist nur über eine Berechnung der Immissionsbelastungen abgedeckt, wie beispielsweise im neuen Regionalverkehrsplan der Region Stuttgart [VRS 1998]. Das in [Hilty 1997] aufgeführte Beispiel einer umweltorientierten Verkehrsmodellierung, wie sie im Projekt MOBILE entstand, geht sogar nur auf die Emissionsbelastung ein, so daß keine Flächenbilanzierung belasteter Flächen erfolgen kann. Ein weiteres Beispiel ist das Verkehrsmodell "MOBIDYN", das auch ein Umweltmodul beinhaltet, welches die Belastung durch Luftschadstoffe und Lärm darstellt [Fiby 1996]. Ein in [Brückler 1996] vorgestellter Ansatz erstellt eine Lärmprognose über die Kopplung eines Geo-Informationssystems mit dem Simulationsprogramm Regiolärm. [Gühnemann et al. 1998] berücksichtigen zwar außer der Luftschadstoff- und Lärmbelastung auch die Auswirkungen auf Natur und Landschaft, es wird aber nur die Zerschneidung von Naturschutzgebieten als Ausschlußgebiete definiert. Dies ist nicht ausreichend fur den Ressourcenschutz im Sinne einer Vorsorge, da der ¨ Schutz dieser Gebiete nicht für die Erhaltung großflächiger Freiräume ausreicht. Zudem ist die Bezugsbasis von 5 x 5 km<sup>2</sup> zu grob für die regionale Maßstabsebene. Eine räumlich genauere Aussage zur Belastung durch Luftschadstoffe und Lärm wurde im Projekt WUMS<sup>2</sup> durch Verwendung eines

 $^{2}$ "Wege zu einer umweltverträglichen Mobilität am Beispiel der Region Stuttgart" - Ein interdisziplinäres Projekt mit dreijähriger Laufzeit (10/1995 - 12/1998), gefördert von verschiedenen Ministerien Baden-Württembergs (Wissenschaft und Forschung, Umwelt und Verkehr, Wirtschaft) sowie dem Verband Region Stuttgart. Außer dem Institut fur Land- ¨ schaftsplanung und Ökologie waren folgende Institute der Universität Stuttgart beteiligt: Sozialforschung (Koordination), Eisenbahn- und Verkehrswesen, Straßenverkehr, Raumordnung und Entwicklungsplanung, Städtebau. Außerdem waren das Ingenieurbüro Steierwald, Schönharting und Partner, die Akademie für Technikfolgenabschätzung und das Steinbeis Transferzentrum für Angewandte Systemanalyse involviert.

Maßstabbereichs zwischen 1:25.000 und 1:50.000 möglich. WUMS, ein interdisziplinär besetztes Forschungsprojekt, versuchte die Wechselwirkungen zwischen räumlicher Struktur, Mobilität und Umwelt durch die Kopplung eines Verkehrs- und Standortmodells mit einem Immissionsmodell sowie einem ¨okonomischen Modell zu erfassen. Der Schwerpunkt lag auf den wechselseitigen und teilweise konfligierenden Beziehungen, die zwischen dem ökologischen, dem ökonomischen und dem sozialen Bereich bestehen [WUMS 2000].

Schleichende kleinräumige Veränderungen durch Zerschneidungen und Verkleinerungen der Landschaftsräume, durch zunehmende Schadstoffbelastungen und intensivere Flächennutzungen bewirken langsame, kaum erkennbare Änderungen des äußeren Bildes und führen zu einer Herausbildung neuer Landschaften [Losch 1992]. In Deutschland sind nicht mehr die Großprojekte, sondern die Vielzahl der Kleinprojekte und damit die Netzdichte problematisch. "Das Verkehrsaufkommen ist weniger umweltbedeutsam als die anlagebedingte Zerschneidung und Verkammerung der Lebensräume" [Hoppenstedt 1998]. [Pietsch 1981] beklagte, daß die Wirkung von Änderungen der Flächennutzung durch "Zersiedlung" bzw. "Landschaftsverbrauch" und der Raumstruktur durch Verkehrswege nur ansatzweise in Wirkungserhebungen erfaßt werden. Um aber die Veränderung von Landschaftsräumen wahrnehmen zu können, ist ein größerer Bezugsraum, wie z.B. eine Region<sup>3</sup>, notwendig. [Plachter 1994] stellte fest, daß für eine Bewertung im regionalen Bezugsraum die Grundlagen größtenteils erst noch geschaffen werden müssen. Hier fehlen Modelle auf der regionalen Maßstabsebene, die sowohl die Immissionssituation als auch die ökologischen Auswirkungen durch Flächenzerschneidung berücksichtigen. In der vorliegenden Arbeit wurde daher am Beispiel der Region Stuttgart unter Zuhilfenahme des GIS-Produkts ARC/INFO<sup>4</sup> sowie durch externe Programmierung einzelner Module ein möglicher Verfahrensweg aufgezeigt.

Dadurch ließe sich der Ablauf eines integrierten Verkehrs-/Umweltmodells wie in Abbildung 1.5 erweitern. Modul I steht stellvertretend für den im Bereich der Verkehrsmodellierung üblichen Vierstufenalgorithmus (Verkehrserzeugung / Verkehrsverteilung / Verkehrsmittelwahl / Verkehrsumlegung). Die Ausgabe der Prognose (z.B. Verkehrsstärke oder Geschwindigkeit) geht in das Emissionsmodell (II) ein. Mit den dort berechneten Emissionen der Luftschadstoffe kann die Immissionsbelastung sowie mit den fahrzeugspezifischen Parametern die Lärmbelastung berechnet werden (Modul III a). Dies entspricht dem im Bereich "Verkehr und Umwelt" ublichen Ablauf, wie er auch im Projekt WUMS ¨ durchgeführt wurde. Die grau unterlegten Elemente stellen die neu integrierten Module (III b) bzw. die sich durch die Berücksichtigung der Flächenzerschneidung veränderten Module (IV und V) dar. Durch diese Erweiterung kann eine umfassendere ökologische Bewertung erfolgen als bisher üblich (Modul IV in Abb. 1.5), deren Inhalte über eine Schnittstelle wiederum in veränderten Maßnahmen und damit einer veränderten Verkehrsprognose münden sollten.

# 1.5 Aufbau der Arbeit

Nachdem nun einführend auf die Brisanz der Verkehrsprobleme eingegangen wurde, stellt das nächste Kapitel den Untersuchungsraum, die Region Stuttgart, kurz vor (Kap. 2). Die Region Stuttgart steht als Ballungsraum und bedingt durch ihre Lage sowohl auf der Nord-Sud-, als auch auf der West-Ost- ¨ Achse vor besonderen Verkehrsproblemen. Danach werden die Methoden zur Entscheidungsfindung, d.h. zur Kriterienerstellung und -bewertung, erläutert (Kap. 3): Es wird zunächst auf einige für diese Arbeit wichtige Aspekte der Geo-Informationssysteme eingegangen, der Schwerpunkt liegt dabei auf der Charakterisierung der Analysefähigkeiten (Kap. 3.1). Eine weitere wichtige methodische Grundlage der vorliegenden Arbeit bilden die Bewertungsverfahren (Kap. 3.2). Im Anschluß an die Erläuterung zweier konventioneller Verfahren innerhalb der Landschaftsplanung, werden mehrkriterielle Bewertungsverfahren besprochen. Als wichtige Grundlage dieser Arbeit sind die Daten zu nennen, deren Problematik in Kap. 4 ausführlich aufgezeigt wird.

 $34^3$ Das Denken in Regionen sei nötig". In: Innenstädte als multifunktionale Orte - Stuttgarter Zeitung, 27.3.99, S.29 <sup>4</sup>Eingetragenes Warenzeichen der Firma ESRI, (Environmental Research Institute) Redlands, CA

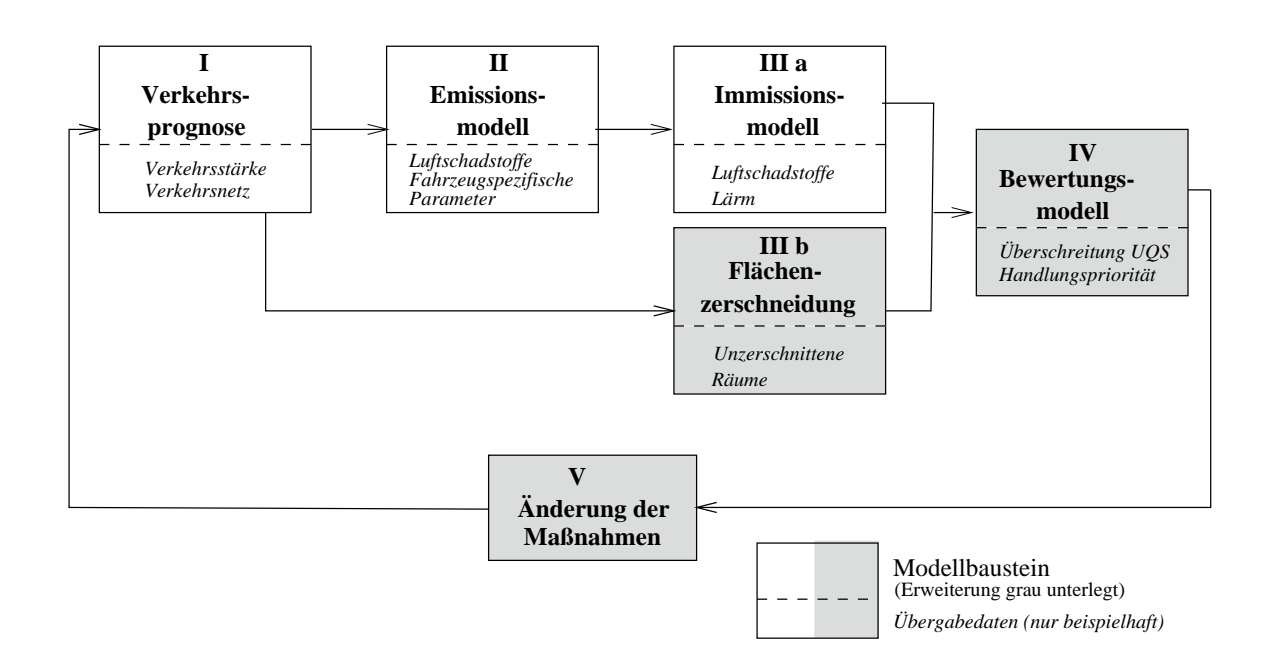

Abbildung 1.5: Möglicher Ablauf eines integrierten Verkehrs- /Umweltmodells

Das hier entwickelte dreistufige hierarchische Bewertungsverfahren (Kap. 3.3) wird in den Kapiteln 5 bis 7 exemplarisch auf die Problematik der Flächenzerschneidung durch Verkehrswege sowie die Immissionsmodellierung angewendet. Die bisherigen Ansätze zur Berücksichtigung der umweltrelevanten Belastung werden in mehreren Punkten erweitert. (1) Entwicklung von Methoden zur Differenzierung des Untersuchungsraumes bezüglich seiner schützenswerten Räume (Kap. 5). (2) Erstellung eines Modells zur Integration der Auswirkungen durch Flächenzerschneidung (Kap. 6). Dabei kommen mehrkriterielle Bewertungsmethoden zum Einsatz, die häufig in entscheidungsunterstützenden Systemen eingesetzt werden. Diese Bewertungsmethoden bieten verschiedene Ansätze, räumliche Daten gemäß ihrer Bedeutung im Entscheidungsprozess zu kombinieren. (3) Integration des Vorsorgeaspektes bei der Immissionsmodellierung (Kap. 7). Schließlich konnte die kumulative Wirkung bei der Luftschadstoffbelastung, die durch die Lage der Straßenabschnitte zueinander bedingt ist, durch die Anwendung einer GIS-Methode integriert werden. Als Maßstab für die Bewertung dienen Umweltqualitätsziele. Kapitel 8 enthält die Diskussion der Methoden und Ergebnisse und benennt in einem Ausblick weitere notwendige Forschungsarbeiten. Eine Zusammenfassung findet man abschließend in Kapitel 9.

# Kapitel 2

# Der Untersuchungsraum

Die Region Stuttgart ist ein Zusammenschluß der Landkreise Böblingen, Esslingen, Göppingen, Ludwigsburg und des Rems-Murr-Kreises mit dem Stadtkreis Stuttgart (Abb. 2.1, Abb. 2.2 a und b). Die Einwohnerzahl, die Mitte 1995 bei 2,6 Mio. Personen lag, hat gegenüber 1990 um 4  $\%$  zugenommen [VRS 1998]. Der Zuwachs war in den Kreisen Stuttgart und Esslingen mit 2 bzw. 2,6 % am geringsten und lag in den Kreisen Böblingen, Göppingen, Ludwigsburg und dem Rems-Murr-Kreis zwischen 5 und 5,6 %. Damit ist die Region Stuttgart die wirtschaftsstärkste und am stärksten verdichtete Region Baden-Württembergs und eine der am höchsten entwickelten Regionen der EU [Gaebe 1997].

Die Pkw-Dichte entsprach 1995/96 mit 393 Pkw pro 1000 Einwohner genau dem Bundesdurchschnitt, wobei die Stadt Stuttgart mit einer Pkw-Dichte von 447 am niedrigsten lag und die Kreise Böblingen (527) und Esslingen (515) überdurchschnittliche Werte besitzen. Auf Haushalte umgerechnet bedeutet dies 1,13 Pkw pro Haushalt im Regionsdurchschnitt; die Stadt Stuttgart weist mit 0,88 Pkw pro Haushalt deutlich unterdurchschnittliche Werte auf.

Vergleicht man die Netzlängen und -dichten der Straßen in der Region Stuttgart, so besitzt der Landkreis Böblingen, wo 5% aller Straßen Autobahnen sind, die höchste Autobahndichte, während der Stadtkreis Stuttgart die h¨ochste Dichte an Bundes-, Landes- und Gemeindestraßen besitzt (Tab. 2.1). Kreisstraßen sind dagegen im Rems-Murr-Kreis am stärksten vertreten. Der Stadtkreis Stuttgart besitzt mit 7,25 km/km<sup>2</sup> die höchste Straßendichte aller Kreise innerhalb der Region Stuttgart. Mit großem Abstand folgen Esslingen, Ludwigsburg und Böblingen mit Straßendichten zwischen 3 und  $\frac{3}{4}$  km/km<sup>2</sup>. "Schlußlichter" hinsichtlich der Straßendichte sind der Rems-Murr-Kreis und Göppingen  $(2, 6 \text{ bzw. } 2.9 \text{ km/km}^2)$ .

|           | Kreise             | <b>STGT</b> | LB      | RMK     | ES      | GP      | BB      | GESAMT   |
|-----------|--------------------|-------------|---------|---------|---------|---------|---------|----------|
| Autobahn  | Länge $(km)$       | 29,61       | 45,54   | 0,0     | 38,63   | 35,17   | 98,23   | 247,18   |
|           | Länge $(\%)$       | 1,97        | 1,92    | 0,0     | 1,65    | 2,05    | 5,23    | 2,01     |
|           | Dichte $(km/km^2)$ | 0,14        | 0,07    | 0,0     | 0,06    | 0,05    | 0,16    | 0,07     |
| Bundes-   | Länge $(km)$       | 100,77      | 62,16   | 99,59   | 155,65  | 106,48  | 106,81  | 631,46   |
| straße    | Länge $(\%)$       | 6,69        | 2,62    | 3,98    | 6,64    | 6,22    | 5,69    | 5,13     |
|           | Dichte $(km/km^2)$ | 0,49        | 0,09    | 0,12    | 0,24    | 0,17    | 0,17    | 0,17     |
| Landes    | Länge $(km)$       | 118,34      | 324,36  | 280,62  | 241,26  | 157,82  | 148,55  | 1270,94  |
| straße    | Länge $(\%)$       | 7,86        | 13,65   | 11,22   | 10,30   | 9,22    | 7,91    | 10,32    |
|           | Dichte $(km/km^2)$ | 0,57        | 0,47    | 0,33    | 0,38    | 0,25    | 0,24    | 0,35     |
| Kreis-    | Länge $(km)$       | 38,16       | 280,47  | 404,19  | 219,46  | 226,28  | 281,13  | 1449,69  |
| straße    | Länge $(\%)$       | 2,54        | 11,80   | 16,17   | 9,37    | 13,22   | 14,98   | 11,77    |
|           | Dichte $(km/km^2)$ | 0,18        | 0,41    | 0,47    | 0,34    | 0,35    | 0,45    | 0,40     |
| Gemeinde- | Länge $(km)$       | 1218,33     | 1663,48 | 1715,62 | 1688,22 | 1185,72 | 1242,27 | 8713,64  |
| straße    | Länge $(\%)$       | 80,94       | 70,01   | 68,62   | 72,05   | 69,28   | 66,18   | 70,77    |
|           | Dichte $(km/km^2)$ | 5,87        | 2,43    | 2,0     | 2,63    | 1,85    | 2,01    | 2,39     |
| Gesamt    | Länge $(km)$       | 1505,21     | 2376,0  | 2500,02 | 2343,22 | 1711,47 | 1877,0  | 12312,92 |
|           | Länge $(\%)$       | 100,00      | 100,00  | 100,00  | 100,00  | 100,00  | 100,00  | 100,00   |
|           | Dichte $(km/km^2)$ | 7,25        | 3,48    | 2,91    | 3,65    | 2,66    | 3,04    | 3,37     |

Tabelle 2.1: Netzlängen und -dichten der Straßen in der Region Stuttgart (Datengrundlage ATKIS DLM 25/1 [LV BW 1996])

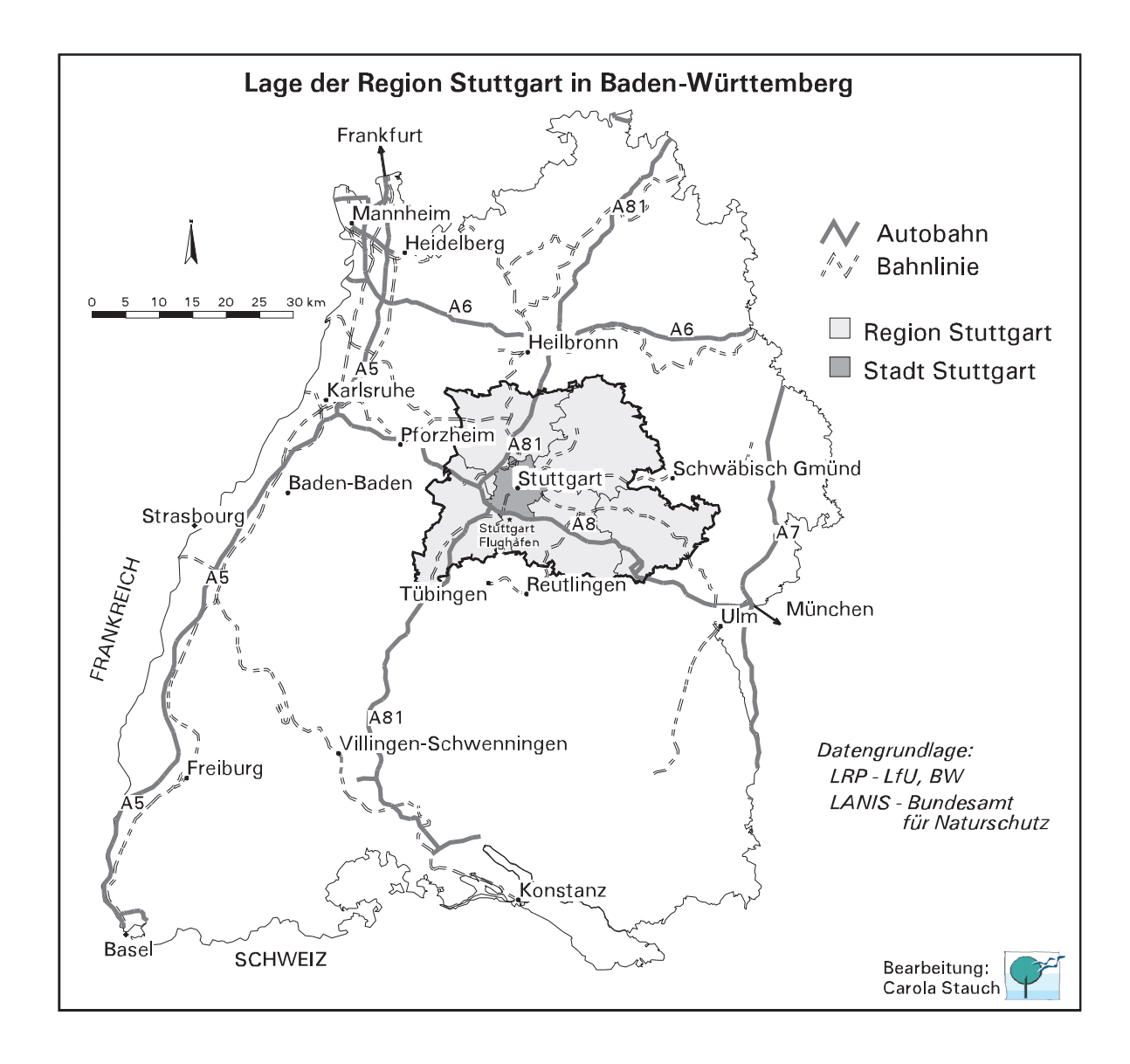

Abbildung 2.1: Lage der Region Stuttgart innerhalb Baden-Wurttembergs ¨

# 2.1 Naturräumliche Ausstattung

Das Untersuchungsgebiet liegt im Zentrum Baden-Württembergs und stellt einen Teil der Südwestdeutschen Schichtstufenlandschaft dar mit einer ausgeprägten Höhengliederung, die von 170 m ü. NN im Norden bis 835 m ü. NN im Südosten reicht [LRP 1994]. Im Norden liegt als große Beckenlandschaft das Neckarbecken (Abb. 2.2 d; Tab. 2.1). Es ist fast vollständig von den Keuperwaldbergen umgeben, die die Ebene mit ihrem Trauf um bis zu 200 m überragen (Abb. 2.2 f). Im Nordwesten wird das Neckarbecken vom Stromberg begrenzt, im Nordosten bilden die Schwäbisch-Fränkischen Waldberge und südlich daran Schurwald und Welzheimer Wald einen Rahmen um die Tiefebene. Der Schurwald zwischen Rems, Neckar und Fils als Teil der Keuperwaldberge reicht bis an das Stadtgebiet von Stuttgart heran. Südwestlich davon setzen sich die Keuperwaldberge mit dem Schönbuch und Glemswald fort und begrenzen das Neckarbecken im Suden. Stuttgart selbst liegt in einem Talkessel, ¨ einer etwa 100 km<sup>2</sup> umfassenden Randbucht, die durch den Nesenbach ausgeräumt wurde und vor den Schichtstufen der Keuperhöhen liegt.

Südlich der Stuttgarter Bucht liegt die Filderebene, eine nach SE abdachende fruchtbare Hochfläche, deren Oberfläche von lößbedecktem Schwarzen Jura gebildet wird. Von der Filderebene aus steigt das Gelände langsam an, zunächst zum Albvorland, das dann in die Alb (Mittlere Kuppenalb sowie Albuch und Härtsfeld) übergeht. Im Westen des Glemswalds grenzen die Oberen Gäue an, eine vom Muschelkalk gebildete Fläche ([Meynen und Schmithüsen 1955], [Geyer und Gwinner 1991], [LRP 1994]).

Die Region Stuttgart ist insgesamt recht gewässerarm. Der Neckar, der Hauptvorfluter der Region, durchfließt die Region von Südwesten nach Nordosten und knickt dann bei Plochingen am sogenannten Neckarknie um 90 Grad nach Nordwesten, um dann bei Stuttgart wieder Richtung Norden nach Heilbronn abzubiegen. Tributär dazu kommen von Osten die Fils, von Nordosten die Rems und die Murr. Die Filderebene wird durch die Körsch entwässert, die dann bei Deizisau in den Neckar mündet. Westlich des Neckars findet man Würm und Enz als Zuflüsse (2.2 e). Auf der Schwäbischen Alb kommen praktisch keine Gewässer vor. Durch die Verkarstung der Schwäbischen Alb, die zurückzuführen ist auf die Löslichkeit ihres kalkhaltigen Untergrundes, wird die oberflächliche Abtragung durch Gewässer auf ein Minimum reduziert.

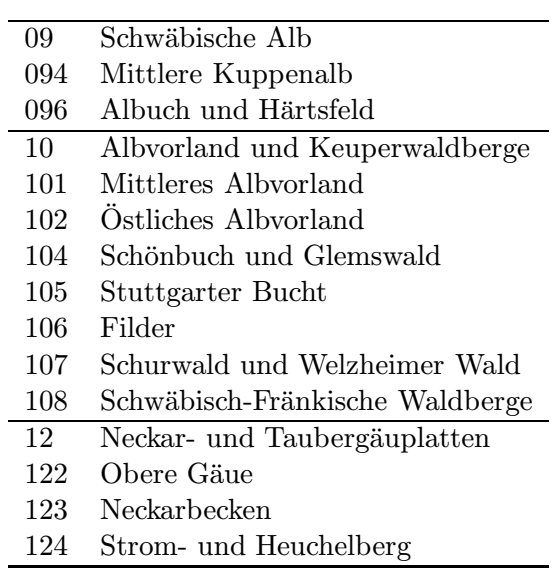

Tabelle 2.2: Einteilung der Region Stuttgart in naturräumliche Untereinheiten

An den sonnexponierten Hängen von Neckar und Rems und an den Schichtstufen der Stuttgart umgebenden Keuperwaldberge findet sich der von der Klimagunst des Neckarbeckens profitierende Weinbau. Erwerbsmäßiger Gemüsebau ist am östlichen Stuttgarter Stadtrand und in den Gegenden um Esslingen, Fellbach, Waiblingen und Ludwigsburg ansässig. Die Filder im Süden Stuttgarts sind traditionelles bäuerliches Weißkohlanbaugebiet ("Filderkraut"). Obstanlagen aller Größenordnungen sind für den gesamten Mittleren Neckarraum charakteristisch, v.a. auch die um die Dörfer noch fragmentarisch vorhandenen Streuobstwiesen [Borcherdt 1983].

# 2.2 Gefährdungspotential gegenüber Schadstoffeintrag

Böden besitzen aufgrund ihrer variierenden Filter- und Pufferkapazität eine unterschiedliche Empfindlichkeit gegenüber Schadstoffeintrag. In der Region Stuttgart kommen Böden mit mittlerer bis hoher Empfindlichkeit vor allem in den Keuperwaldbergen sowie auf der Schwäbischen Alb vor [Bernreuther und Liebemann 1997]. Die Naturräume Neckarbecken, Filderebene, Albvorland und Obere Gäue zeichnen sich durch Böden geringer bis mittlerer Empfindlichkeit aus. Hier sind im wesentlichen auch die landwirtschaftlichen Gunsträume der Region zu finden.

Die aus Weißjurakalken aufgebaute Albhochfläche im Osten sowie die Muschelkalkflächen im Westen stellen mit ihrem porösen Gestein den empfindlichsten geologischen Untergrund der Region dar. Das Grundwasser ist dort am stärksten durch Eintrag von Schadstoffen gefährdet. Eine Besonderheit der Region Stuttgart sind die zahlreichen Mineral- und Thermalquellen, die eine hohe Empfindlichkeit gegenüber Schadstoffeintrag besitzen [LRP 1994]. Die Quellen in Stuttgart-Bad Cannstatt gehören mit zu den ergiebigsten Quellen Europas.

Auf der Schwäbischen Alb befinden sich auch die empfindlichsten Biotoptypen der Region, nämlich die Wachholderheiden, Trocken- und Magerrasen [Kreh 1996]. Auch viele der Naturschutzgebiete der Region Stuttgart sind dort angesiedelt.

Stuttgart gehört mit einer Jahresmitteltemperatur von 10 Grad Celsius zu den wärmsten Großstädten der Bundesrepublik [UM 1990]. Die Lufttemperatur spielt einerseits eine Rolle bei den bioklimatischen Auswirkungen wie Wärmebelastung und Kältereiz, andererseits bei der Ausbreitung und Entstehung von Luftverunreinigungen. Die chemischen Umsetzungen in der Atmosphäre sind stark temperaturabhängig, wie z.B. bei der Bildung von Ozon oder bei den Stickoxidbelastungen zu bemerken ist. Zudem steuert die Lufttemperatur den Heizungsbedarf und damit die Emissionen durch die Heizungsanlagen.

Für die Selbstreinigungskraft der Atmosphäre durch Niederschläge sind sowohl deren Intensität als auch deren Häufigkeit von Bedeutung. Stuttgart gehört mit jährlichen Summenwerten zwischen 600 und 700 mm zu den niederschlagsarmen Regionen Süddeutschlands. Die Zahl der Tage mit Niederschlag erreicht im Juni ihr Maximum (15,3 Tage) und im Oktober das Minimum (11,4 Tage). Reliefbedingt steigen die Niederschlagsmengen nach Süden und Osten hin an. Der stärkste Anstieg erfolgt beim Schurwald [UM 1990].

Bezeichnend für das Klima des mittleren Neckarbeckens sind die geringen Windgeschwindigkeiten, die durch einen regionalklimatisch bedingten Abschattungseffekt des Schwarzwaldes im Westen, der Schwäbischen Alb im Osten und Süden und des Schwäbischen Waldes im Nordosten verursacht wird. Wind beeinflußt die Siedlungsdurchlüftung und damit die lufthygienischen Verhältnisse. Die Windrichtung ist vor allem bezüglich der lufthygienisch bedeutsamen Transporteigenschaften des Windes von Bedeutung, während die Windgeschwindigkeit für die Verdünnung von Luftschadstoffen eine wichtige Rolle spielt. Die Hauptwindrichtung ist für Nordwürttemberg mit West bis Südwest anzunehmen. Südost und Ost sind regional als sogenannte Schwachwindrichtungen bekannt und nehmen bezüglich niedriger Geschwindigkeiten eine etwa gleichrangige Stellung zu SW ein. Sie repräsentieren somit die austauscharme Wetterlage (mittlere Geschwindigkeit der Südostwinde 1,6 m/s gegenüber 3,6 m/s bei Südwestwinden) [Baumüller et al. 1989]. Der Jahresmittelwert der Windgeschwindigkeit liegt bei nur 2,5 m/s, Schwachwindsituationen (Windgeschwindigkeiten bis 1,5 m/s) kommen mit 44% mittlerer jährlicher Häufigkeit vor.

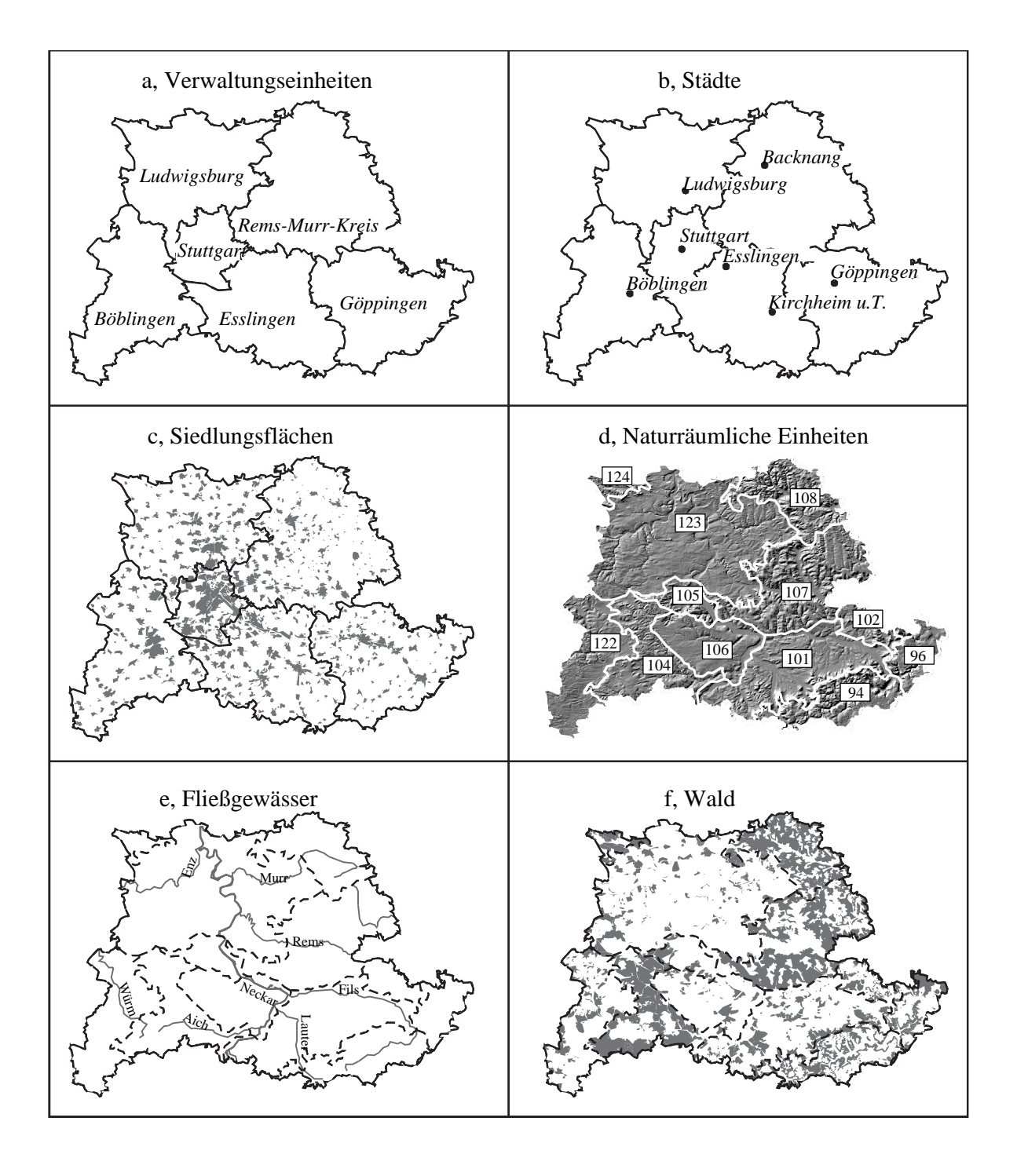

Abbildung 2.2: Die Region Stuttgart

# Kapitel 3

# Methoden zur Entscheidungsfindung

In den nächsten Kapiteln werden die für die Aufstellung einer digitalen Planungsumgebung benötigten Bereiche, aus denen die für die vorliegende Problematik notwendigen Methoden stammen, beschrieben und diskutiert. Dies sind zum einen die Geo-Informationssysteme (Kap. 3.1) und zum anderen werden Bewertungsverfahren bezüglich ihrer Verwendbarkeit beleuchtet (Kap. 3.2). Die für die vorliegende Arbeit wichtigen Aspekte und Funktionalitäten von Geo-Informationssystemen (GIS) werden beschrieben, ohne Anspruch auf vollständige Aufarbeitung dieses Themas zu erheben. Dafür sei zum Beispiel auf [Maguire et al. 1991], [Bill und Fritsch 1994], [Bonham-Carter 1994], [Bartelme 1995] oder [Bill 1996] verwiesen. Innerhalb der Bewertungsverfahren wird zunächst auf zwei in der Landschaftsplanung übliche Verfahren eingegangen (Kap. 3.2.1) und abschließend werden die mehrkriteriellen Bewertungsverfahren näher erläutert (Kap. 3.2.2). Schließlich wird der in dieser Arbeit implementierte hierarchische Bewertungsansatz vorgestellt (Kap. 3.3).

## 3.1 Geo-Informationssysteme

"Ein Geo-Informationssystem ist ein rechnergestutztes System, das aus Hardware, Soft- ¨ ware, Daten und den Anwendungen besteht. Mit ihm können raumbezogene Daten digital erfaßt und redigiert, gespeichert und reorganisiert, modelliert und analysiert sowie alphanumerisch und graphisch präsentiert werden" [Bill und Fritsch 1994].

Ein Geo-Informationssystem läßt sich nach dem bekannten EVAP-Modell definieren (Erfassung, Verwaltung, Analyse und Präsentation) [Bill und Fritsch 1994]. Wichtig ist, räumliche Eigenschaften modellieren zu können, d.h. Teile eines Raumes mit einem Attribut zu verbinden. Diese Teile eines Raumes werden gewöhnlich mit den geometrischen Eigenschaften Punkt, Linie oder Fläche modelliert. Es existieren zwei orthogonale Generalisierungen räumlicher Eigenschaften: Die eine verbindet den gesamten Raum mit einem Attribut (Layer bzw. Ebenenmodell), die andere verbindet einen Teil eines Raumes mit einem Satz von Attributen (Objekt bzw. objektstrukturierter Ansatz).

Die meisten GIS-Applikationen beschäftigten sich mit der "Abfrage-Visualisierungs-Funktion" bzw. mit den "Wo ist ...?" Fragen [Kusse und Wentholt 1992]. In den letzten Jahren wurde neben Aspekten der Datenverarbeitung (Datenzugang, Metainformation, Datentransfer) die Datenanalyse immer wichtiger, analog zu der wachsenden Verfügbarkeit der Daten. Im folgenden werden zunächst die verschiedenen Repräsentationsmöglichkeiten von geographischen Objekten innerhalb von Geo-Informationssystemen aufgezeigt und deren Abhängigkeit vom Maßstab vorgestellt. Danach wird auf die Analysemethoden eingegangen, die standardmäßig in einem GIS implementiert sind und speziell die in der vorliegenden Arbeit verwendeten erläutert.

## 3.1.1 Das geographische Objekt im GIS

Zur Modellierung natürlicher Phänomene müssen deren wichtigsten Eigenschaften selektiert werden. Diese Phänomene werden Objekte genannt und bezeichnen eine konkrete physisch, geometrisch oder begrifflich begrenzte Einheit der Natur mit individueller Identität [Bill und Fritsch 1994]. Jedes Objekt besitzt eine Thematik und eine Geometrie, die wiederum entweder auf das exakte Vektormodell oder das kontinuierliche Rastermodell abgebildet werden. Ein typisches Beispiel fur eine geographische ¨ Einheit mit gut definierten Grenzen und Attributen ist das Flurstuck mit genau vermessenen Grenzen ¨ und den Attributen Fläche, Eigentümer, Landnutzung, Bodenwert, etc. Die Vektorstruktur verstärkt die Abstraktion exakter Objekte und besagt, daß die Objekte innerhalb der Grenzen homogen sind, während zwei nebeneinanderliegende Objekte eine unzweifelhafte, eindeutige Grenze besitzen. Dagegen gibt es geographische Phänomene, die kontinuierlich sind wie z.B. Höhe, Schadstoffausbreitung, Luftdruck, etc. Diese sind normalerweise durch Rasterflächen modelliert, die sich kontinuierlich über Raum und Zeit verändern [Burrough 1996]. Ein geographisches Objekt hat mit Ausnahme der zwei Kategorien "künstliche Objekte" (wie Straßen, Häuser, etc.) und "politische Grenzen" (nationale, kommunale Verwaltungsgrenzen oder Eigentumsgrenzen) keine feste eindeutige Grenze [Couclelis 1996]. Die Transformation geographischer Entitäten in Datenbankobjekte ist abhängig von drei Kategorien, nämlich der empirischen Natur eines Objekts, dem Modus der Datenerfassung und der Repräsentation sowie der Absicht des Nutzers (Tab. 3.1). Innerhalb dieser Kategorien kommen eine Reihe von Faktoren zum Tragen.

| Kategorie         | Faktoren                           |
|-------------------|------------------------------------|
| Eigenschaften des | Atomar / Zusammengesetzt           |
| geographischen    | Homogen / Inhomogen                |
| Projekts          | Kontinuierlich / Diskontinuierlich |
|                   | Verbunden / Verteilt               |
|                   | Fest / Flüssig / Gasförmig         |
|                   | Zwei- / Dreidimensional            |
|                   | Vergangen / Zukünftig              |
|                   | Permanent / Variabel               |
|                   | Fest / Beweglich                   |
|                   | Natürlich / Künstlich              |
| Datenerfassung    | Maßstab                            |
| und               | Auflösung                          |
| Präsentation      | Perspektive                        |
|                   | Zeit                               |
|                   | Fehler                             |
|                   | Theorie                            |
| Zweck der         | Managen künstlicher Objekte        |
| Erfassung         | (Katasteramt, Leitungskataster)    |
|                   | Planen und Managen von             |
|                   | Ressourcen                         |
|                   | Modellieren von Raum und Zeit      |
|                   | Politiker und Unternehmer          |
|                   | Offentlichkeit                     |

Tabelle 3.1: Faktoren, die die Bildung von Grenzen beeinflußen

Die Eigenschaften "atomar" oder "zusammengesetzt" unterscheiden sich dadurch, daß atomare Objekte durch eine eindeutige Grenze definiert werden (also meist künstliche Objekte wie Straßen, Häuser, Autos etc.), w¨ahrend zusammengesetzte Einheiten wie Wald, Meer, Wiese oder Geologie aus vielen kleinen Einheiten aufgebaut sind. Wird in einem großen Maßstab gearbeitet, d.h. gewinnt der Übergangsbereich zwischen zwei geographischen Objekten an Bedeutung, so lassen sich zusammengesetzte Einheiten besser in einem rasterorientierten GIS darstellen. Atomare Objekte dagegen lassen sich nicht weiter unterteilen und können daher besser in einem Vektor-GIS dargestellt werden. Grenzen erzeugen binäre Unterscheidungen (gleich - anders) (Vektor-GIS), während inhomogene Einheiten sich nur graduell über die Fläche (Raster-GIS) ändern. Zusammengesetzte Einheiten setzen sich aber oft aus gut-definierten Objekten zusammen (Ein Wald setzt sich aus Einzelbäumen zusammen, aber eine Tanne ist kein kleiner Wald). Der Übergang von einem geographischen Objekt in ein anderes vollzieht sich häufig kontinuierlich und glatt, wie z.B. der Übergang zwischen Tal und Berg oder zwischen Meer und Land. Geographische Objekte sind in ihrer idealen Ausprägung eindeutig definiert (Der Unterschied zwischen Meer und Land ist eindeutig), aber in ihrem Ubergang von einem Objekt zum andern nicht ¨ mehr. Weitere Aspekte, die die Abgrenzung von Objekten beeinflussen, sind in Tab. 3.1 dargestellt.

In der Planung, wie generell in raumbezogenen Wissenschaften, hat man es oft mit Objekten zu tun, die sich der eindeutigen Abgrenzung widersetzen; einmal in ihrer geographischen Realität, aber auch in der Präsentation [Burrough 1996]. Planung beschäftigt sich beispielsweise mit Ökosystemen, aktueller und zukünftiger Landnutzung, Luftqualität, etc. Für ihre Kontrolle und Manipulation werden aber genaue Abgrenzungen benötigt. Dies führt häufig zu Konflikten. Planung hat es im Normalfall auch nicht mit einer Objektklasse zu tun wie z.B. Landnutzung, sondern mehreren, die sich häufig überlappen (beispielsweise Landnutzung und Geologie). Ein wichtiges Kriterium zur Abgrenzung von Objekten ist der Maßstab.

#### 3.1.2 Die Bedeutung des Maßstabs

"Scale-related trade-offs often involve the size of the area to be investigated, the resolution of the data, its appropriateness for the study, and the volume of data to be manipulated. Spatial scale is a last consideration in many studies, yet scale often selects the nature of the results" [Meentemeyer und Box 1987].

Die Beziehung zwischen Realität und Karte wird Maßstab genannt, d.h. das Maß der räumlichen Reduktion [Robinson et al. 1984]. Der Maßstab zieht eine Grenze hinsichtlich des Informationsgehalts sowie hinsichtlich der Darstellung der Information. Im folgenden wird der Begriff Maßstab auf den Raum bezogen. Mitunter wird darunter aber auch Dimension verstanden, so daß dann damit auch die Dimension Zeit gemeint sein kann [Turner et al. 1989]. Maßstabsrelevante Begriffe werden in Tab. 3.2 erläutert.

Die Wahl des Maßstabs ist vom Objekt sowie von der spezifischen Fragestellung abhängig [Jax und Zauke 1992], [Turner et al. 1989]. Grenzen der Extrapolation sind schwer zu ziehen. Eine Aussage zu einem bestimmten Phänomen ist nur innerhalb eines bestimmten Maßstabsbereiches überhaupt sinnvoll. Nach [Jax und Zauke 1992] gibt es zwei Ansätze zur Maßstabsproblematik:

- 1. Bestimmung des adäquaten Maßstabs für eine bestimmte Untersuchung oder Entscheidung. Dafür müssen folgende Fragen beantwortet werden:
	- (a) Wo ist der Informationsgehalt am höchsten?
	- (b) Wie sieht das Verhältnis Information zu Nutzen aus? Ein kleinerer Maßstab ist manchmal mit nur wenig Informationsverlust, aber mit großer Arbeitsersparnis verbunden.
- 2. Durch die Analyse von Maßstäben werden Rückschlüsse auf Prozesse gewonnen, die für die Erzeugung bestimmter Muster verantwortlich sind.

Die Umwelt kann in einem bestimmten Maßstab homogen erscheinen, in einem größerem Maßstab heterogen. Als Beispiel kann man die Nutzung Wald heranziehen: Betrachtet man Wald in Luftbildern (M 1:10.000 und größer), dann sind einzelne Kronen auszumachen, unterschiedliche Grautöne geben die verschiedenen Arten wieder. Der Waldrand erscheint oft nicht geschlossen, sondern als interpretierbare Grenze. Geht man auf die Stufe von Landsat TM-Bildern (ungefährer Maßstab 1:50.000), dann sind keine Einzelbäume mehr auszumachen, sondern es kann nur noch zwischen Waldtypen unterschieden werden (Laubwald versus Nadelwald). Bei einer weiteren Vergröberung des Maßstabs, wie z.B. bei MSS (Auflösung 100 m x 100 m), dann kann schließlich nur noch zwischen Wald und Kein-Wald unterschieden werden. Je nach Anwendung sind also unterschiedliche Maßstäbe zu benutzen. Es wäre

beispielsweise Unsinn, Luftbilder zu verwenden, wenn nur zwischen Wald und Acker unterschieden werden soll. Dabei würden v.a. die Datenmengen gesteigert, das Interpretationsverfahren schwieriger und somit der Arbeitsaufwand höher, als wenn von vorneherein der ausreichende Maßstab von 1:100.000 bis 1:200.000 verwendet wird.

Mit einer Vergrößerung des Maßstabs entstehen Veränderungen in der Objektstruktur. Die Objekte vergrößern sich nicht nur, sondern es werden Phänomene sichtbar, die in einem kleineren Maßstab verschwinden.

Weitere Interpretationselemente zur Bestimmung des geeigneten Maßstabs sind die folgenden, die von [Buiten und Clevers 1993], [Avery und Berlin 1985] und [Campbell 1987] speziell fur die Bildinter- ¨ pretation aufgestellt wurden, teilweise aber auch für Vektordaten gelten: Form, Größe (Länge, Breite, Höhe, Fläche, Volumen), Schatten, Muster, Textur, Ort, Interdependenz (z.B. Statistische Maße des Clustering und Koeffizienten der geographischen Assoziation), Verteilung der Stichproben, Diversitätsmaße (Struktur, Funktion, Variabilität), Landschaftsstruktur, fraktale Dimensionen, sowie Maße der Variabilität innerhalb und zwischen Objekten.

| Ausdruck                 | Definition                                             |
|--------------------------|--------------------------------------------------------|
| Maßstab [Scale]          | Die räumliche oder zeitliche Dimension eines Objektes  |
|                          | oder Prozesses, charakterisiert durch Auflösung und    |
|                          | Ausdehnung.                                            |
| Kartographischer Maßstab | Grad der räumlichen Reduktion. Das Verhältnis von      |
|                          | Abstand auf der Karte zur Entfernung in der Realität,  |
|                          | ausgedrückt als Verhältnismaß, wie z.B. 1:10.000.      |
| Absoluter Maßstab        | Die eigentliche Entfernung, Richtung, Form und Geo-    |
|                          | metrie.                                                |
| Relativer Maßstab        | Eine Transformation des absoluten Maßstabs zu ei-      |
|                          | nem Maßstab der die relative Entfernung, Richtung      |
|                          | oder Geometrie beschreibt basierend auf einer funk-    |
|                          | tionalen Beziehung. [Z.B. die relative Entfernung zwi- |
|                          | schen zwei Orten basierend auf der Anstrengung, die    |
|                          | von Organismen bewältigt werden muß, um zwischen       |
|                          | den Orten zu pendeln.                                  |
| Auflösung [Resolution]   | Genauigkeit der Messung.                               |
| Körnung [Grain]          | Die Abstände bei einer Zeitreihe bzw. die Größe der    |
|                          | Stichprobenfläche.                                     |
| Ausdehnung [Extent]      | Die Größe des Untersuchungsgebietes oder die zu be-    |
|                          | trachtende Zeitdauer.                                  |
| Extrapolation            | Folgerung aus bekannten Werten. Informationstrans-     |
|                          | fer zwischen Maßstäben oder zwischen Systemen (oder    |
|                          | Datensätzen) im gleichen Maßstab.                      |
| Kritischer Schwellwert   | Der Punkt an dem eine abrupte Veränderung in Qua-      |
|                          | lität, Eigenschaft oder Phänomen passiert.             |

Tabelle 3.2: Definitionen maßstabsrelevanter Begriffe nach [Turner et al. 1989]

Prinzipiell sind zwei Ansätze denkbar, um mehrere Maßstabsebenen zu verbinden [Turner et al. 1989]. Dies ist zum einen der Top-down Ansatz, der ein Konzept der Beschränkung (concept of constraint) verwendet, um Phänomene in größeren Maßstäben vorherzusagen. Dies wurde bereits oben, anhand des Beispiels der Identifikation von Waldtypen, demonstriert. Dagegen werden im Bottom-Up Ansatz individuelle Messungen gesammelt, um Phänomene in kleineren Maßstäben, in denen nicht genügend Informationen vorliegen, damit zu erklären. Dies kann z.B. durch Interpolationsmethoden erreicht werden. Extrapolationen zwischen kleinen und großen Maßstäben sind nicht symmetrisch. Es ist leichter von hoher zu niedriger Auflösung zu extrapolieren als umgekehrt. Die Extrapolation von niedriger zu hoher Auflösung ist nur unter Zuhilfenahme von Zusatzinformationen möglich. Dieser Konflikt zwischen den Befürwortern eines Bottom-Up Ansatz (eine Region wird charaktierisiert durch die Summe ihrer Einzelobjekte) und denen eines Top-Down Ansatzes (in einem kleineren Maßstab tauchen neue Interaktionen auf), d.h. also aggregierte versus nicht aggregierte Modelle, gehört noch zu den ungelösten Problemen in der raumbezogenen Datenanalyse. Wird der Grad räumlicher Heterogenität erhöht, steigt damit die Schwierigkeit, Information über Maßstäbe hinweg zu extrapolieren. Der zu verwendende Maßstab muß sorgfältig gewählt werden, da die einsetzbaren Parameter bzw. Kriterien mit dem Maßstab variieren. Der Maßstab bestimmt die Datenabstraktion und betrifft alle Bereiche des GIS, insbesondere aber die Domänen der Visualisierung (Problem der kartographischen Generalisierung) und die Analyse (welcher Maßstab ist für die Modellierung eines Problems notwendig). Ansätze zur Bereitstellung von Daten in unterschiedlichen Maßstäben aus einem Datensatz werden zur Zeit noch erforscht [van Oosterom 1995].

In raumbezogenen Arbeiten und so auch in der vorliegenden Arbeit spielen der Maßstab und die damit vorhandenen Grenzen eine entscheidende Rolle. Die Bestimmung des Bezugsraumes für bestimmte Kriterien bzw. die Auswahl von Kriterien für bestimmte Bezugsräume ist Gegenstand des sogenannten "Modifiable Areal Unit" Problems [Openshaw und Taylor 1981], [Openshaw 1985]. Ergebnisse sind bei raumbezogenen Problemstellungen abhängig von der Form bzw. dem Aggregationsniveau eines bestimmten Bezugsraumes. Dabei kann es zu Fehlinterpretationen in Abhängigkeit vom Bezugsniveau kommen [Kollarits et al. 1998]. Die vorliegende Arbeit verwendet einen Top-Down-Ansatz, der durch drei Bezugsräume repräsentiert wird (vgl. Kap. 3.3).

#### 3.1.3 Analysemethoden innerhalb eines GIS

Um die Verwaltung der Daten nicht zum Selbstzweck werden zu lassen, müssen Analysemethoden aus den Daten Informationen erstellen. Räumliche Analyse ist die allgemeine Fähigkeit, raumbezogene Daten in verschiedene Formen zu bringen bzw. auf verschiedene Weise zu manipulieren und zusätzliche Bedeutung als Ergebnis zu extrahieren [Bailey 1994], [Fotheringham und Rogerson 1994].

Raumbezogene Datenverarbeitungs- und Analysemethoden lassen sich in folgende Gruppen gliedern [Bill 1996]:

• Geometrische Methoden

Computergeometrie (Berechnung von Abständen, Richtungen, Winkeln), Punkt-in-Polygon-Test, Zonengenerierung, Dreiecksvermaschung, Flächenverschneidung, Reklassifzierung.

• Topologische Methoden

Durch die Topologie (Nachbarschaftsbeziehung) können Verknüpfungseigenschaften (Adjazenz und Inzidenz) für Netzwerkanalysen, Beste Wege oder Tourenplanung genutzt werden. Die Methoden stammen aus der Optimierung und dem Operations Research. Fragen zur nächsten Nachbarschaft (Nearest Neighbourhood) können mit Voronoi-Diagrammen (Ein Voronoi-Diagramm ist eine Unterteilung des Raumes, wo jeder Punkt innerhalb eines Raumes dem Mittelpunkt dieses Raumes n¨aher ist, als irgendeinem anderen Mittelpunkt) beantwortet werden [Okabe et al. 1994].

• Statistische Methoden

Beschreibende Statistik (Häufigkeitsverteilung, Mittelwert, Standardabweichung, ...), Analytische Statistik (Untersuchung von Zusammenhängen, z.B. durch Regressions- und Korrelationsuntersuchungen), Geostatistik (z.B. Kriging).

• Mengenmethoden

Relationale Algebra (Mit der Relation werden 5 Operationen definiert: Union, Differenz, Selektion, Projektion und das Cartesische Produkt [Hadzilacos und Tryfona 1996]), Boole'sche

Logik; Selektion und Klassifikation raumbezogener Phänomene; Attributderivation (Berechnung) neuer Attribute ohne die Geometrie zu ändern. Aus dem Attribut "Bevölkerung" kann z.B. Bevölkerungsdichte [Bevölkerung / Fläche] berechnet werden); Sortier- und Suchverfahren als Ordnungsmethoden; Aggregation (Übertragung von Daten aus kleinräumigen Erhebungen auf ubergeordnete hierarchisch gegliederte Strukturen; z.B. ¨ die Verwaltungshierarchie von der Gemeinde bis zum Bund).

• Systemanalytische Methoden

Diese sind in der Regel problemspezifisch definiert und nicht verallgemeinerbar. z.B. Grundwassermodelle, Erosionsmodelle oder fraktale Modelle. Letztere werden dort angewandt, wo geometrische Details nicht so wichtig sind wie globale Merkmale [Bartelme 1995]. Ein wichtiges Anwendungsgebiet systemanalytischer Methoden sind Simulationsstudien und Szenarios, also Antworten auf die Frage "Was wäre, wenn?" [Fedra 1995]. In den letzten Jahren wurde das GIS auch immer häufiger für Modellansätze benutzt (z.B. Modelle für Luftströmungen oder Schadstoffkonzentration), meist in Verbindung mit anderer Modellierungssoftware [Richter et al. 1997].

[Openshaw 1990] stellte Anfang der Neunziger Forderungen an ein GIS-Produkt zur Steigerung der Effektivität raumbezogener Analyse: Außer der problemlosen Verarbeitung großer Datensätze, der M¨oglichkeit der Angabe von Lagefehlern und anderer Arten der Ungenauigkeit und der Einbezug der vierten Dimension (Zeit), gehörten dazu auch die Entwicklung weiterer Methoden für raumbezogene Daten. [Birkin et al. 1996] stellt fest, "... that most of what is available in the current GIS industry is limited in use to descriptive analysis, and far too restricted in real analytical power". Die Situation hat sich seit Anfang der neunziger Jahre jedoch stark verbessert: die meisten GIS-Produkte besitzen nun zusätzliche raumbezogene Analysemöglichkeiten. Dies wurde auf verschiedene Arten realisiert: entweder wurden die Analyseroutinen in das GIS-Produkt als Funktionalität eingebaut oder es wurden Schnittstellen zu anderen kommerziellen Spezialprodukten geschaffen [Günther 1998]. Dadurch können Standardverfahren aus anderen Produkten, wie z.B. Statistikpaketen, genutzt werden. Außerdem wurden über sogenannte APIs (application programming interfaces) Schnittstellen zu externen Modulen, die in einer Standard Programmiersprache geschrieben wurden, geschaffen. Innerhalb von ARC/INFO ist es z.B. über das Open Development Environment (ODE) möglich, solche externen Module direkt anzusprechen [Günther 1998].

Die Analyse raumbezogener Daten besitzt zwei Hauptrichtungen, nämlich die statistische Analyse räumlicher Daten sowie die raumbezogene Modellierung [Fischer et al. 1996]. Einige der Bereiche, die nach [Openshaw 1990], [Fotheringham und Rogerson 1993] und [Fischer et al. 1996] bei der raumbezogene Datenanalyse Probleme bereiten, sind beispielsweise das "Modifiable Areal Unit Problem", also die richtige Wahl eines Bezugsraumes (vgl. auch Kap. 3.1.1, [Openshaw 1985], [Armstrong et al. 1991]), die Abgrenzung von Polygonen oder die explorative Datenanalyse (Mustererkennung, Erkennen von Trends und Ausreißern, Klassifikationen). Letztere beinhaltet, soweit es um nicht-räumliche Analyse geht, altbekannte Analysen aus der traditionellen Statistik. Aufgrund der Besonderheiten raumbezogener Daten - zu den genannten kommen noch Probleme wie Fehlerfortpflanzung, Datenintegration oder Genauigkeit - kann aber nicht einfach die standardmäßige statistische Analyse nicht-räumlicher Daten angewandt werden, sondern es müssen raumbezogene Analyseverfahren verwendet werden. Dazu gehören z.B. geostatistische Verfahren, die die Distanz zwischen Objekten als wichtigen Faktor für die Interaktion zwischen denselben berücksichtigen (Autokorrelation).

Eine raumbezogene Perspektive für die Datenanalyse ist sinnvoll, um Informationen über den relativen Ort von Objekten zu bekommen, die durch einen formalisierten Uberlagerungsprozess verbunden wer- ¨ den können [Fischer et al. 1996]. Der Großteil der Anwendungen, in denen Daten analysiert werden, beschränkt sich auf die Boole'sche Überlagerung verschiedener Informationsebenen, wobei Gebiete mit spezifischen Kombinationen identifiziert werden [Fischer et al. 1996]. [Unwin 1996] bezeichnet die Möglichkeiten der Flächenverschneidung in einem GIS als zentral. Raumbezogene Analysen werden sowohl auf der Vektor- als auch auf der Rasterseite als Ergebnis von Überlagerungen gesehen, wobei die bekannte Boole'sche Überlagerung als schlechteste Möglichkeit angesehen wird und neueren Ans¨atzen, die Objektgrenzen als nicht exakt definierbar ansehen und die verschiedenen Attribute vor der Überlagerung gewichten, der Vorzug gegeben wird (Stichworte: Fuzzy Operationen, Bay'sche oder Likelihood-Klassifikation; vgl. z.B. [Bonham-Carter 1994], [Burrough und Frank 1996]). Auch die visuelle Ausgabe eines GIS spielt bei der Analyse eine wichtige Rolle. Sie dient nicht nur der Präsentation von Ergebnissen, sondern ist als methodisches Kontroll- und Korrekturinstrument unerläßlich.

Da das GIS den Planer mit Werkzeugen zur Manipulation und Analyse räumlicher Information ausstattet, werden Geo-Informationssysteme mitunter auch als Systeme zur Entscheidungsunterstutzung ¨ bezeichnet [Cowen 1988] bzw. als Systeme mit passiver Entscheidungsunterstutzung [Kusse und ¨ Wentholt 1992 (Entscheidungsvorschläge werden vom Nutzer entwickelt und nicht vom System wie bei der aktiven Unterstützung). Es fehlt aber ein Werkzeug um Wahl und Priorität darzustellen, wenn konfligierende Kriterien und Ziele bewertet werden [Carver 1991]. Im Falle der Ausweisung eines neuen Wohngebietes würde das Ergebnis einer standardmäßigen Analyse eines GIS aus Gebieten bestehen, die nach der Anwendung von sowohl einschließenden wie auch ausschließenden Kriterien (wie z.B. "Das Wohngebiet sollte nicht innerhalb 100 m von der Autobahn liegen") ubrigbleiben. Die Frage, ¨ die nicht unterstützt wird, lautet: "Welches dieser Gebiete ist am besten zur Entwicklung geeignet?" Es fehlen Methoden, die nach einer ersten räumlichen Analyse eine Bewertung, wie z.B. ein ranking durchführen.

Die meisten Experten sind sich daher einig, daß die analytischen Fähigkeiten eines GIS noch zu begrenzt sind, um von Entscheidungsunterstützung sprechen zu können [Armstrong und Densham 1990], [Cooke 1992], [Anselin und Getis 1993], [Batty 1993], [Batty und Xie 1994], [Fischer et al. 1996]. Erst die Kopplung verschiedener analytischer Pakete mit den Datenhaltungs- und Präsentationsmöglichkeiten eines GIS führt zu einem entscheidungsunterstützendem System, was auch Spatial Decision Support System (SDSS) genannt wird. Entscheidungsunterstutzende Systeme haben sich in den sechziger und ¨ siebziger Jahren in der betriebswirtschaftlichen Gemeinde entwickelt. Sie stellen einen Rahmen dar, um analytische Modellierungsfähigkeiten mit Datenbankressourcen zur Verbesserung von Entscheidungsfindungen zu verbinden [Armstrong und Densham 1990].

Um die entscheidungsunterstützenden Fähigkeiten eines GIS zu verbessern, bestehen zwei Möglichkeiten. Zum einen kann das toolkit eines GIS um entscheidungsunterstützende Fähigkeiten erweitert werden. Diese können über externe Module oder über die Makrosprache des GIS-Produkts integriert werden. Der zweite Ansatz koppelt ein GIS mit anderen Software-Paketen, was Statistikpakete und/oder Spezialmodelle sein können. Bei diesem Ansatz sind wiederum mehrere Möglichkeiten der Kopplung gegeben, zwischen einem Datenaustauschmodul, über eine engere Integration mit Hilfe einer gemeinsamen Benutzeroberfläche bis zu einem voll integriertem GIS-Modellierungssystem [Jankowski 1995]. Eine Integration bestehender Analysemöglichkeiten in ein GIS hat meistens zur Folge, daß nur eine Auswahl von in anderen Spezialpaketen bereits verfügbaren Analysem öglichkeiten implementiert wird [Birkin et al. 1996]. Daher ist eine Kopplung mit externen Modulen/Modellen bzw. Softwarepaketen vorzuziehen.

## 3.1.4 Vom GIS zum SDSS

Spatial Decision Support Systems (SDSS) helfen Entscheidungsträgern beim Lösen schlechtstrukturierter räumlicher Probleme, indem sie eine flexible und interaktive Umgebung zur Problemlösung schaffen. Wer Entscheidungen trifft, hat häufig mehrere, konfligierende Ziele zu lösen. Um Entscheidungsträgern bei komplexen räumlichen Problemen zu unterstützen, müssen die Systeme einen Entscheidungsforschungsprozess (decision research process) unterstutzen und nicht nur einen Entscheidungsprozess ¨ (decision-making process) [Densham 1991], indem sie eine flexible Umgebung zur Problemlösung zur Verfügung stellen. Diese Umgebung muß eine Verfeinerung der Problemstellung bzw. eine Neuformulierung von Zielen ermöglichen, Alternativen generieren, sowie die Auswirkungen dieser Anderungen auf das System bewerten können. Dies bedeutet, es werden "Was passiert, wenn . . . "-Analysen gemacht [Densham 1991],[Arentze et al. 1996].

Ein entscheidungsunterstützendes System (im englischen Decision Support System - DSS), ob für raumbezogene oder nicht-raumbezogene Fragestellungen, wird bei spezifischen Problemen eingesetzt und besitzt folgende Charakteristika [Densham 1991], [Armstrong und Densham 1990]:

- Es wird bei schlecht strukturierten Problemstellungen eingesetzt.
- $\bullet$  Es ist benutzerfreundlich, besitzt also eine Benutzeroberfläche.
- Analytische Modelle und Daten müssen flexibel kombiniert werden können.
- Die Problemlösung muß interaktiv und integrativ (Partizipation von Betroffenen, die ihr Expertenwissen einbringen) sowie iterativ (Generierung von Alternativen) möglich sein.

Ein Entscheidungsprozess muß inhärente Schwierigkeiten, die durch schlecht-strukturierte Problemstellungen entstehen, aufzeigen [Densham 1991]. Wenn die Ziele des Entscheidungsträgers und das Problem selber nicht genau definiert werden können, trifft mindestens eine der folgenden Eigenschaften zu: (1) ein umfassender Kriteriensatz kann nicht spezifiziert werden, da relevante Kriterien oft erst während der Diskussion über alternative Strategien entdeckt werden; (2) die Gewichtungen, die den Kriterien zugeordnet werden sollen, sind nicht bekannt, da Entscheidungsträger sich erst darüber klar werden müssen, wie sich diese Gewichtungen auf das System auswirken; und  $(3)$  räumliche Einschränkungen können nicht gemacht werden, da man sich erst die Auswirkungen dieser Einschränkungen vergegenwärtigen muß [Armstrong et al. 1991].

Soll ein DSS zu einem SDSS ausgeweitet werden, muß es zusätzlich folgende Eigenschaften besitzen (Abb. 3.1): Eingabe räumlicher Daten, Darstellung komplexer räumlicher Beziehungen und Strukturen, Analysetechniken, die für die räumliche oder geographische Analyse wichtig sind, sowie Präsentationsformen für räumliche Daten, wie Karten, etc. Geo-Informationssysteme können dabei auf unterschiedliche Art in ein DSS integriert werden [Fedra und Reitsma 1990]. Zunächst können GIS-Daten lediglich als Hintergrundinformation verwendet werden. Eine beschreibende oder numerische Darstellung kann eine graphische Repräsentation oft nicht ersetzen. Die graphische Interpretation, das Erkennen von Mustern, die Übersetzung komplexer und abstrakter Konzepte in eine piktorielle Darstellung, ermöglicht ein intuitiveres Verständnis für das Problem. Eine weitergehende Integration geschieht, wenn räumliche Daten nicht nur dargestellt, sondern auch bei der Simulierung und Modellierung verarbeitet werden. Die dort erzeugten Ergebnisse sind wiederum räumlicher Natur, und können dargestellt und eventuell weiterverarbeitet werden.

Die wichtigsten Module eines SDSS sind daher ein Datenbankmanagementsystem, Analysemöglichkeiten, graphische und alphanumerische Fähigkeiten sowie eine Benutzeroberfläche [Armstrong und Densham 1990] (Abb. 3.1), wobei der Schwerpunkt - im Gegensatz zu herkömmlichen GIS - auf den analytischen Fähigkeiten liegt. Diese Module werden im folgenden kurz charakterisiert.

Das Datenbankmanagementsystem ist ein wichtiger Baustein eines SDSS. Es muß ortsbezogene, topologische und thematische Datentypen unterstutzen, um raumbezogene Abfragen, Kartographie und ¨ analytische Modellierung zu ermöglichen [Densham 1991]. Eine Benutzeroberfläche bietet die Interaktion mit dem Nutzer. Sie sollte auf das Problem zugeschnitten und intuitiv zu benutzen sein. Eine menügesteuerte Oberfläche, Defaults, history, Schätzmethoden, alternative Möglichkeiten der Problembearbeitung abhängig vom Benutzer sind einige der notwendigen Eigenschaften einer Benutzeroberfläche. Eine zentrale Eigenschaft ist außerdem ein kontextsensitives Hypertext-Hilfesystem mit Hintergrundinformation für unterschiedlich kompetente Nutzer, Definitionen von Begriffen und Konzepten sowie Wertebereichen der möglichen Antworten.

Ein SDSS sollte zum einen die Einführung neuer Faktoren in die Analyse erleichtern, zum anderen muß der Nutzer die relative Bedeutung der Faktoren in der Analyse ändern können, und schließlich sollte das System die Ergebnisse auf vielfältige Art darstellen können [Densham 1991]. Das System sollte dem Nutzer helfen das angemessene Modell, die richtigen Datensätze sowie die geeigneten Modellierungsstrategien zu wählen. Dabei benötigt das System drei Wissensarten: eine problembezogene Art,

| <b>Benutzeroberfläche</b>                                                 |                                     | <b>GIS-Operationen:</b><br>$\bullet$ Verschneidungen<br>• Zonengenerierung |                                                                                                    |  |
|---------------------------------------------------------------------------|-------------------------------------|----------------------------------------------------------------------------|----------------------------------------------------------------------------------------------------|--|
| <b>Tool</b> zur<br>Problembeschreibung<br>Generierung von<br>Alternativen | Datenbank-<br>management-<br>system | • Topolog. Analyse<br>$\bullet$<br>$\ddotsc$<br><b>Statistische</b>        | Ergebnispräsentation:<br>$\bullet$ Karten<br>$\bullet$ Tabellen<br>$\bullet$ Diagramme<br>$\bullet$ |  |
|                                                                           |                                     | <b>Analysen</b>                                                            |                                                                                                    |  |

Abbildung 3.1: Komponenten eines Spatial Decision Support System

die mit Umweltwissen beschrieben wird; prozedurales Wissen, um den Lösungsprozess aufzuzeigen und die Parameterwerte zu bestimmen; und strukturelles Wissen (Algorithmenschritte und Datenstrukturen), um das Problem zu lösen. Das System sollte zudem den Nutzer durch die Modelle durchführen und mögliche Fehlanwendungen vermeiden können.

Die Visualisierung bietet die Möglichkeit hochstrukturierte oder abstrakte Probleme (wie Risiko oder Zuverlässigkeit) zu verstehen. Eine thematische Karte ist häufig leichter zu verstehen, als eine Tabelle, insbesondere wenn man es mit raumbezogenen Umweltproblemen zu tun hat, wie beispielsweise Bodenerosion in einem landwirtschaftlich geprägten Gebiet oder Luftverschmutzung durch ein Kraftwerk, etc. [Fedra 1995]. Eine gute Darstellung der Ergebnisse in Worten, Tabellen, Graphiken und/oder Karten kann die Akzeptanz der Ergebnisse erhöhen. Karten mit hoher Auflösung müssen mit anderen Formen der Graphik ergänzt werden können. Dazu gehören allgemeine statistische Graphiken, wie zwei- oder dreidimensionale scatterplots, sowie Histogramme, Kuchen-, Balken und Säulendiagramme für die explorative Datenanalyse. Schließlich muß auch die Darstellung in Tabellenform möglich sein [Densham 1991]. Dies bedeutet daß, eine visuelle interaktive Modellierungsumgebung, in der die Möglichkeit besteht, Unterschiede zwischen den Alternativen und den Modellen zu veranschaulichen, gebraucht wird [Fedra 1995].

Ein Entscheidungsprozess kann in die vier Schritte - Problemdefinition, Suche nach Alternativen und Kriterien, Bewertung der Alternativen und schließlich Auswahl der Alternativen - strukturiert werden [Jankowski 1995]: Die Suche nach geeigneten Routen, Orten etc. wird traditionell im GIS durchgefuhrt, ¨ während die Schritte der Bewertung und Auswahl normalerweise in einem GIS nicht unterstützt werden. Außer der Aufstellung von Zielen können folgende Probleme in einem Entscheidungsprozess auftreten [Hwang und Yoon 1981]: Generierung relevanter Attribute, sich widersprechende Kriterien bzw. Kriterien in verschiedenen Einheiten/Maßstäben (vgl. Kap. 3.2.2) oder die Suche nach der besten Alternative unter Einbezug aller Kriterien.

Im folgenden wird der zentrale Teil innerhalb eines Entscheidungsprozesses, nämlich die Bewertung, weiter ausgeführt. Es werden zunächst Wertvorstellungen der Landschaftsplanung erörtert und sowohl standardm¨aßige landschaftsplanerische Bewertungsverfahren als auch Bewertungsverfahren, die aus der mehrkriteriellen Bewertung stammen, erläutert.

# 3.2 Bewertungsverfahren

Eine Bewertung wird durch die Anwendung einer Bewertungsmethode auf einen Bewertungsgegenstand erzeugt [Hübner 1991]. Eine Bewertungsfunktion ist eine mathematische Abbildung, die einem erhobenen Wert (Sachaussage) eine Wertstufe (Wertaussage) zuordnet. Bewertungsmethoden sind Verfahren, die Bewertungsvorgänge formal und inhaltlich strukturieren und reglementieren. Objekte, Merkmale, Eigenschaften oder Wirkungen werden dabei klassifiziert, geordnet oder hinsichtlich ihres Wertes quantifiziert [B¨achtold et al. 1995]. Sie dienen also einer besseren Strukturierung des Bewertungsvorganges und verbessern damit das Planungsergebnis, da alle Alternativen demselben Bewertungsvorgang unterzogen werden und der Planungsprozess dadurch an Transparenz gewinnt.

Bewertungsverfahren können nach dem Zeitpunkt des Entstehens, nach den bewertenden Einheiten sowie nach der bewertenden Person unterschieden werden (siehe Abb. 3.2). In einer ex post Bewertung werden Effekte einer Politik (eines Plans, eines Projekts) bewertet, die bereits ausgefuhrt wurde. Eine ¨ ex ante Bewertung kümmert sich um erwartete und voraussehbare Effekte von Maßnahmen, die noch nicht implementiert wurden. Beiden Betrachtungsweisen kann man sich mit einem monetären, bei dem alles in Geldeinheiten gemessen wird, oder auch einem nicht-monetären Ansatz nähern. Schließlich kann man noch zwischen impliziter und expliziter Bewertung unterscheiden. Bei einer impliziten Bewertung wird durch ein Mediationsverfahren ein Konsens aller Parteien gesucht. Dagegen wird bei einer expliziten Bewertung eine systematische Analyse gemacht, bei der die Ergebnisse transparent und nachvollziehbar sein müssen. In der vorliegenden Arbeit wird eine nicht-monetäre, explizite, ex post Bewertung der Umweltbelastungen durch den Verkehr durchgefuhrt. ¨

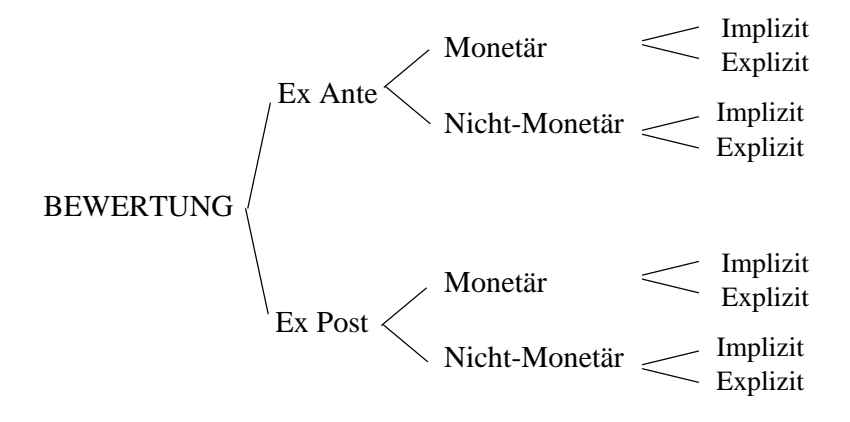

Abbildung 3.2: Bewertungstypen nach [Nijkamp et al. 1990]

Bei einer Bewertung wird der Wertträger problembezogen abgebildet, d.h. die wichtigsten Kriterien hinsichtlich des Bewertungsproblems werden extrahiert. Damit legt der Bewerter seiner Bewertung nicht den realen Wertträger, sondern ein Modell - also eine vereinfachte Abbildung der Realität zugrunde. Je nach Art des Bewertungsverfahrens besteht dabei die Gefahr, daß wichtige Kriterien vernachlässigt werden, bei einem verbal-argumentativen Verfahren häufig die quantitativen Kriterien, bei einem EDV-gestützten Verfahren eher die "weichen", qualitativen Kriterien [Stoffel 1992].

## 3.2.1 Bewertung in der Landschaftsplanung

Ökologische Bewertungsverfahren lassen sich nach ihren Zielen klassifizieren. Bei den ökologischen Eignungsbewertungsverfahren wird die Eignung eines Raumes für eine oder mehrere (natürliche oder anthropozentrische) Nutzungen bestimmt, wie z.B. die Eignung eines Raumes als Amphibien-Laichplatzverbund [Häfliger und Allgöwer 1996]. Dagegen wird bei den ökologischen Belastungsbewertungsverfahren die Belastung bzw. Belastbarkeit des Naturhaushaltes bestimmt. Während die Belastung der Grad der Beeinträchtigung menschlicher Nutzungsformen und/oder des Naturhaushalts durch menschliche Nutzungsansprüche darstellt, wird durch die Belastbarkeit ein Toleranzbereich festgelegt, innerhalb dessen noch keine dauerhafte Schädigung eines Ökosystems bzw. von menschlichen Nutzungsformen erfolgt. Dieser Toleranzbereich wird vom Pufferungs- und Regenerationsvermögen eines Ökosystems festgelegt [Marks und Alexander 1992].

#### 3.2.1.1 Schutz- und Gestaltungsziele

Erfolgreicher Naturschutz benötigt Bewertungsgrundlagen und -maßstäbe, woran der Schutzbedarf gemessen wird [Wiegleb 1997]. Seit dem Erlaß der Naturschutzgesetze des Bundes und der Länder wird darunter nicht nur die Zuständigkeit für die biotischen Naturgüter Arten/Biotope verstanden, sondern auch für die abiotischen Naturgüter Wasser, Boden und Luft [Theobald 1998]. Die Aufstellung von Bewertungsmaßstäben orientiert sich an dem in den letzten Jahren populär gewordenem Begriff der Nachhaltigkeit, der besagt, daß den kunftigen Generationen die gleichen Lebensbedingungen wie ¨ der heutigen Generation zugebilligt werden [Pfister und Renn 1997]. Bei der Frage aber, wo der Schwellwert für Zukunftsfähigkeit liegt, gehen die Meinungen auseinander. Eine Möglichkeit wäre, sich am empfindlichsten Organismus zu orientieren. Dieser vom Wuppertal-Institut geforderte Zielwert [BUND 1996] ist aber praktisch nicht einzulösen, da jeder Eingriff des Menschen mindestens ein Individuum schädigen wird. Die Festlegung von Wertmaßstäben muß daher in einem politischen Prozeß ausgehandelt werden und kann nicht alleine Ergebnis wissenschaftlichen Arbeitens sein [Pfister und Renn 1997].

Für die Bewertung eines Eingriffs ist daher die Definition eines Referenzzustands von Bedeutung. Dieser ist z.B. implizit bei der naturschutzrechtlichen Eingriffsregelung gefordert, bei der Ausgleichs- und Ersatzmaßnahmen vorgesehen sind [Knauer 1994]. Dafur ist es wichtig zu wissen, ob ein Ausgleich ¨ uberhaupt möglich ist und in welchem Zeitraum dieses zerstörte Okosystem wiederhergestellt werden könnte. Auch bei der Sanierung von z.B. durch Bergbau devastierter Landschaften, stellt sich die Frage, wohin sich diese zur Zeit in einem naturfernen Zustand befindlichen Landschaften denn entwickeln sollen. Diesem Entwicklungsleitbild muß man sich zunächst über konkretisierte Ziele annähern, die wiederum aus einem Referenzzustand (historischer Zustand, Zustand ähnlicher, aber nicht veränderter Landschaften, ...) abgeleitet werden. Dies wurde beispielsweise im Zielartenkonzept für Baden-Württemberg für die Belange des Arten- und Biotopschutzes durchgeführt. "Benötigt werden nachprüfbare Ziele und Schutzprioritäten zur Bewahrung der Schutzgüter, zur Einflußnahme bei der zukünftigen Landschaftsentwicklung sowie als Entscheidungskriterien bei Zielkonflikten" [Walter et al. 1998]. Im Zielartenkonzept werden Standards definiert, die Mindestanforderungen an die Nutzflächen Grünland, Obstbau, Acker, Weinberge und Wirtschaftswald definieren. Der Mindeststandard legt fest, wieviele Arten einer Auswahlliste in einem Gebiet, das von einer bestimmten Nutzung dominiert wird, vorkommen müssen und stellt somit einen Maßstab für die Landnutzung dar.

Die Bezeichnungen für Zieldefinitionen existieren in großer Zahl und werden unterschiedlich verwendet. Ein Vorschlag zur Begriffsklärung findet sich in [Fürst 1990], wo die Bewertungsmaßstäbe in hierarchischer Form von Leitbildern über Leitlinien und Umweltqualitätsziele zu -standards dargestellt wurden, wobei Leitbilder die allgemeinste Form darstellen und Umweltqualitätsstandards die am weitesten konkretisierte (siehe Abb. 3.3 a). Leitbilder beschreiben einen fur eine bestimmte Region ¨ anzustrebenden Zustand, der sich am naturräumlichen Potential und der besonderen Eigenart des Gebietes ableitet [Finck et al. 1993]. Der Begriff der Umweltqualitätsziele ist erst innerhalb der letzten Jahre entwickelt und verstärkt in die Diskussion einer ökologischen Planung eingebracht worden [Fürst et al. 1992], [Fürst 1990]. Umweltqualitätsziele sind politisch definierte Ziele über zu erreichende Niveaus der Umweltgüte bezogen auf den Betroffenen. Die Operationalisierung der Umweltqualitätsziele  $(UQZ)$  geschieht über Umweltqualitätsstandards  $(UQS)$ .

Die Unterschiede zwischen Leitbild und Leitlinie sind fließend und können gleichermaßen im Bundesnaturschutzgesetz festgelegt sein wie auch auf kommunaler Ebene, während die Umweltqualitätsziele vor allem ein Instrument der überörtlichen Planung sind. Umweltqualitätsstandards dagegen wirken direkt auf der Ebene des Verwaltungshandelns [Peters 1990].

UQS haben den Nachteil, daß sie einen Verhaltensrahmen fur die Belastung von Schadstoffen geben, ¨ wie z.B. die beim Medium Luft verwendeten Grenz- und Richtwerte [Kühling 1990]. Sie erteilen das Recht, dort wo dieser Rahmen nicht voll ausgeschöpft ist, bis zu dieser Grenze aufzufüllen. Daher ist es wichtig, daß Bund, L¨ander und Kommunen bei der Festlegung von Zielen und Standards dem Vorsorgeaspekt Rechnung tragen. Ein Zielkonzept sollte daher immer mindestens zweistufig sein:

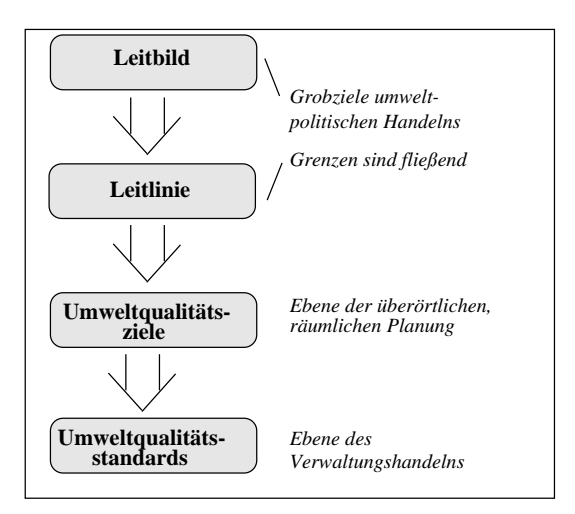

Abbildung 3.3: Begriffsdefinitionen - Einteilung nach [Furst 1990] ¨

- 1. Verschlechterungsverbot: Festlegung von Grenzwerten, bei deren Überschreitung Maßnahmen sofort zu ergreifen sind.
- 2. Minimierungsgebot:

Festlegung von Vorsorge- und Zielwerten, die als Grundbelastung eine umweltverträgliche Belastungsituation vorgeben. Bei Überschreiten dieser Werte sollten Maßnahmen in Gang gesetzt werden, die versuchen, die Belastung ständig zu verringern. Ein weiterer Anstieg darf nicht zulässig sein.

Dieser Ansatz wurde im Projekt WUMS<sup>1</sup> verwirklicht (Abb. 3.4). Da das Erreichen der Grundbelastung nur langfristig zu verwirklichen ist, wurde zwischen Grenz- und Zielwert ein Zwischenziel festgelegt, der Vorsorgewert, um für einen bestimmten Zeitraum ein erreichbares Ziel definieren zu können. Dieser Ansatz geht über die reine Gefahrenabwehr (wie bei Grenzwerten der Fall) hinaus.

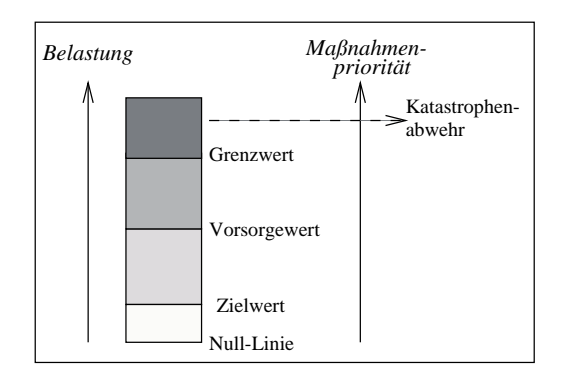

Abbildung 3.4: Umweltqualitätsstandards im Projekt WUMS - verändert nach [Roedel et al. 1996]

#### 3.2.1.2 Bewertungsverfahren

Beabsichtigte Raumnutzungen und Eingriffe müssen auf ihre Verträglichkeit bezüglich der Leistungsfähigkeit und Bedeutung der Naturgüter sowie der landschaftlichen Eigenart geprüft werden

 $14$ Wege zu einer umweltverträglichen Mobilität am Beispiel der Region Stuttgart" gefördert von verschiedenen Ministerien des Landes Baden-Württemberg und dem Verband Region Stuttgart.

[Langer 1996]. Zum Nachweis dieser Verträglichkeit bzw. Unverträglichkeit werden Bewertungsverfahren eingesetzt, die von der verbal-argumentativen Bewertung bis zur mathematischen Modellierung reichen.

Das wichtigste Kennzeichen für ökologische Bewertungsverfahren ist der Verzicht auf eine Monetarisierung der Auswirkungen von Maßnahmen [Bächtold et al. 1995]. Durch die ordinalen Skalen, die meistens verwendet werden, den Verzicht auf konstante Gewichtungen und den unterschiedlichsten Wertbeziehungen zwischen Zielerfüllungsgrad und Teilnutzen entsteht eine geringere Mechanisierbarkeit und höhere Anforderungen an das bewertungstechnische Können.

Bewertungsmethoden, die in der Planung verwendet werden, müssen folgende Funktionen erfüllen [Czeranka und Ehlers 1997]:

- Nominalen oder kardinalen Parametern Werte zuweisen.
- Aggregieren von Werten, um den Datensatz zu reduzieren, aber gleichzeitig den Informationsgehalt so hoch wie möglich zu erhalten.
- Methoden, um Werte hinsichtlich der Erfüllung ihrer Ziele zu vergleichen.
- $\bullet$  Sensitivitätsanalyse

Diese Arbeit orientiert sich an zwei landschaftsplanerischen Bewertungsverfahren: Eine Raumempfindlichkeitsanalyse bildet den Gesamtrahmen, innerhalb dessen sich ein Teil an die ökologische Risikoanalyse anlehnt. Diese beiden Verfahren werden im folgenden kurz erläutert.

## Raumempfindlichkeitsanalyse:

Die Raumempfindlichkeitsanalyse (REA) wurde Mitte der siebziger Jahre für die Umweltverträglichkeitsprüfung auf der Ebene des Raumordnungsverfahrens für Straßen im Maßstab 1:25.000 entwickelt. Sie ist inzwischen Bestandteil des Merkblatts zur Umweltverträglichkeitsstudie in der Straßenplanung (MUVS), aufgestellt von der Forschungsgesellschaft fur Straßenbau und Verkehrswesen e.V. zusammen ¨ mit dem BMV und den Straßenbauverwaltungen der Länder [Ermer et al. 1996]. Die REA stellt den ersten Schritt in einem zweistufigen Vorgehen zur Linienbestimmung dar. Innerhalb dieses Schrittes werden relativ konfliktarme Korridore für Infrastrukturtrassen gesucht. Dadurch wird der Untersuchungsraum für den darauf folgenden Variantenvergleich eingegrenzt. In Ballungsräumen findet man allerdings oft keine durchgängigen Korridore mehr, "die Korridore für die Varianten sind durch Zwangspunkte aus stadtstrukturellen Gegebenheiten vorgegeben" [Ermer et al. 1996]. Es wird daher auch nur von relativ konfliktarmen Korridoren gesprochen.

Eine Raumempfindlichkeitsuntersuchung bildet den ersten Teil der Umweltverträglichkeitsstudie und stellt eine großräumige Vorplanung im Vorfeld des Raumordnungsverfahrens dar. Laut [Wagensonner und Brand 1997] bestehen weitere Aufgaben darin, eine Informationsbasis zur Auswahl sinnvoller Trassen bezüglich der Umweltwirkungen zu schaffen, den verfügbaren amtlichen und sonstigen Datenbestand zu nutzen sowie die Raumempfindlichkeiten transparent darzustellen. Dabei sollen die umweltfachlichen Leitbilder berücksichtigt werden, die dadurch zu einem frühen (Planungs-)zeitpunkt eingesetzt werden und schließlich soll der Zeitaufwand fur den Variantenvergleich durch die Einengung ¨ der Untersuchungsfläche reduziert werden.

Die Arbeitsschritte einer REA können nach [Schemel 1979] und [Schemel 1985] folgendermaßen ausgewiesen werden:

- 1. Abgrenzung des Untersuchungsraums
- 2. Einteilung der Landschaft in Funktionsräume (Ein Raum der eine bestimmte, flächenmäßig abgrenzbare, Funktion erfüllt und dabei auf natürliche Ressourcen angewiesen ist [Schemel 1979], wie z.B. ein Naturraum).
- 3. Feststellen der Betroffenheit der Funktionsräume durch die vom Vorhaben ausgehenden Störfaktoren (z.B. Flächenzerschneidung oder Belastung durch Luftschadstoffe und Lärm).
- 4. Bewertung der Funktionsraumtypen anhand eines Zielsystems nach den Kriterien Bedeutung, Seltenheit und Ersetzbarkeit.
- 5. Ermittlung der Vorbelastung
- 6. Bildung von Tabuflächen
- 7. Uberlagerung (additive Aggregation) der Raumwiderstände der einzelnen Schutzgüter zu einem Gesamtraumwiderstand und kartografische Darstellung (Ein Raumwiderstand entspricht der Raumempfindlichkeit und ist der Grad der Vereinbarkeit des Projekts mit den Naturraumpotentialen [Schemel 1979]).
- 8. Ermittlung relativ konfliktarmer Korridore

### Okologische Risikoanalyse: ¨

Bei der ökologischen Risikoanalyse (ÖRA), Ende der 70er Jahre entwickelt, wird der Zusammenhang Verursacher-Auswirkungen-Betroffener operationalisiert und mit verschiedenen Risikostufen dargestellt [Bastian und Schreiber 1994]. Es werden die ökologischen Nutzungsverträglichkeiten beurteilt.

"Die ¨okologische Risiko- bzw. Konfliktanalyse ist eine operationalisierte Form der Wirkungsanalyse im Kontext der räumlichen Umwelt. Sie wird in naturschutzfachlichen Planungen angewandt, für die als Auftrag die nachhaltige Sicherung der Leistungsfähigkeit des Naturhaushaltes und der landschaftlichen Ausprägung im Vordergrund steht. Sie ist Bestandteil von Landschaftsplanungen auf allen Ebenen, sowohl bei solchen mit gesamträumlichem Bezug als auch bei Umweltverträglichkeitsstudien für unterschiedliche Eingriffsplanungen" [Buchwald und Engelhardt 1996].

Die Ökologische Risikoanalyse beurteilt die ökologische Nutzungsverträglichkeit bei unvollständiger Information. Sie wurde 1978 von Bachfischer im Rahmen eines wissenschaftlichen Gutachtens im Großraum Nürnberg-Fürth-Erlangen-Schwabach entwickelt und war ursprünglich für den regionalen Maßstabsbereich gedacht. Inzwischen wurde sie im Hinblick auf die Durchfuhrung von Umweltver- ¨ träglichkeitsprüfungen mehrfach weiterentwickelt [Scholles 1997].

Die ökologische Risikoanalyse ist aus vier Teilschritten zusammengesetzt [Bachfischer 1978]:

- 1. Definition von Konfliktbereichen [Bachfischer 1978] unterscheidet zwischen primären Konfliktbereichen (Klima/Luft, Boden, Grundwasser, Oberflächengewässer) und sekundären Konfliktbereichen (Landwirtschaft/Forstwirtschaft, Wohnen, Erholung), was auf die Unterscheidung zwischen Schutzgütern und Nutzungsfunktionen hinausläuft.
- 2. Ermittlung der Intensität potentieller Beeinträchtigungen wie z.B. Schadstoffemissionen, Flächenverbrauch, Bodenversiegelung, Düngemittelausbringung.
- 3. Ermittlung der Empfindlichkeit gegenüber Beeinträchtigungen durch die Zusammenfassung von Indikatoren zur Standorteignung und der Interdependenz zwischen Beeinträchtigungswirkungen und natürlichen Ressourcen (z.B. Grundwasserleitfähigkeit, Windrichtung, Fließgeschwindigkeit).

4. Verknüpfung der Intensität potentieller Beeinträchtigungen und der Empfindlichkeit gegenüber Beeinträchtigungen zum Risiko der Beeinträchtigung.

Zur Beurteilung der Beeinträchtigungsempfindlichkeit auf der Betroffenenseite werden die Leistungen der Naturgüter für Nutzungsansprüche ermittelt. Diese werden durch Indikatoren operationalisiert und auf einer ordinalen Skala geordnet. Die Beeinträchtigungsintensität auf der Verursacherseite wird ebenfalls über Indikatoren ermittelt. Das Risiko der Beeinträchtigung ergibt sich aus der Verknüpfung von Empfindlichkeit und Intensität in einer Präferenzmatrix (Abb. 3.5). Diese soll das Ausmaß der Beeinträchtigung natürlicher Ressourcen darstellen. Die ökologische Risikoanalyse beschränkt sich aber bewußt auf die qualitative Beschreibung bzw. eine symbolhafte Wertdarstellung. Das Risiko der Beeinträchtigung wird von [Bachfischer 1978] als das Ausmaß möglicher Beeinträchtigungen natürlicher Ressourcen definiert und soll die unzureichende Kenntnis der Wirkungszusammenhänge sowie die unzureichende Datenverfügbarkeit begründeter Unsicherheit zum Ausdruck bringen. In der Entscheidungstheorie wird allerdings das Risiko als die Multiplikation von Eintrittswahrscheinlichkeit und kardinal skalierbarer Schadenshöhen definiert. Der Begriff Risiko, der in der ökologischen Risikoanalyse als Ausdruck von Unsicherheit verwendet wird, hätte eher Gefährdung genannt werden müssen [Eberle 1984].

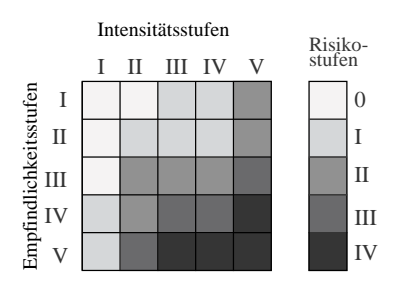

Abbildung 3.5: Verknüpfungsmatrix (aus [Scholles 1997])

Die Aggregation innerhalb der ÖRA beschränkt sich auf Präferenzmatrizes (Abb. 3.5) oder Entscheidungsbäume. Letztere beruhen auf der Anwendung der Bool'schen Algebra ("UND/ODER/NICHT" bzw. "JA/NEIN" Verknüpfungen) und dienen nicht nur der Bewertung, sondern auch der übersichtlichen Darstellung von Informationen. Eine Präferenzmatrix führt eine paarweise Zuordnung zweier Merkmale durch (Abb. 3.5). Dies wird für jedes Schutzgut separat durchgeführt. Die endgültige Abwägung zwischen den Schutzgütern wird als Abwägungsprozess dem Entscheidungsträger überlassen [Scholles 1997]. Die ökologische Risikoanalyse ist eine der häufigsten Verfahren innerhalb von Umweltverträglichkeitsprüfungen [Runge 1998] und wird von [Scholles 1997] ausführlich dargestellt.

Präferenzmatrizen haben den Nachteil, daß sie nur eine begrenzte Anzahl ordinaler Stufen besitzen. Im Zuge der zunehmenden Datenverfügbarkeit in digitalem Format, liegen die Eingabedaten aber meist wesentlich genauer vor, so daß ein Ergebnis in Form einer Präferenzmatrix zu einem Informationsverlust führt. Daher bedarf es anderer Analysemethoden, als die bisher beschriebenen, da hohe Anforderungen an Datenverfügbarkeit und Rechenkapazität gestellt werden. Im folgenden werden die mehrkriteriellen Bewertungsverfahren näher beleuchtet und auf ihre Eignung für das vorliegende Problem untersucht.

#### 3.2.2 Mehrkriterielle Bewertungsmethoden

Mehrkriterielle Bewertung (im folgenden nur noch MCE genannt, nach der englischen Ubersetzung ¨ multicriteria evaluation) untersucht mehrere Wahlmöglichkeiten hinsichtlich multipler Kriterien und sich widersprechender Prioritäten [Voogd 1983]. Diese Wahlmöglichkeiten können alternative Strategien sein, aber auch räumliche Einheiten wie administrative Zonen, potentielle Wohn- oder Industriegebiete, etc. Mehrkriterielle Bewertung ist fur Planungsaufgaben am besten geeignet unter den ¨

verschiedenen Ansätzen; außerdem bietet es einen flexiblen Rahmen, der den unterschiedlichen Bedingungen angepaßt werden kann. Eine MCE Methode kann die verfügbare Information inventarisieren, klassifizieren, analysieren und arrangieren hinsichtlich der unterschiedlichen Planungsalternativen. Das Ergebnis einer einzigen oder mehrerer Aggregationsfunktionen könnte entweder eine Empfehlung sein, ein reduzierter Entscheidungsraum mehrerer "guter" Alternativen oder eine Rangordnung der Alternativen von der besten bis zur schlechtesten. Diese Methode beginnt mit der Aufstellung der Kriterien, die, im Gegensatz zur Nutzwertanalyse, in unterschiedlichen Einheiten gemessen werden. Außerdem betrachten sie explizit die unterschiedlichen politischen Prioritäten (Alternativen), so daß das Ergebnis immer eine Abhängigkeit der politischen Priorität widerspiegelt, was sich in Form unterschiedlicher Leitbilder/UQZ/UQS ausdrücken läßt. Die Verknüpfung der Gewichte (Präferenzen) mit der Matrix wird im folgenden Kapitel behandelt.

Die Schwierigkeit bei der Bewertung ist auf der einen Seite die Identifikation von Alternativen, um die Ziele der betroffenen Parteien zu befriedigen und auf der anderen Seite die Reduktion des Alternativensatzes auf die am meisten bevorzugte Alternative [Jankowski 1995]. Mehrkriterielle Techniken bestehen aus zwei Elementen, nämlich den Kriterienwerten und den Präferenzen der Planner.

Der Entscheidungsprozess wird unterstützt durch mehrkriterielle entscheidungsunterstützende Methoden (Multiple Criteria Decision making (MCDM) methods) [Jankowski 1995]. Diese werden weiterhin unterteilt in "Multiple attribute decision making (MADM)" und "multiple objective decisionmaking (MODM)". MADM wird auch mehrkriterielle Analyse bzw. Bewertung (multicriteria evaluation [MCE]) genannt und sucht die beste Alternative aus einem vorgegebenen Satz von Alternativen, während MODM die optimale Alternative aus einer unendlichen Anzahl von Alternativen sucht und sich v.a. mit der mathematischen Programmierung der simultanen Erfüllung mehrerer Ziele beschäftigt [Hwang und Yoon 1981]. MODM wird in dieser Arbeit nicht weiter betrachtet.

Das übergeordnete Ziel ist, dem Entscheidungsträger bei der Wahl der "besten" Alternative zu helfen. Es müssen zwei Anforderungen befriedigt werden. Zum einen müssen zunächst die Alternativen identifiziert werden, die die Ziele der beteiligten Parteien befriedigen können. Zum anderen muß der Satz möglicher Alternativen auf eine bevorzugte Alternative reduziert werden. Dies erreicht man durch einen Bewertungsprozess, der folgendermaßen gegliedert ist [Ozernoy 1991], [Nijkamp und Blaas 1994]:

- Strukturierung des Problems
	- Spezifizierung der Ziele
	- Generierung aller relevanten Bewertungskriterien
	- Identifikation der Alternativen
- Formulierung eines Modells
	- $-$  Prioritätensetzung
- Anwendung einer Bewertungstechnik

Mehrkriterielle Bewertung ist ein Prozess, der räumliche Daten gemäß ihrer Bedeutung bei der Entscheidung kombiniert [Heywood et al. 1994]. Der Beginn einer mehrkriteriellen Analyse ist die Erstellung einer Bewertungs- bzw. Entscheidungsmatrix, in der der Einfluß der Alternativen auf jedes Kriterium abgeschätzt wird [Jankowski 1995], [Janssen und Rietveld 1990]. Die Werte werden, abhängig von der verwendeten Methode, entweder im nicht-standardisierten Format oder im standardisierten Format verwendet.

$$
C = \left( \begin{array}{ccc} c_{11} & \cdots & c_{1n} \\ \vdots & c_{ij} & \vdots \\ c_{m1} & \cdots & c_{mn} \end{array} \right)
$$

 $i=1 \ldots m$  Alternativen und  $j=1 \ldots n$  Kriterien

 $c_{ij}$  ist der Wert c des Kriteriums i für die Alternative j.

Das Bewertungsproblem kann quantitativer Natur (kardinaler Maßstab) oder qualitativer Natur (ordinaler oder nominaler Maßstab) sein (Abb. 3.6) oder auch beide Arten enthalten. Letzteres ist dann ein sogenanntes "mixed data problem" [Nijkamp und Blaas 1994]. Kriterienwerte können auf vielerlei Art abgeleitet werden. Dies können direkte Messungen sein, sie können aber auch das intuitive Ergebnis einer Expertenbefragung sein [Voogd 1983]. Das Ergebnis sind einmal quantitative Werte und das andere Mal eine qualitative Rangfolge (siehe Abb. 3.6).

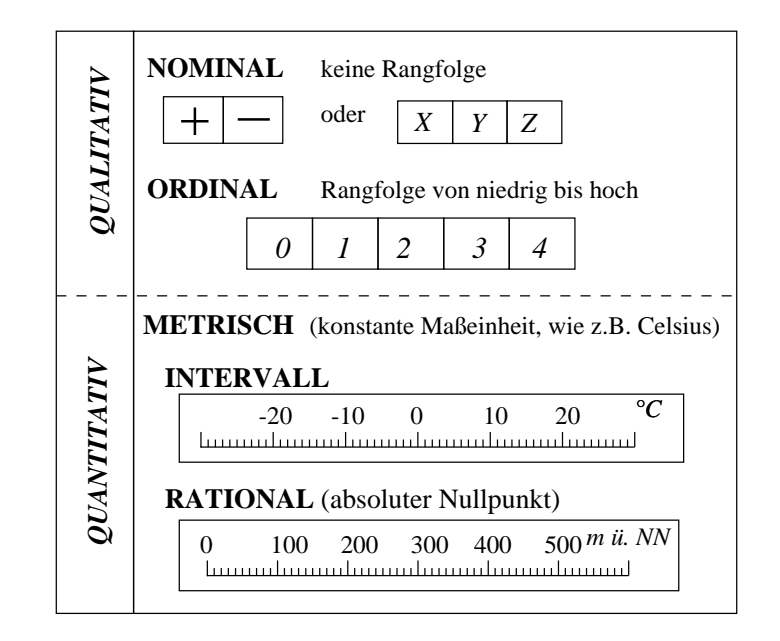

Abbildung 3.6: Skalenniveaus

Im Normalfall werden diese Kriterien zum Teil konfligieren (ansonsten gäbe es kein Entscheidungsproblem), so daß eine eindeutige Interpretation der Bewertungsmatrix unmöglich ist [Voogd 1983]. In diesem Fall werden zusätzlich zu den Kriterienwerten, dann noch die Präferenzen des Entscheidungsträgers benötigt, die als Gewichtungen dargestellt werden.

#### 3.2.2.1 Priorität und Gewichtung

Die relative Bedeutung von Kriterien untereinander wird mit Prioritäten oder Gewichtungen ausgedrückt [Voogd 1983], [Hwang und Yoon 1981]. Das Gewicht w ist eine nichtnegative Zahl, die auf kardinalem Skalenniveau die Bedeutung des zugehörigen Kriteriums im Vergleich zu den übrigen Kriterien wiedergeben soll [Zimmermann und Gutsche 1991]. Es kann als kardinaler Vektor in normalisierter Form dargestellt werden, wobei

$$
\mathbf{w} = (w_1, w_2, \dots, w_j), \text{ und } 0 \le w_j \le 1
$$

Wird eine ordinale Skala für die Rangordnung der Kriterien verwendet, so spricht man auch von Prioritäten. Einige der Methoden, um Prioritäten oder Gewichte zu erhalten, werden hier diskutiert:

• Paarweiser Vergleich

Die Kriterien werden in einer Matrix miteinander verglichen. Dabei muß immer nur die Frage beantwortet werden, welches Kriterium von zwei das wichtigere ist. Das wichtigere bekommt den Wert 1. Werden die Spalten dann aufsummiert, kann eine Rangfolge der Kriterien aufgestellt werden.

• Erstellung einer Reihenfolge

Die Kriterien werden auf einer kardinalen Skala in eine Reihenfolge gebracht. Die Gewichtungen werden durch Standardisierung der Reihenfolge gefunden. Dieser Ansatz wird um so schwieriger, je mehr Kriterien geordnet werden müssen. Für einen großen Kriteriensatz kann daher dieser Ansatz modifiziert werden. Zunächst wird der Kriteriensatz aufgeteilt in wichtige Kriterien und weniger wichtige. Diese Aufteilung wird so lange wiederholt, bis nicht mehr als 9 Kriterien pro Kriteriensatz vorhanden sind. Innerhalb dieser Kriteriensätze wird dann eine Rangfolge erstellt.

- Sieben-Punkte-Skala Allen Kriterien wird auf einer Skala von eins bis sieben eine relative Bedeutung zugewiesen. Diese Werte werden dann standardisiert, was in einem Satz von Gewichtungen resultiert.
- Einschätzung (Rating) Jeder Entscheidungsträger erhält 100 Punkte, die er den Kriterien gemäß ihrer Bedeutung zuweist.

Zur Vermeidung einer Pseudogenauigkeit können auch nur die ordinalen Eigenschaften der Gewichte verwendet werden. Das Ergebnis einer mehrkriteriellen Technik ist ein Ergebnis, das auf subjektiven postulierten Prioritäten basiert und nicht das Ergebnis basierend auf empirisch abgeleiteten Gewichtungen [Voogd 1983].

Wird nicht nur ein Entscheidungsträger berücksichtigt, sondern mehrere, müssen diese Präferenzen in einer Matrix dargestellt werden (Abb. 3.7). Die Verknüpfung der Ausgangsmatrix (hier wurde für jedes Kriterium ein Wert erhoben) mit der Prioritätenmatrix, führt dann zu einer dritten Matrix, nämlich der Beurteilungsmatrix. Bei Vorhandensein sehr vieler Kriterien, kann die Bewertungsmatrix weiter disaggregiert werden, indem die Kriterien unterschiedlich kategorisiert werden [Voogd 1983]. Dabei gibt es verschiedene Möglichkeiten der Disaggregation, wie beispielsweise Disaggregation von Zeit, Raum, oder nach der Häufigkeit bestimmter Aspekte (z.B. ökonomische Aspekte, Erholungsaspekte ,...).

## 3.2.2.2 Aggregationsfunktionen

Die Verarbeitung von Kriterienwerten und Gewichtungen in einfachen oder mehreren Aggregationsfunktionen liefert eine der drei möglichen Lösungen:

- 1. Eine Alternative als Empfehlung,
- 2. Ein reduzierter Entscheidungsraum, der aus mehreren "guten" Alternativen besteht,
- 3. Eine Rangfolge der Kriterien von gut nach schlecht.

Die MCE-Techniken mit denen diese Ziele verfolgt werden, können in die zwei übergeordnete Kategorien "kompensatorisch" bzw. "nicht kompensatorisch" klassifiziert werden. Der folgende Uberblick ¨ zeigt die wichtigsten MCE Ansätze innerhalb dieser zwei Klassen ([Jankowski 1995], [Janssen 1992], [Chen et al. 1992]):

kompensatorisch: Ein geringer Wert des einen Kriteriums kann mit einem höheren Wert des anderen Kriteriums ausgeglichen werden.

• Additiv

Der Gesamtwert einer Alternative wird berechnet indem der Kriteriumswert mit der Gewichtung multipliziert wird. Die Alternative mit dem höchsten Wert wird ausgesucht.

– Gewichtete Addition (Weighted Summation)

Die Entscheidungsmatrix C wird mit Gewichtungen pro Kriterium multipliziert. Die impliziten Annahmen hinter dieser Technik sind [Voogd 1983]

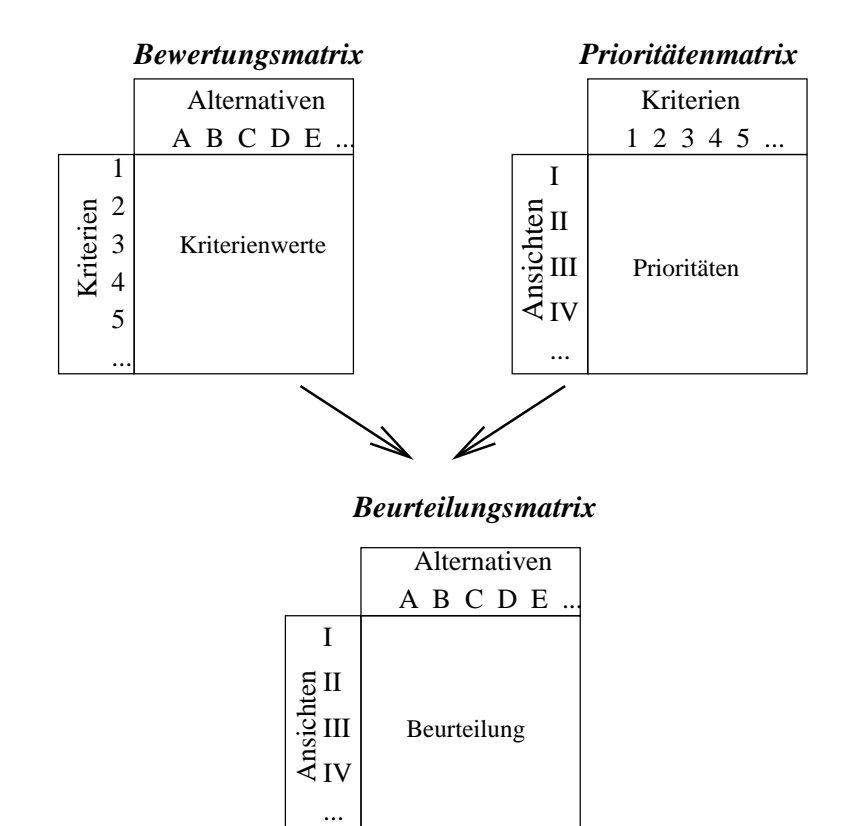

Abbildung 3.7: Matrizen bei der Entscheidungsfindung: Bewertungsmatrix - Prioritätenmatrix - Beurteilungsmatrix. nach [Voogd 1983]

- ∗ die Gewichtungen k¨onnen auf einer quantitativen Skala bestimmt werden,
- ∗ die standardisierten Werte mussen auf einer ratio Skala bestimmt werden, ¨
- ∗ die Aggregation der Information kann durch Addition dargestellt werden.

Der Vorteil dieser Analyse ist ihre Einfachheit. Problematisch, wenn nicht gar unmöglich ist es aber, die quantitativen Gewichtungen zu finden, die die relative Bedeutung der verschiedenen Einheiten der Kriterienwerte widerspiegeln. Auch die zweite Annahme wird häufig verletzt: "Weighted Summation" wird oft in Fällen verwendet, in denen nur ordinale Messungen vorhanden sind.

– Konkordanzanalyse

Paarweiser Vergleich pro Alternativenpaar, um einen Endwert für jede Alternative zu erhalten. Dazu werden Konkordanz- und Diskordanzmaße berechnet mit denen die Unterschiede zwischen den Alternativen quantifiziert werden können und ein Endwert für jede Alternative berechnet wird. Damit können dann die Alternativen in eine Rangfolge gebracht werden.

- Analytical Hierarchy Process Ein hierarchischer Bewertungsbaum wird erstellt; Durch paarweisen Vergleich der Bedeutung der Kriterien gelangt man zu unterschiedlichen Kriteriengewichtungen.
- $-$  ...
- Ideal Point

Die Alternativen werden nach der Entfernung jeder Alternative in einem n-dimensionalen Raum zur hypothetisch idealen Situation gewichtet. Danach kann wiederum eine Rangfolge erstellt werden. Drei Techniken, die auf diesem Konzept basieren, sind TOPSIS (Technique for Order Preference by Similarity to Ideal Solution; [Hwang und Yoon 1981]), AIM (Aspiration-level Interactive Method; [Lotfi und Teich 1989]) oder MDS (Multidimensional

scaling; [Voogd 1983]. Unterschiedliche Beispiele der Anwendung von Ideal Point-Methoden geben [Janssen und Rietveld 1990] oder [Tkach und Simonovic 1997].

- Nicht kompensatorisch: Ein geringer Wert des einen Kriteriums kann nicht durch einen hohen Wert eines anderen Kriteriums ausgeglichen werden. Es erfolgt eine schrittweise Reduzierung des Alternativensatzes. Die folgenden Techniken unterscheiden sich in den Regeln der Eliminierung der Alternativen [Hwang und Yoon 1981], [Jankowski 1995].
	- Dominanz Methode

Eine Alternative wird aus der weiteren Betrachtung herausgenommen, wenn eine andere Alternative besser ist bei einem oder mehr Kriterien und gleich bei den ubrigen. ¨

• Konjunktive Methode

Jedes Kriterium hat einen Schwellwert, der durch den Entscheidungsträger bestimmt wird. Wenn bei irgendeinem Kriterium dieser Schwellwert nicht erreicht wird, dann wird die Alternative aus dem möglichen Alternativensatz herausgenommen.

• Disjunktive Methode

Auch hier werden Schwellwerte verwendet, dabei wird aber eine Alternative gestrichen, wenn sie nicht bei mindestens einem der Bewertungskriterien den Schwellwert ubersteigt. ¨ Die Alternative wird also nach dem größten Wert eines Attributs selektiert. Die disjunktive Methode selektiert die Kandidaten nach ihren Extremwerten, die konjunktive Methode garantiert die Zurückweisung aller Kandidaten mit extrem schlechten Werten [Hwang und Yoon 1981].

• Lexikographische Methode

Die Bewertungskriterien werden geordnet von wichtig nach am wenigsten wichtig. Dann werden die Alternativen hinsichtlich des wichtigsten Kriteriums verglichen. Wenn mehr als eine Alternative übrigbleibt, werden die verbleibenden Alternativen hinsichtlich des zweitwichtigsten Kriteriums verglichen und so weiter, bis nur noch eine Alternative ubrigbleibt. ¨

• "Elimination by Aspect"

Wie die lexikographische Methode wird ein Attribut nach dem anderen verglichen. In Abwandlung zur lexikographischen Methode werden allerdings Alternativen eliminiert, die nicht einen Mindest-Schwellwert uberschreiten [Hwang und Yoon 1981]. ¨

- MAXIMIN Eine Alternative wird nach ihrem schlechtesten bzw. schw¨achstem Attribut bewertet.
- MAXIMAX

Eine Alternative wird nach ihrem besten Attribut bewertet.

Zur Bestimmung von Schwellwerten oder bei der häufig notwendigen Einteilung der Werte in Klassen nicht zuletzt zur graphischen Präsentation sind, abgesehen von einer inhaltlich begründeten Definition, auch statistische Verfahren denkbar [Robinson et al. 1984]. Die gängigsten Verfahren sind

- Die Erstellung von Klassen gleicher Breite zwischen den Extremwerten des Kriteriums (äquidistante Klassen),
- Klasseneinteilung durch Bildung von N-tilen (jede Klasse besitzt gleich viel Werte, z.B. Quartile, Quintile,  $\dots$ ,
- Die Bildung von Klassen durch die Verwendung einer bzw. 1/2 Standardabweichung um den Mittelwert,
- Klassenbreiten, die eine arithmetische, geometrische, logarithmische oder ähnliche Folge bilden,
- Die Klasseneinteilung durch Schachtelung der arithmetischen Mittelwerte (nested means).

#### 3.2.2.3 Standardisierung

Normierung bedeutet die Transformation von verschiedenen Sachdimensionen in eine einheitliche Wertdimension. Dies ist eine Voraussetzung für die Aggregation. Um verschiedene Bewertungskriterien vergleichbar zu machen, müssen sie in eine gemeinsame Maßeinheit gebracht werden, z.B. durch die Transformation auf den Wertebereich [0, 1]. Es gibt mehrere Formen der Standardisierung [Voogd 1983]. Die Formel

$$
y_i = \frac{x_i}{\sum_{i=1}^n x_i} \tag{3.1}
$$

wird häufig bei der Standardisierung von Gewichten angewandt. Bei dieser Art von Standardisierung wird eine schiefe Verteilung erzeugt, bei der die Betonung auf den geringeren Werten liegt. Eine andere Form der Standardisierung garantiert, daß es immer ein  $x_i$  gibt, das 1 ist und zwar bei einer Transformation nach der Regel

$$
y_i = \frac{x_i}{x_{max}} \tag{3.2}
$$

Eine weitere Form der Transformation von Wertebereichen auf den Wertebereich [0, 1] bei der die Betonung auf den Intervallen zwischen den Werten liegt, erfolgt mit der Formel

$$
y_i = \frac{(x_i - x_{min})}{(x_{max} - x_{min})}
$$
\n
$$
(3.3)
$$

Dies bedeutet, daß es immer einen Wert 0 für den "schlechtesten" Kriterienwert bzw. 1 für den "besten" Kriterienwert gibt. Bei dieser Art der Transformation sollte eine Gleichverteilung der Werte zwischen den Minimum- und Maximumwerten vorhanden sein. Befinden sich Ausreißer in den Werten, so werden diese Ausreißer mit der Formel 3.3 überproportional berücksichtigt. Dies läßt sich durch die Aufstellung von Eichintervallen vermeiden, bei der ein Minimum- und Maximumwert festgelegt werden [Schwarz-v. Raumer 1997. In einem solchen Fall können zwei Wege eingeschlagen werden. Zum einen ließe sich eine statistische Verteilung der Werte erzeugen und Minimum- und Maximumwert so positionieren, daß 80 oder 90 % der Werte zwischen diesen zwei Extremwerten liegen. Zum anderen ließen sich aber der Minimum- und Maximumwert auch inhaltlich herleiten. Im Falle der Transformation von Belastungswerten könnte man sagen, daß dabei die innerhalb des Wertebereichs [0, 1] liegenden Werte als die noch zumutbare Belastung definiert, während Werte größer 1 eine unzumutbare Belastung darstellen. Die Definition von 1 (die maximal zumutbare Belastung) hängt von den zugrundeliegenden Umweltqualitätszielen und -standards ab.

Mit der Standardisierung hängt auch die "Richtung" der Kriterienwerte zusammen. Manche Kriterien implizieren mit einem höheren Wert einen "besseren" Zustand (z.B. Umweltqualität), andere einen "schlechteren" Zustand (z.B. Belastung). Im ersten Fall entsteht beim Wert 1 ein hoher Nutzen, im zweiten Fall entstehen hohe Kosten. Sind im Kriteriensatz beide Fälle vorhanden, so müssen entweder die "Nutzen"-Kriterien in Kosten-Kriterien umgewandelt werden, oder umgekehrt, und zwar mit der Formel  $(1 - Kriterienvert)$ .

## 3.3 Hierarchischer Bewertungsansatz

Eine Bewertung der verkehrsbedingten Belastung innerhalb der Region Stuttgart hat zum Ziel Räume hoher Qualität zu erhalten. Eine nachhaltige Landschaft definiert sich nach [Forman und Godron 1986] als ". . . an area in which ecological integrity and basic human needs are concurrently maintained over generations."Die Erhaltung einer nachhaltigen Landschaft setzt voraus, daß planerische Maßnahmen nicht nur auf der lokalen Ebene bewertet werden, sondern im Kontext mit der gesamten Region gesehen

werden. Landschaftspflegerische Begleitpläne oder Umweltverträglichkeitsprüfungen begutachten die in der unmittelbaren Umgebung erfolgenden Konsequenzen einer baulichen Maßnahme. Dabei werden die Auswirkungen einer Trasse auf die verschiedenen Schutzguter ermittelt. Da dies aber an vielen ¨ Stellen der Region gleichzeitig passiert, muß gewährleistet sein, daß regional bedeutsame Räume, die häufig keinen Schutzstatus aufweisen, nicht dabei verschwinden.

"Ziel ist demzufolge ein weit gefaßter Naturschutz unter Einbeziehung nachhaltiger Landnutzungen, der sich überdies heute nicht auf Inseln in der Landschaft beschränken darf, sondern sich vielmehr flächendeckend vollziehen muß, freilich für Einzelflächen abgewogen mit abgestufter Priorität und Intensität" [Dierßen und Roweck 1998].

Diese Räume müssen zur Erlangung einer nachhaltigen Mobilität berücksichtigt werden. Daher verwendet die vorliegende Arbeit einen Top-Down-Ansatz, der durch drei Bezugsräume repräsentiert wird, da sonst die Aussagekraft mancher Kriterien durch die Wahl eines inadäquaten Bezugsraumes verfälscht wird.

Während sich im Landesmaßstab (1:200.000) zwar Problemschwerpunkte der Region extrahieren lassen, ist dieser Maßstab nicht geeignet, um Auswirkungen von Straßen räumlich differenziert darzustellen. Ein größerer Maßstab dagegen (1:10.000 und größer) bedeutet, daß das Detail zu große Bedeutung gewinnt. Daher wurde als Maßstabsebene die regionale Maßstabsebene gewählt, was ein Maßstab zwischen  $1:25.000$  und  $1:50.000$  bedeutet. Dies wird auch von [Forman und Godron 1986] bestätigt:

"Management and planning for sustainability at an intermediate scale, the landscape or region, appears optimum".

Planung und Management wird häufig im Maßstab eines einzelnen Ökosystems durchgeführt und besitzt dort auch die größte Effektivität. Für die Planung einer nachhaltigen Landschaft ist das Ökosystem hingegen ungeeignet. Um Nachhaltigkeit zu erreichen, muß in einem kleineren Maßstab gearbeitet werden. Das bekannte Motto kann in diesem Sinne ausgeweitet werden, auf 'Global denken, regional planen und lokal handeln'.

Die Planung auf der regionalen Maßstabsebene erfordert ein Wirkungsmodell, in dem die Ursache, wie z.B. der Verkehr, weiter in die spezifischen Auswirkungen untergliedert werden (siehe auch Kap. 1.3). Durch die Quantifizierung von Wirkungen uber Modelle und Regeln werden die Wirkungen in Bela- ¨ stungsgrade umgewandelt. Wertvorstellungen wie z.B. Umweltqualitätsziele und -standards, leiten aus den Belastungsgraden Indikatoren für eine umweltverträgliche Mobilität ab. Beispielsweise können die Immissionen einer Straße über verschiedene Modelle berechnet werden, so daß die Belastung in  $\mu$ g/m<sup>3</sup> berechnet werden kann. Vergleicht man die Immissionen mit den Grenzwerten der TA Luft, so kann die berechnete Belastung bei Überschreiten des Grenzwerts Maßnahmen zur Immissionsminderung auslösen.

Jede dieser Wirkungen kann nun einmal nach deren Wirkungsebene, zum anderen nach der Handlungsebene begutachtet werden (Abb. 1.2). Während Lärmimmissionen lokal wirken, haben die Belastungen durch Luftschadstoffe letztendlich globalen Einfluß (Tab. 3.3). Beide Belastungsarten können aber wirkungsvoll nur lokal bek¨ampft werden, also direkt am Objekt, der Straße. Depositionen wirken zwar zunächst auch lokal, breiten sich dann aber über Aquifere im Einzugsgebiet weiter aus. Flächenzerschneidung hat ebenfalls zunächst nur eine lokale Wirkung, wird aber bei Überschreitung eines Schwellwerts in der Summe zu einer regionalen Belastung und kann auch nur regional wirkungsvoll bekämpft werden.

Diese Handlungsebenen sind nun die Vorlage fur die Aufstellung eines Bewertungsmodells, in dem sie ¨ die Bezugsräume darstellen. Dieses Modell soll die Gesamtbelastung der Region durch den Verkehr bewerten und Belastungspunkte innerhalb der Region, die für eine nachhaltige Verkehrspolitik der Region unhaltbar sind, identifizieren. Gemäß den zuvor aufgestellten Handlungsebenen werden drei Hierarchieebenen definiert (Abb. 3.9). Auf der obersten Ebene, der sogenannten Typebene, wird der

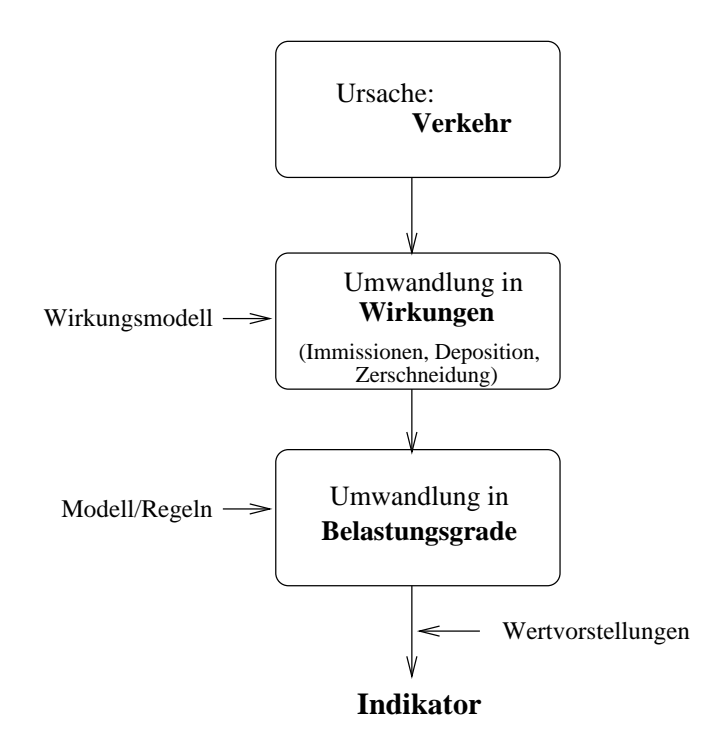

Abbildung 3.8: Ablauf der Wirkungsanalyse

Tabelle 3.3: Maßstabsebenen der negativen Auswirkungen durch Verkehr (Handlungsebene beinhaltet nicht die m¨oglichen konstruktiven Maßnahmen am Fahrzeug)

| Negative Auswirkung  | Wirkungsebene    | Handlungsebene            |
|----------------------|------------------|---------------------------|
| Lärmimmissionen      | Lokal            | Streckenabschnitt         |
| Luftschadstoffe      | Global           | Streckenabschnitt         |
| Deposition           | Lokal - Regional | Wassereinzugsgebiet (WEG) |
| Flächenzerschneidung | Lokal - Regional | Region<br>WEG             |

Charakter einer Region bestimmt, typische räumliche Verteilungsmuster definiert und in unterschiedlich schützenswerte Handlungskategorien eingeteilt. Hier werden Räume ausgewiesen, bei denen eine Zerschneidung unterschiedlich starke negative Auswirkungen zeigen wurde. Die mittlere Hierarchie- ¨ ebene (Objektebene I) wird durch die Wassereinzugsgebiete der Region bestimmt. Hier sollen sowohl die verkehrsbedingte Belastung als auch die Vorbelastung durch andere Belastungsarten bestimmt werden, um mit Hilfe der Empfindlichkeit der Gebiete zu einer Risikoaussage zu kommen. Auf dieser Ebene werden v.a. die Auswirkungen auf die Schutzgüter durch Flächenzerschneidung und Deposition betrachtet. Schließlich wird auf der Ebene des Objektes, also des Straßenabschnitts, die Belastung durch Luftschadstoff- und L¨armimmissionen begutachtet (Objektebene II). Dies bedeutet, daß die Bewertung der verkehrsbezogenen Auswirkungen eine Funktion der Typebene und der Objektebenen I und II ist.

#### Bewertung =  $f(Typebene, Objectebene I, Objectebene II)$

Diese Bewertung ist wiederum abhängig von den Dimensionen eines Planungsprozesses. Die wichtigsten Dimensionen sind

- 1. das ökologische Leitbild (L), das die Bewertung eines Kriteriums bestimmt,
- 2. die Bewertung der bestehenden Trasse / der Alternativensatz, wenn eine neue Trasse geplant wird / die Maßnahmen, wenn eine bestehende Trasse bewertet wird / und

3. die verschiedenen Bewertungstechniken.

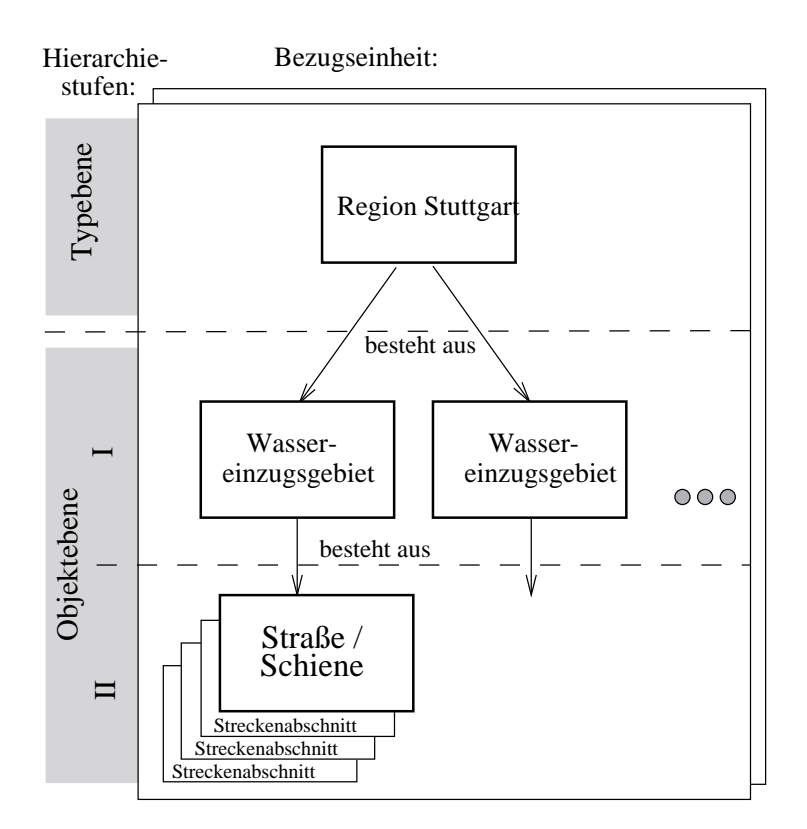

Abbildung 3.9: Hierarchischer Bewertungsansatz

Während des Bewertungsprozesses des bestehenden Netzes der Region Stuttgart, muß daher folgende Gleichung gelöst werden:

Bewertung<sub>(L)</sub> = 
$$
f\left((t_{1(L)},...,t_{n(L)})\sum_{EG=1}^{n}(o1_{1(L)},...,o1_{n(L)})\sum_{s=1}^{m}(o2_{1(L)},...,o2_{m(L)})\right)
$$
  
t: Kriterium auf der Typebene *L*: Leitbild  
o1: Kriterium auf der Objektebene I *EG*: Wasserenzugsgebiet  
o2: Kriterium auf der Objektebene II *s*: Strafenabschnitt

Diese Gleichung ist sowohl für einen Top-Down Ansatz ("Wo liegen besonders belastete Flächen bzw. besonders kritische Straßenabschnitte?") zu lösen, als auch für einen Bottom-Up Ansatz ("Wie ist ein bestimmter Raum bzw. Streckenabschnitt zu bewerten?"). Beispielhaft für die Region Stuttgart wird ein Top-Down Ansatz zur Bewertung der Situation hinsichtlich umweltrelevanter Auswirkungen durch Straßen durchgeführt, mit der Anforderung eines durchgängig digitalen Ansatzes.

# Kapitel 4

# Datengrundlagen

Kern und teuerster Bestandteil eines GIS sind die Daten [Bill und Fritsch 1994]. Bei der Erstellung der Datenbasis soll daher aus Gründen der Effizienz und der Kosten sowie aus zeitlichen Gründen möglichst viel auf bereits vorhandene digitale Daten zurückgegriffen werden. Für die Landschaftsplanung relevante Planungsinformationen liegen bereits häufig in digitaler Form vor. Im folgenden werden nun die wichtigsten Datenquellen, die zur Ableitung der Kriterien notwendig waren, beschrieben. Daneben wird die Problematik, die bei der Umsetzung dieser Daten in das in dieser Arbeit verwendete Geo-Informationssystem  $\text{ARC}/\text{INFO}^1$  auftrat, dargestellt.

# 4.1 Digitale Geobasisdaten

"Das amtliche Vermessungswesen hat die Aufgabe, raumbezogene Basisdaten für andere Fachdisziplinen zu liefern. Sie tut dies vor dem Hintergrund, daß die Innovationszyklen für Hardware heute allgemein mit zwei bis fünf Jahren, für Software mit fünf bis zehn Jahren und für Personal mit zehn bis zwanzig Jahren veranschlagt werden. Die Geobasisdaten selbst stellen dabei trotz der ständigen Aktualisierungsnotwendigkeit mit einer mittleren Gültigkeitsdauer von mehr als zwanzig Jahren den stabilsten und gleichzeitig den teuersten Bestandteil eines Geoinformationssystems (GIS) dar" [Jäger 1997b].

In Deutschland sind die Projekte ALK (Automatisierte Liegenschaftskarte), ALB (Automatisiertes Liegenschaftsbuch) und ATKIS (Amtliches Topographisch Kartographisches Informationssystem) der Vermessungs- und Katasterverwaltung im Aufbau bzw. zum Teil in ihrer ersten Ausbaustufe bereits abgeschlossen. Sie dienen als geometrische Grundlage fur andere Fachinformationssysteme und un- ¨ terstützen damit die Integration von Datenbeständen unterschiedlicher Herkunft. Zudem wird die Doppel- und Mehrfachdigitalisierung der Basisdaten vermieden, desgleichen muß die notwendige Aktualisierung der Geobasisdaten nur einmal durchgeführt werden. In Baden-Württemberg wird AT-KIS beispielsweise von den Fachinformationssystemen des Umweltinformationssystems Baden-Württemberg, wie dem RIPS (Räumliches Informations- und Planungssystem) oder FOGIS (Forstliches Geo-Informationssystem) genutzt [Günther et al. 1995]. Für die vorliegende Arbeit war ATKIS die wichtigste Datenbasis und wird im folgenden näher erläutert.

## 4.1.1 ATKIS-DLM

ATKIS wurde 1989 von der AdV (Arbeitsgemeinschaft der Vermessungsverwaltungen der Länder der Bundesrepublik Deutschland) als bundesweit einheitlicher Standard verabschiedet [Ament 1992], [Schleyer 1996]. Dabei handelt es sich um raumbezogene Basisinformationen, die bislang zum großen Teil analog vorlagen (als topographische Karten) und nun in eine digitale Form überführt wurden. ATKIS gliedert die Landschaft nach topographischen Gesichtspunkten und beschreibt sie in digitaler Form. Die Landschaft wird dabei hierarchisch klassifiziert, was im ATKIS-Objektartenkatalog abgelegt ist [Grünreich 1992]. Anfang 1996 konnte zum erstenmal auf einen vollständigen ATKIS-Datensatz für die Region Stuttgart zurückgegriffen werden. Voraussetzung war ein klares konzeptionelles Modell,

<sup>1</sup>Eingetragenes Warenzeichen der Firma ESRI (Environmental Research Institute), Redlands, California

das sich im ATKIS-Datenmodell und ATKIS-Objektartenkatalog (ATKIS-OK) niedergeschlagen hat. Digitale Datenbestände des ATKIS-Produktionsprozesses sind das

- Digitale Landschaftsmodell (DLM) Das DLM repräsentiert die Erdoberfläche durch die Gesamtheit der Objekte und beschreibt diese an ihrem wahren Ort. Lage und Form werden maßstabsunabhängig durch Gauß-Krüger-Koordinaten festgelegt.
- Digitale Kartographische Modell (DKM) Die digitalen Landschaftsdaten des DLM werden über einen Signaturenkatalog in kartographische Daten umgewandelt und durch Generalisierungsund Gestaltungsregeln in eine Form gebracht, bei der sich geometrisch uberlagernde Objekte ¨ nebeneinander darstellen lassen.

Sowohl das DLM wie auch das DKM sind in drei Maßstäben 1:25.000, 1:200.000 und 1:1 Mio. geplant - insgesamt also 6 Informationssysteme (DLM bzw. DKM 25, 200 und 1000), die mit abnehmendem Maßstab eine abnehmende Informationsdichte besitzen [Harbeck 1995].

Das DKM soll aus dem DLM abgeleitet werden, wobei das DKM die Ergebnisse der kartographischen Generalisierung enthält. Über Generalisierung, Signaturzuordnung, Schriftzusatz und Darstellungspriorit¨at wird aus dem DLM ein DKM. Da aber bis jetzt noch vollautomatische Generalisierungs- und Präsentationsalgorithmen bzw. Ableitungsalgorithmen fehlen, die auf das DLM 25 angewendet werden könnten, ist die Herstellung des DKM noch nicht gesichert.

Ein Produkt des DKM soll dann die digitale topographische Karte darstellen. Bis es soweit ist, werden die topographischen Karten getrennt nach Folien gescannt und als Rasterdaten angeboten. Aufgrund der fehlenden Objektstrukturierung lassen sich diese aber nur als Hintergrundinformation nutzen.

Die erste Realisierungsstufe des DLM, das sogenannte DLM 25/1 wurde Anfang 1997 abgeschlossen. Für die Erfassung der Objekte (Erfassungsgenauigkeit + 3m) wurden Orthophotos (Arbeitsmaßstab 1:10.000), Vergrößerungen der TK25, Fachkarten, etc. herangezogen. Das DLM ist vektororientiert, blattschnittfrei (Abgabe der Daten in sogenannten Kacheln, die jeweils 10 x 10 km<sup>2</sup> umfassen) und besitzt einen einheitlichen Raumbezug (Gauß-Krüger-Koordinatensystem). Es ist zusammengesetzt aus komplexen Objekten, Objekten und Objektteilen. Ein komplexes Objekt besteht aus Objekten, die wiederum aus Objektteilen aufgebaut sind, die die Geometrie enthalten. Ein Identifikator ermöglicht eine eindeutige Zuordnung dieser drei Gliederungseinheiten. Komplexe Objekte sowie Objekte besitzen zusätzlich Angaben zum Raumbezug (Objektkoordinate), Objekttyp (Punkt, Linie, Fläche oder komplexes Objekt) und Zeitpunkt der Modellbildung. Alle drei Gliederungseinheiten können Attribute besitzen, die sich jeweils auf die gesamte Einheit beziehen.

Der ATKIS-Objektartenkatalog (ATKIS-OK) legt den Inhalt der Digitalen Landschaftsmodelle fest, und beinhaltet die notwendigen Modellierungsvorschriften (die Objektbildungsregeln) (Appendix A.1). Er ist hierarchisch gegliedert und modelliert in der ersten Ausbaustufe (DLM  $25/1$ ) die Erdoberfläche zunächst mit 64 anstatt der endgültigen 185 Objektarten und mit eingeschränktem Attributumfang. Bis zum Jahr 2000 läßt dann das DLM 25/2 eine zweite erweiterte Realisierungsstufe folgen [Harbeck] 1995]. Die Objektbereiche sind die gröbste Stufe innerhalb der Hierarchie (z.B. Verkehr), die über die Objektgruppe (Straßenverkehr), Objektart (Straße) und das Attribut (Kreisstraße) weiter verfeinert wird. Im DLM25/1 fehlen die Objektbereiche 1000 (Festpunkte) und 6000 (Relief). Letzteres wird bislang noch außerhalb von ATKIS als eigenständiger Datensatz in Form digitaler Geländemodelle geführt.

## 4.1.2 Digitales Höhenmodell

Das digitale Höhenmodell (DHM) von Baden-Württemberg wurde in den achtziger Jahren aus analogen Höheninformationen (die in Form von Höhenprofilen auf Glasplatten vorlagen) erstellt<sup>2</sup>. Das DHM

 $2Produktinformation$  Digitales Höhenmodell, Landesvermessungsamt Baden-Württemberg

besitzt ein regelmäßiges Raster mit einer Maschenweite von 50 x 50 m und beruht auf Luftbildern der siebziger Jahre. Dabei beziehen sich die Höhenwerte nur in offenem Gelände auf die Geländeoberfläche, in bewaldeten Gebieten dagegen auf die Vegetationsoberfläche [Reiß 1998]. Spezialfall eines digitalen Höhenmodells ist das digitale Geländemodell, das die natürliche Geländeoberfläche widerspiegelt. Das DHM besitzt keine weitere geomorphologische Strukturinformation, wie z.B. Geländebruchkanten.

Zur Aktualisierung und Verbesserung des DHM kommen zwei Verfahren in Frage: Zum einen die Erfassung der Höhe über Laserscanner, ein Verfahren, das eine sehr hohe Meßgenauigkeit besitzt und auch in Waldgebieten ausreichend Meßpunkte für eine Geländeaufnahme ermittelt. Zum anderen die Verwendung von Radardaten, das eine preisgünstige Alternative darstellt, aber keine Geländeoberfläche erfaßt, sondern ein Höhenmodell erstellt. Die Entscheidung, welche Erfassungsart gewählt wird, wurde am Landesvermessungsamt noch nicht getroffen<sup>3</sup>. Das DHM, das bis jetzt noch getrennt von den übrigen ATKIS-Daten vorliegt, wird bei den Ausbaustufen DLM 25/2 und 25/3 im Objektbereich  $6000$  (Relief) repräsentiert [Reiß 1998].

Für die vorliegende Arbeit wurde das DHM für die automatische Ableitung von Wassereinzugsgebieten verwendet (Kap. 6.2).

## 4.1.3 Verwendung von ATKIS-Daten in ARC/INFO

Zur Verwendung von ATKIS-Daten in ARC/INFO muß zunächst das objektstrukturierte Modell AT-KIS auf das Ebenenkonzept ARC/INFO übertragen werden. Der Datenaustausch findet durch einen Konverter (Schnittstellenprogramm) statt. Ein Konverter ist ein Umsetzprogramm, das entweder ein eigenständiges Programmpaket sein kann oder ein im GIS integriertes Sofwaremodul. Der Konverter interpretiert die im Schnittstellenformat X erzeugten Daten eines GIS X und wandelt sie in das Schnittstellenformat Y des GIS Y um. Ein Konverter (der bi- oder uni-direktional sein kann) hat im wesentlichen die Aufgabe, die Daten zu prüfen und daraufhin Objektstruktur, Geometrie, Topologie und Fachdaten umzusetzen sowie den Umsetzvorgang zu protokollieren. Datenumsetzung erfolgt über Abbildungsvorschriften, die für jedes Datenelement im Ausgangssystem die Entsprechung im Zielsystem definieren [Krämer und Schüller 1993]. Diese Daten werden bei ATKIS im Format der einheitlichen Datenbankschnittstelle EDBS abgegeben, die als herstellerneutrale Funktionsschnittstelle konzipiert wurde. Zur Konvertierung dieser EDBS-Daten in das ARC/INFO-interne Format wurde eine bi-direktionale Schnittstelle (EDBSARC/ARCEDBS) - eine zusätzliche Funktionalität innerhalb von ARC/INFO - genutzt.

Das EDBS-Format (Einheitliche Datenbankschnittstelle) ist ein sehr platzsparendes Format. Nach der Konvertierung mit dem Umsetzprogramm EDBSARC in das ARC/INFO-interne Format besitzt der gleiche Datenbestand jedoch die dreifache Größe. Für die Region Stuttgart wurden 54 ATKIS-Kacheln (je 100 km<sup>2</sup>) benötigt, die im EDBS-Format ein Datenvolumen von 338,5 MB besitzen, dagegen als ARC/INFO Coverages<sup>4</sup> ca. 1 GB beanspruchen. Dieses Datenvolumen konnte nicht auf einmal umgesetzt werden, da der EDBSARC-Konverter anscheinend nicht für solche Datenmengen programmiert wurde. Daher wurde die Region Stuttgart in acht Blöcken umgewandelt, wobei höchstens 8 Kacheln auf einmal konvertiert wurden. Dieses Vorgehen hat sich nach vielen Versuchen als die sinnvollste Methodik herausgestellt. Dies bedeutet, daß jede Informationsebene, die daraus extrahiert wurde, im nachhinein zusammengehängt werden mußte. Die Aufstellung in Tabelle 4.1 zeigt die nach der Umsetzung erzeugten Coverages.

Nach der Konvertierung ist es allerdings nur durch hohes Expertenwissen über Aufbau und Verbindung der Einzeltabellen möglich, eine fehlerfreie Selektion durchzuführen. Durch die Umwandlung des objektstrukturierten Objektartenkatalogs (ein Objekt besitzt mehrere Eigenschaften) in relationale Tabellen (ein Objekt besitzt eine Eigenschaft) wird die Komplexität der Abfrage stark erhöht.

 $3$ Mündliche Mitteilung, Herr Hoss, Landesvermessungsamt Stuttgart

 $4$ Datentechnische Einheit für Vektordaten in ARC/INFO, die sowohl Geometrie als auch die zugehörigen Datenbanktabellen beinhaltet.

| Beschreibung                                   |
|------------------------------------------------|
| Linien- und punkthafte Objekte                 |
| Flächenhafte Objekte                           |
| Flächenhafte Objekte nach Nachbearbeitung      |
| Besondere Informationen zum Objekt             |
| <generic_name>rah Rahmenobjekte</generic_name> |
|                                                |

Tabelle 4.1: ARC/INFO-Coverages nach der Umsetzung von ATKIS-Kacheln

Während bei der Selektion einer bestimmten ATKIS-Objektart eine 1 : n Selektion auf die Datei <generic name>plk.arl bzw. <generic name>cl.prl notwendig ist, muß zur Nutzung der Attributinformation sogar eine Relation über zwei Tabellen erstellt werden (Abb. 4.1). Daher bietet die Schnittstelle EDBSARC außerdem die Möglichkeit, die Objektarten und Attribute direkt an die Geometrie anzuhängen, was allerdings zu einer hohen Redundanz führt (es wird doppelt soviel Speicherplatz benötigt).

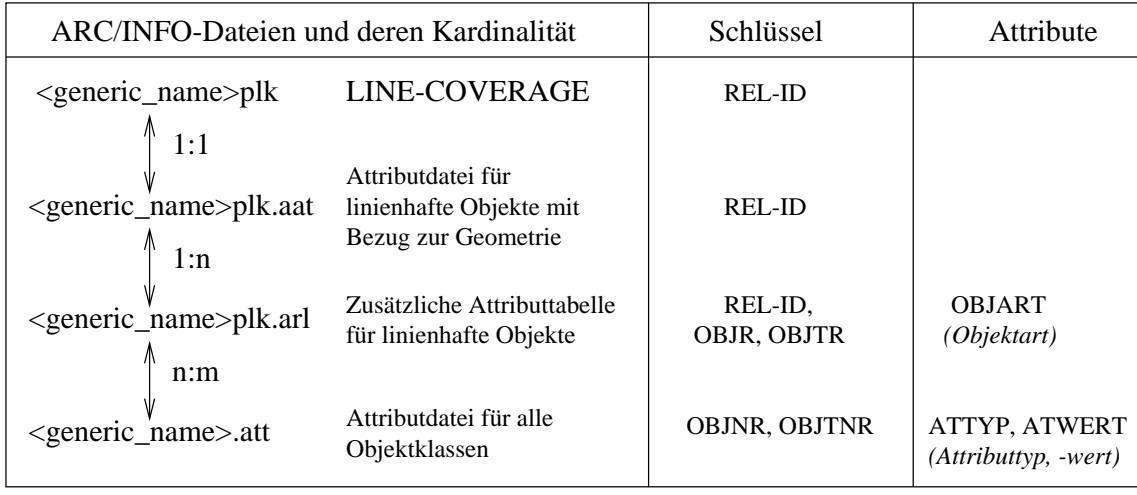

Abbildung 4.1: ARC/INFO-Dateien und deren Kardinalität am Beispiel linienhafter ATKIS-Objekte

Weitere Probleme, die bei der Umsetzung des objektstrukturierten ATKIS-Objektartenkatalogs auf das Ebenenkonzept von ARC/INFO auftauchen, sind

• Der gleiche Objektbereich enthält sowohl Linien als auch Polygone oder Punkte.

Coverages in ARC/INFO können dagegen entweder Linien oder Polygone oder Punkte enthalten. Zum Beispiel sind die Flüsse in ATKIS (Objektart 5101) sowohl als Flächen (über 12 m Breite) als auch als Linien (unter 12 m Breite) abgelegt. Dies bedeutet fur die Region Stuttgart, daß der ¨ größte Teil des Neckars flächenförmig abgelegt ist, das übrige Gewässernetz aber linienförmig. Dabei hat man nun die Möglichkeit

- $-$  alle Flüsse durch Pufferung in Polygone zu verwandeln, was aber nur bei der Verwendung eines entsprechend großen Maßstabs sinnvoll ist,
- die Mittellinie des flächenförmig abgelegten Neckars automatisiert zu extrahieren, was in ARC/INFO nicht als Standardfunktion angeboten wird,
- die Mittellinie der Einfachheit halber nachzudigitalisieren auf Kosten der Genauigkeit.
- Die Verbindung von Straßen (Objektart 3101) und komplexen Straßen (Objektart 3104) ist nicht einheitlich.

Komplexe Straßen sind zusammengesetzt aus einem Straßenkörper (Objektart 3105) und zwei Fahrbahnen (Objektarten 3106). Dabei wurde im Ubergangsbereich zwischen Straße (Objektart ¨ 3101) und komplexer Straße entweder an den Straßenkörper oder an die Fahrbahnen angebunden.

Um ein vereinfachtes Coverage Straßen für die Region Stuttgart zu erstellen, genügt die Mittelachse der Straßen, die durch den Straßenkörper repräsentiert wird. Dadurch treten bei einer Selektion der Mittelachse dort Lücken auf, bei der an Fahrbahnen angebunden wurde. Diese müssen zunächst durch den Operateur geschlossen werden, um keine falschen Analyseergebnisse zu bekommen.

#### 4.1.4 Diskussion der ATKIS Objektarten-Erfassung

"Insgesamt bleibt es das wichtigste Ziel fur die Vermessungs- und Katasterverwaltungen ¨ der Länder, Geobasisdaten für unterschiedliche Anwendungsbereiche zur Verfügung zu stellen und ihre vertikale und horizontale Integration zu erleichtern. Dadurch können Reibungsverluste und Doppelarbeit vermieden und der Wert aller Geodaten durch gegenseitige Verbindungen gesteigert werden" [Birth 1998].

Bei der Verwendung von ATKIS innerhalb des GIS-Produkts ARC/INFO ist eine vorherige intensive Einarbeitung sowohl in den Objektartenkatalog ATKIS, als auch in die spezielle Tabellenstruktur von ATKIS innerhalb ARC/INFO vonnöten. Das Matchen der Fachanwendung mit dem Objektartenkatalog von ATKIS bereitet öfter Probleme. Dies ist besonders im Objektbereich 4000 zu erkennen. Zum einen ist die Zuordnung der Objektarten 4101 bzw. 4102 (Acker- bzw. Grünland) nicht immer korrekt, was bei einer stichprobenhaften Überprüfung der digitalen Information mit Luftbildern zu erkennen war. Zum anderen sind bei einer Objektstrukturierung Mehrfachnennungen möglich, wodurch auch Kombinationen vorkommen, die von verschiedenen Fachrichtungen unterschiedlich interpretiert werden. Beispielsweise bekommt man bei der Abfrage nach einer Grünlandfläche (Objektart 4102) nicht nur landwirtschaftlich genutztes Grünland, sondern auch Streuobstflächen (Attribut VEG 8000), Sportanlagen (Objektart 2201), Flächen gemischter Nutzung (Objektart 2114) oder Gehölze (Objektart 4108). Bei der Objektart 4108 (Gehölz) sind beispielsweise auch Baumgruppen erfaßt, die im Zwickel zwischen zwei Straßen stehen. Ahnliche Probleme gibt es bei der Objektart 2114 ¨ "Fläche besonderer funktionaler Prägung". Diese ist definiert als "baulich geprägte Fläche, auf der Gebäude und/oder Anlagen bestimmter Funktion vorherrschen. Hierzu gehören u.a. die Funktionen "Verwaltung", "Gesundheit und Soziales" (z.B. Krankenhaus), "Bildung", "Forschung" (z.B. Univer $s$ ität), ..., "Wochenend- und Ferienhausgebiet" ..." [ATKIS 1991]. Dies kann in Baden-Württemberg bedeuten, daß ein Hochschulbereich wie Vaihingen oder Hohenheim gleich erfaßt wird wie Kleingartenanlagen mit einem hohen Bestand an Streuobst. Die Erstellung eines einheitlichen Objektartenkatalogs, der für alle Fachbereiche Gültigkeit besitzt, stellt allerdings ein großes Problem dar [Mövius und Stock 1999]. Wünschenswert wäre auch die einheitliche Erfassung der Fließrichtung der Fließgewässer gewesen, was die automatische Ableitung weiterer hydrologischer Informationen ermöglicht hätte (siehe auch Kap. 6).

Für die Lösungen ALK, ALB und ATKIS wurden unterschiedliche Datenmodelle mit unterschiedlichen Eigenschaften und Möglichkeiten verwendet. Ein neues AdV-Konzept beschreibt ein gemeinsames ALKIS/ATKIS Datenmodell [Birth 1998]. Dadurch wäre es dann auch leichter möglich, beim Aufbau eines Fachinformationssystems wichtige Informationen aus beiden Informationssystemen ohne zusätzliche Konvertierungs- und Anpassungsschritte zu unternehmen.

## 4.2 Ausweisung von Gebieten mit unterschiedlicher Empfindlichkeit

Zur Erstellung sogenannter Empfindlichkeitskarten zu verschiedenen Schutzgütern wurden im wesentlichen die Datenquellen ATKIS und die für das Landschaftsrahmenprogramm Baden-Württemberg digital erstellten Grundlagendaten<sup>5</sup> als geometrische Grundlage verwendet. Bei der Grundwasserkarte war die analog vorliegende geologische Karte im Maßstab 1:25.000 Grundlage. Diese Empfindlichkeitskarten wurden im Rahmen des Projekts WUMS erstellt. Die Empfindlichkeit drückt die Wahrscheinlichkeit aus, mit der aufgrund der Intensität der Beeinträchtigungswirkungen und der Konstellation der Geofaktoren nutzungsrelevante Beeinträchtigungen natürlicher Ressourcen eintreten. Im folgenden werden die Empfindlichkeitskarten Auen/Oberflächengewässer, Boden und Grundwasser kurz beschrieben.

#### 4.2.1 Auen/Oberflächengewässer

Bei der Empfindlichkeitskarte Auen/Oberflächengewässer wurde der Auezustand nach den Kriterien Linienführung, Gehölzsaum, Gewässerrandstreifen, Talbodennutzung, künstliche Wanderungshindernisse und offene oder verdolte Gewässerabschnitte bewertet. Diese Kriterien wurden durch eine Auswertung von Orthophotos für die gesamte Region Stuttgart erfaßt, wobei eine Einteilung in drei Klassen vorgenommen wurde [Kreh 1996]. Weitere Bewertungshilfen waren topographische Karten, digitale Daten zu Überschwemmungsgebieten und zur morphologischen Fließgewässerkartierung des Landes Baden-Württemberg. Die Geometrie der Oberflächengewässer wurde aus ATKIS extrahiert. Zum Plotten der geometrischen Grundlage in der Abgrenzung der TK 25 wurde ein automatisiertes Verfahren erstellt. Auf diesen Karten wurde dann die Bewertung durchgefuhrt. Mit einer Konsistenz- ¨ prufung wurde der Datensatz bereinigt. ¨

## 4.2.2 Boden

Zur Erstellung einer Empfindlichkeitskarte Boden wurde die Bewertung mit Hilfe der Programmpakete SARA (System zur automatisierten Reliefanalyse) und ARC/INFO durchgeführt [Bernreuther und Liebemann 1997]. In der Empfindlichkeitskarte Boden werden die Bodenformgruppen der Region Stuttgart hinsichtlich ihrer Filter- und Pufferfunktion fur Schadstoffe bewertet, woraus sich die ¨ Empfindlichkeit der Böden gegenüber Schadstoffen ableiten läßt. Grundlage war die Bodenkundliche Ubersichtskarte im Maßstab 1:200.000 (BUK200) des Geologischen Landesamtes Baden-Württemberg. Um die für jeden Reliefformtyp in Tabellenform beschriebene Bewertung räumlich (Kuppe, Hang, Tal) zuordnen zu können, mußte dafür eine Reliefanalyse mit dem Programmpaket SARA bzw. dem GIS ARC/INFO vorgenommen werden. Da diese Bewertung sowohl für Wald als auch für landwirtschaftliche Nutzfläche vorlag, erfolgte schließlich noch eine Zuordnung der Nutzung. Dazu wurde eine Verschneidung mit dem Waldlayer, der aus ATKIS-Daten erstellt wurde, durchgefuhrt. Siedlungs- ¨ flächen waren in der BÜK200 nicht bewertet. Alles was nicht forstwirtschaftlich genutzte oder bebaute Fläche war, wurde als landwirtschaftlich genutzte Fläche attributiert. Nun konnte die in der BÜK200 ausgewiesene Bewertung der Filter- und Pufferkapazität jedem Reliefformtyp in Abhängigkeit von der Nutzung zugeordnet werden. Bei der Bewertung wurde eine bereits bestehende Belastung durch Schadstoffe nicht berucksichtigt. ¨

## 4.2.3 Grundwasser

Die Empfindlichkeitskarte Grundwasser wurde für den größten Teil des Untersuchungsraums vom Vorgängerprojekt übernommen [SSP GmbH 1990]. Dabei war die Hydrogeologie hinsichtlich der Schüttung der Quellen, des geologischen Untergrunds, der Art der Quellen und des Grundwassers sowie der Größe der Einzugsgebiete bewertet worden [WUMS 2000]. Diese Bewertung war auf den analogen Karten des Planungsbüros SSP<sup>6</sup> bereits vorhanden, die dann ebenso wie der bisher noch

 $^5$ Die digitalen ökologischen Grundlagendaten für das Landschaftsrahmenprogramm Baden-Württemberg im Maßstab 1:200.000 wurden von 1992 bis 1999 federführend vom Institut für Landschaftsplanung und Ökologie in Zusammenarbeit mit dem Institut für Energiewirtschaft und rationelle Energieanwendung der Universität Stuttgart erstellt.

 ${}^{6}$ Steierwald, Schönharting und Partner, GmbH

nicht erfaßte Kreis Göppingen neu digitalisiert wurden, da eine Bereinigung des bereits digital vorhandenen Teils - diese lagen in Form von sogenannten Spaghetti-Daten vor - einen größeren zeitlichen Aufwand bedeutet hätte. Über eine Konsistenzprüfung wurden Fehler, die durch den Blattschnitt entstanden, bereinigt.

# 4.3 Erstellung eines Verkehrsnetzes

Aus Gründen der Ersparnis von Speicherplatz wurden bisher in der Verkehrsplanung die notwendigen Verkehrsnetze als Knoten-Kanten-Modell ohne Zwischenpunkte erstellt. Ein solches generalisiertes Netz wurde zur Erstellung des Regionalverkehrsplanes (RVP) verwendet [VRS 1996] und dem Projekt WUMS zur Verfügung gestellt. Dabei wurde ein Streckenabschnitt als Luftlinie zwischen zwei lagetreuen Punkten repräsentiert. Eine ökologische Analyse wäre aber mit einer derart ungenauen Basisgeometrie wertlos. Die ökologische Bewertung der negativen Auswirkungen durch Straßenverkehr erfordert eine lagegenaue Geometrie. Eine automatische Aktualisierung der Geometrie des RVP-Netzes mit ATKIS unter Beibehaltung der semantische Information birgt gewisse Schwierigkeiten. Im folgenden werden diese kurz erläutert.

## 4.3.1 Integration raumbezogener Daten

Sollen raumbezogene Daten integriert werden, kann zwischen einer rein geometrischen und einer semantischen Integration unterschieden werden. Eine geometrische Integration ist fur GIS-Analysen und ¨ Verschneidungsoperationen von Datensätzen notwendig. Eine semantische Integration ist insbesondere bei interdisziplinären Untersuchungen wichtig, um eine fachübergreifende Analyse und Wertung durchführen zu können [Walter 1997a], [Walter und Fritsch 1998].

## 4.3.2 Zuordnung des RVP-Straßennetz zum ATKIS-Straßennetz

Im Projekt WUMS lagen zwei Netze vor: zum einen das bisher vom Verband Region Stuttgart verwendete Netz des Regionalverkehrsplanes (ab jetzt RVP-Netz genannt) sowie das lagetreue ATKIS-Straßennetz. Letzteres lieferte eine genaue Geometrie, das RVP-Netz die notwendige semantische Information. Die Lage der Knoten im RVP-Netz waren nicht allein durch die Topologie festgelegt, sondern waren Träger semantischer Informationen wie z.B. der Emissionsfaktoren. Ein Streckenabschnitt im RVP-Netz definiert sich als ein Abschnitt gleicher Emission. Es war deshalb sowohl eine semantische wie auch eine geometrische Integration notwendig. Daher wurde ein Modellversuch unternommen, die Attributinformation des RVP-Netzes mit der Lagegenauigkeit des ATKIS-Netzes zu verbinden. Diese Studie versuchte den zeitlichen Aufwand einer Zuordnung der zwei Netze abzuschätzen.

Das RVP-Netz ist ein generalisiertes Netz, das nur die "wichtigsten" Straßen der Region Stuttgart enthält. Dies sind im Außerortsbereich annähernd alle Straßen, während im Innerortsbereich nur die Verbindungen mit regionaler Bedeutung enthalten sind. Die Zuordnung dieser zwei Verkehrsnetze wird also umso komplexer, je mehr Innerortsbereiche zugeordnet werden müssen. Auch die Zuund Abfahrten der Autobahnen sind nicht enthalten. Dabei können sich sechs verschiedene Kardinalitäten ergeben, nämlich 1:1, 1:n, n:1, n:m, 1:\*, n:m1+m2 [Walter 1997b]. Da die Integration von Fachdaten noch Forschungsthema ist (gegenwärtig wird untersucht, inwieweit Bilddaten zur automatischen Fortführung von ATKIS-Daten unter Einbezug von Zusatzdaten geeignet sind [Walter und Fritsch 1997], [Walter 1999]) und es keine Software für eine automatische Integration gibt, wurde innerhalb von ARC/INFO ein Tool erstellt, mit dem die Zuordnung interaktiv erfolgen könnte (Abb. 4.2).

Im folgenden sind die Schritte beschrieben, die dabei durchgeführt werden müssen:

• Selektion aller Straßen aus ATKIS (Autobahnen, Bundes-, Land-, Kreisstraßen)

- Löschen überflüssiger Knoten bzw. Kanten in ATKIS
- Matchen der Knoten des RVP-Netzes auf das ATKIS-Netz Ergänzen fehlender Knoten
- Matchen der Kanten des RVP-Netzes auf das ATKIS-Netz Ergänzen fehlender Kanten
- Verbesserung von Dangles (Kanten, die im Nichts enden)
- Zuordnung der ID's des RVP-Netzes zu ID's des ATKIS-Netzes (Textfile)
- Erstellung einer Tabelle RVP-ID | ATKIS-ID (C-Programm) und JOIN mit dem Geometrie-file
- Überprüfung und evtl. Nachbesserung

Die Zuordnung der Knoten muß interaktiv durch einen visuellen Vergleich erfolgen. Fur die Zuord- ¨ nung der Kanten wurde ein Menü programmiert, das nach einer interaktiven Wahl zweier einander zugehöriger Kanten die entsprechenden Identifikatoren liest und in eine Datei schreibt. Diese Datei wird dann später in eine Tabelle eingelesen und an die Coverages gehängt. Unverzichtbar ist am Ende eine Konsistenzprüfung, in der Plots im Maßstab von ca. 1:25.000 erstellt werden und jede Zuordnung nochmals überprüft wird.

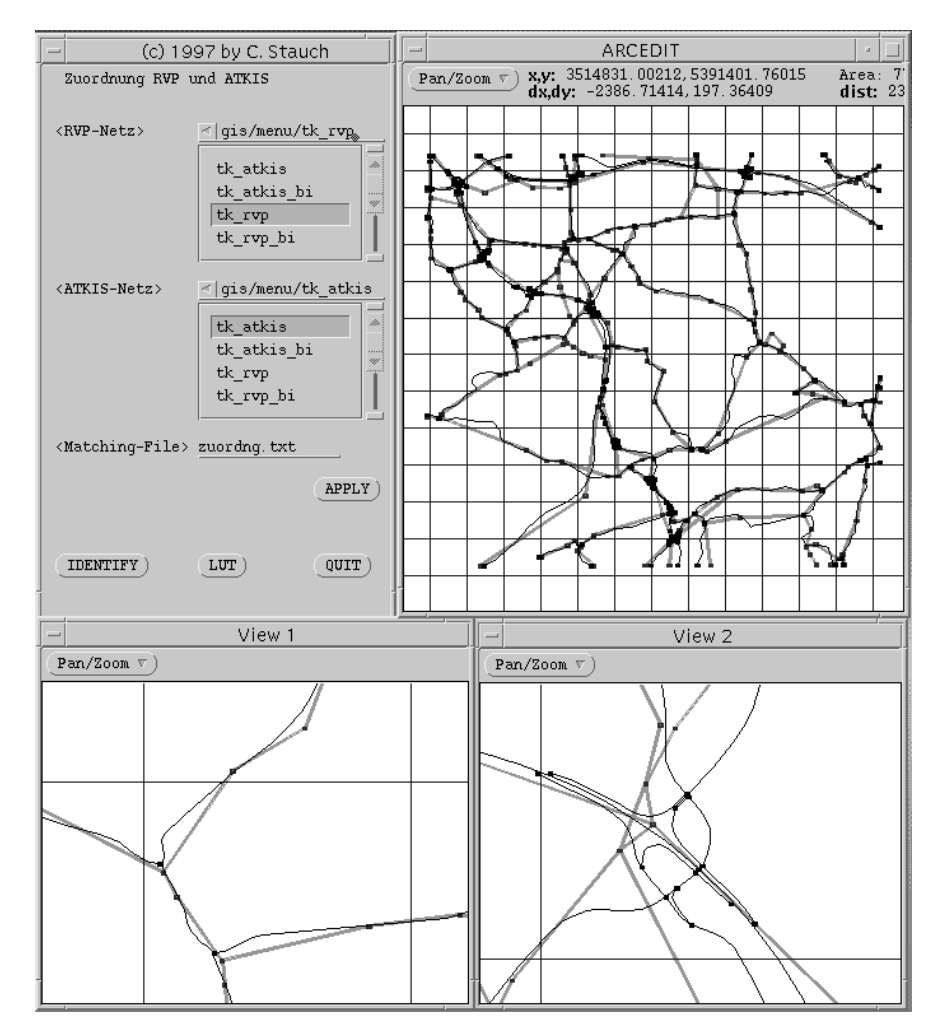

Abbildung 4.2: Interaktives Tool fur die Zuordnung des RVP-Netzes und des ATKIS-Netzes ¨ (ATKIS-Netz: Schwarze Linien, Generalisiertes RVP-Netz: Graue Linien)

Dies bedeutete einen Netto-Zeitaufwand von ca. 1 Tag pro TK25-Blatt (im ländlichen Bereich), was als eine durchaus in endlicher Zeit zu lösende Aufgabe angesehen werden konnte. Allerdings lag das Problem darin, daß eine unterschiedliche Straßennetzdichte unterschiedliche Verfahren erfordert. Beispielsweise ist es im ländlichen Bereich sinnvoll, die Gemeindestraßen in ATKIS von vorneherein wegzulassen, da sie im RVP-Netz nicht berücksichtigt sind, während diese im urbanen Bereich integriert werden sollten. Auch Autobahnen mit den Auf- und Abfahrten bzw. parallelen Straßen bereiten große Probleme, da im RVP-Netz die gesamte Belastung auf eine Strecke projeziert wird (Abb. 4.2, View 2). Letztendlich bedeutet dies, daß jede Kante und jeder Knoten in beiden Netzen überprüft und gegebenenfalls bearbeitet werden muß. Um eine Vorstellung der Komplexität dieser Arbeit zu geben sind in der Tabelle 4.2 die Zahl der Knoten und Kanten für die verschiedenen Netze angegeben.

Tabelle 4.2: Vergleich der Knoten und Kanten zwischen RVP-Netz und ATKIS-Netz

| Datenmodell (Region Stuttgart)                       | Kanten | Knoten |
|------------------------------------------------------|--------|--------|
| $\bullet$ RVP-Netz                                   | 5594   | 5874   |
| $\bullet$ ATKIS-Netz                                 |        |        |
| o Autobahn, Bundes-, Landes-, Kreisstraße            | 3341   | 4078   |
| o Autobahn, Bundes-, Landes-, Kreis-, Gemeindestraße | 62461  | 72595  |

Aus diesem Grund wurde von einer automatisierten Zuordnung Abstand genommen und das bestehende Verkehrsnetz des RVP durch das Nutzen von ATKIS als Hintergrundinformation angepaßt (Institut für Straßen- und Verkehrswesen in [WUMS 2000]). Das Schienennetz entstand aus einem zu editierenden DB-Schienennetz aus ATKIS und einem zu digitalisierendem Schienennetz der SSB<sup>7</sup> . Sowohl beim Straßennetz wie auch beim Schienennetz definierte sich ein Streckenabschnitt als eine Strecke homogener Emission. Der Endknoten wurde beim Schienennetz allerdings immer durch einen Haltepunkt repräsentiert 4.3).

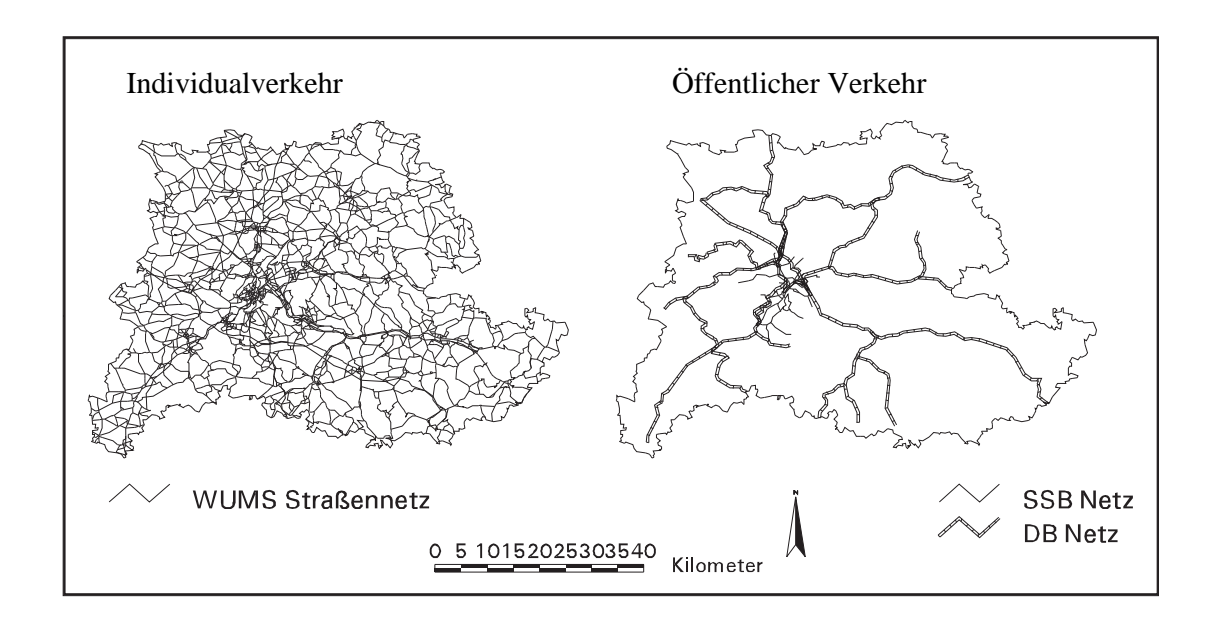

Abbildung 4.3: Verkehrsnetze für die Region Stuttgart - Individualverkehr und Öffentlicher Verkehr

<sup>7</sup>Stuttgarter Straßenbahnen AG

# 4.4 Daten zur Luft- und Lärmbelastung

## 4.4.1 Luftschadstoffbelastung

Für den Bereich der Luftschadstoffe konnten Daten aus dem Projekt WUMS übernommen werden. Durch den Kraftfahrzeugverkehr werden die Schadstoffe Kohlenmonoxid (CO), Kohlenwasserstoffe (HC), Stickstoffoxide (NO<sub>x</sub>), Schwefeldioxid (SO<sub>2</sub>) und Rußpartikel emittiert. Dabei wurden die Schadstoffkomponenten Kohlenmonoxid und Schwefeldioxid von den weiteren Berechnungen ausgeschlossen, da diese Schadstoffe aufgrund technischer Verbesserungen stark zurückgingen [LfU 1994a]. Die Luftschadstoffe, deren Ausbreitungsverhalten in WUMS modelliert wurde, werden im folgenden kurz beschrieben [LfU 1994a]:

- Stickstoffdioxid (NO<sub>2</sub>): NO<sub>2</sub> bildet sich in größerer Menge erst durch Oxidation aus dem hauptächlich emittierten Stickstoffmonoxid NO, ist jedoch lufthygienisch kritischer. Rund 70% der in Baden-Württemberg emittierten Stickstoffoxide stammen aus dem Kraftfahrzeugverkehr, 30% emittieren bei der Energiegewinnung in Kraftwerken, Industrie und Haushalten. Daher sind sowohl in den Richtlinien der EU als auch der Technischen Anleitung zur Reinhaltung der Luft Grenz-, Richt- oder Leitwerte für  $NO<sub>2</sub>$  angegeben. Unterschieden wird dabei zwischen dem Jahresmittelwert (IW1) und der Kurzzeitbelastung, dem 98-Perzentil (IW2).
- Benzol (Bz): Benzol ist eine organische Verbindung mit kanzerogenen Eigenschaften. Es findet sich im Rohöl, fällt bei der Mineralölverarbeitung (Grundlage von Benzinmischungen zur Sicherstellung einer hohen Oktanzahl in Vergaserkraftstoffen) und bei der Verkokung von Steinkohle an. Zudem ist Benzol Grundstoff für aromatische Zwischenprodukte der chemischen Industrie sowie ein Produkt der unvollständigen Verbrennung. Dabei fällt der überwiegende Anteil bei der motorischen Verbrennung (80,8 % der Gesamtemissionen entstehen durch Verkehr) oder in Feuerungsanlagen (8,9 %) an.
- Rußpartikel (PM): Rußpartikel setzen sich zusammen aus polycyclischen aromatischen Kohlenwasserstoffen. Sie werden v.a. bei der Verbrennung von Dieselkraftstoff emittiert und sind ebenfalls kanzerogen.

Die Kfz-Emissionen sind abhängig von den Fahrmustern (Kombination aus Fahrgeschwindigkeit und Fahrweise), die jeder Verkehrssituation zugeordnet werden sowie den Emissionsfaktoren, die Fahrzeugen unterschiedlicher Abgasregelungstechniken zugeordnet wurden [Baumuller et al. 1998]. Zur ¨ Berechnung der Ausbreitung der Emissionen (d.h. der Immissionen) wurde fur die Regionsebene das ¨ Merkblatt für Luftverunreinigung an Straßen (Modell MLuS-92) angewandt [MLuS 1992]. Es handelt sich dabei um ein Ausbreitungsmodell, das für zwei- oder mehrstreifige Straßen entwickelt wurde, die keine bzw. nur aufgelockerte Randbebauung aufweisen und geländegleich liegen. Randbedingungen dieses Modells sind

- Verkehrsstärken über 5000 Kfz/24h,
- Geschwindigkeit über 50 km/h,
- Trogtiefen und Dammhöhen unter 15 m,
- Längsneigung unter  $6$  Grad,
- maximaler Abstand vom Fahrbahnrand 200 m.

Das Modell läßt eine Abschätzung der Jahresmittelwerte und 98%-Perzentile (Spitzenwerte) zu, was ausreichend ist, um das Straßennetz in kritische und unkritische Streckensegmente in Abhängigkeit der Umweltqualitätsstandards einzuteilen. Durch die geringen Datenanforderungen (Tab. 4.3) ist dieses

Modell gut geeignet, um für die gesamte Region eine Aussage hinsichtlich der Schadstoffbelastung zu machen. Unberücksichtigt bleiben Hauptwindrichtung, Topographie und bauliche Gegebenheiten. Da die MLuS-92 für offene Bebauung gilt, wurden Korrekturfaktoren für Straßen mit nicht offener Bebauung eingerechnet (Scheuerer in [WUMS 2000]). Die gasförmigen Schadstoffe in der Luft werden als Masse pro Volumen (z.B. mg/m<sup>3</sup> ) angegeben.

| Datengruppe           | Daten                                    | Datenquelle                |
|-----------------------|------------------------------------------|----------------------------|
| Nutzungsdaten         | Streckenverlauf                          | <b>ATKIS</b><br><b>RVP</b> |
| Meteorologische Daten | Jahresmittelwert der Windgeschwindigkeit | <b>DWD</b>                 |
|                       | 10 m über Grund $[m/s]$                  |                            |
|                       | Prozentsatz der Stundenmittelwerte der   |                            |
|                       | Windgeschwindigkeit unter 3 m            |                            |
|                       | innerhalb eines Jahres                   |                            |
| Verkehrsdaten         | $DTV-Wert$ [Kfz/24h]                     | Verkehrs- und              |
|                       | LKW-Anteil                               | Standortmodell             |
|                       | Emissionsfaktoren für                    | <b>WUMS</b>                |
|                       | $NO_x$ , Benzol, Ruß: PKW [g/km]         |                            |

Tabelle 4.3: Eingabedaten zur Berechnung der Luftbelastung

## 4.4.2 Lärmbelastung

Die Messung von Lärm erfolgt physikalisch durch die Messung der Schallenergie, die in die logarithmische Einheit Dezibel (dB) umgerechnet wird. Dies bedeutet, daß eine Verzehnfachung der Schallenergie vom Menschen als Verdoppelung der Lautheit empfunden wird. Die einzelnen Frequenzbereiche werden vom Menschen unterschiedlich wahrgenommen und daher mit der international ublichen "A-Kurve" ¨ unterschiedlich gewichtet, woraus die Maßeinheit dB(A) resultiert. Diese stellt also eine an der menschlichen Empfindung orientierte Maßeinheit dar [Steierwald und Künne 1994]. Lärm wurde im Projekt WUMS für die beiden Zeiträume Tag  $(6 h - 22 h)$  und Nacht  $(22 h - 6 h)$  berechnet. Die dafür notwendige Mittelung spiegelt den Straßenverkehr relativ gut wider, während Schienenlärm eher durch kurzzeitige Schallereignisse mit längeren Ruhephasen gekennzeichnet ist. Zur Modellierung der Lärmimmissionen für die gesamte Region Stuttgart wurden die Richtlinie für Lärmschutz an Straßen, die RLS-90, (Individualverkehr [RLS 1990]) bzw. Schall-03 (Schienenverkehr [Schall 03 1990]) verwendet. Die Stärke der Schallemission von einer Straße ist bei der RLS-90 abhängig von der Verkehrsstärke, dem Lkw-Anteil, der zulässigen Höchstgeschwindigkeit, der Art der Straßenoberfläche und dem Gradienten. Außerdem geht der Abstand zwischen Immissions- und Emissionsort und die mittlere Höhe des Strahls von der Quelle zum Immissionsort über dem Boden ein (Tab. 4.4).

# 4.5 Erstellung einer Datenbank

Die Analyse und Modellierung des Datenbedarfs wurde durch objektorientierte Modellierung gelöst. Ein Datenmodell ist eine Abstraktion der Phänomene der Erdoberfläche in dem Strukturen, Beziehungen und Eigenschaften festgelegt werden. Die objektorientierte Modellierung ist ein neuartiger Ansatz der Problemlösung, bei dem in Analogie zur Natur Objekte aufeinander einwirken und damit bestimmte Verhaltensmuster auslösen. Der Begriff "objektorientiert" wird sehr unterschiedlich verwendet und kann sich auf Konzepte für die Datenmodellierung, auf Programmiersprachen, Datenbanksysteme und/oder Benutzeroberflächen beziehen [Maguire 1994].

In einem Projekt in dem mehrere Anwender auf dieselben Daten zugreifen, kommt der Datenverwaltung, Datenspeicherung sowie dem Datenaustausch eine zentrale Rolle zu. Um Informationen austauschen zu können, werden zum einen Daten, die die Information repräsentieren und zum anderen

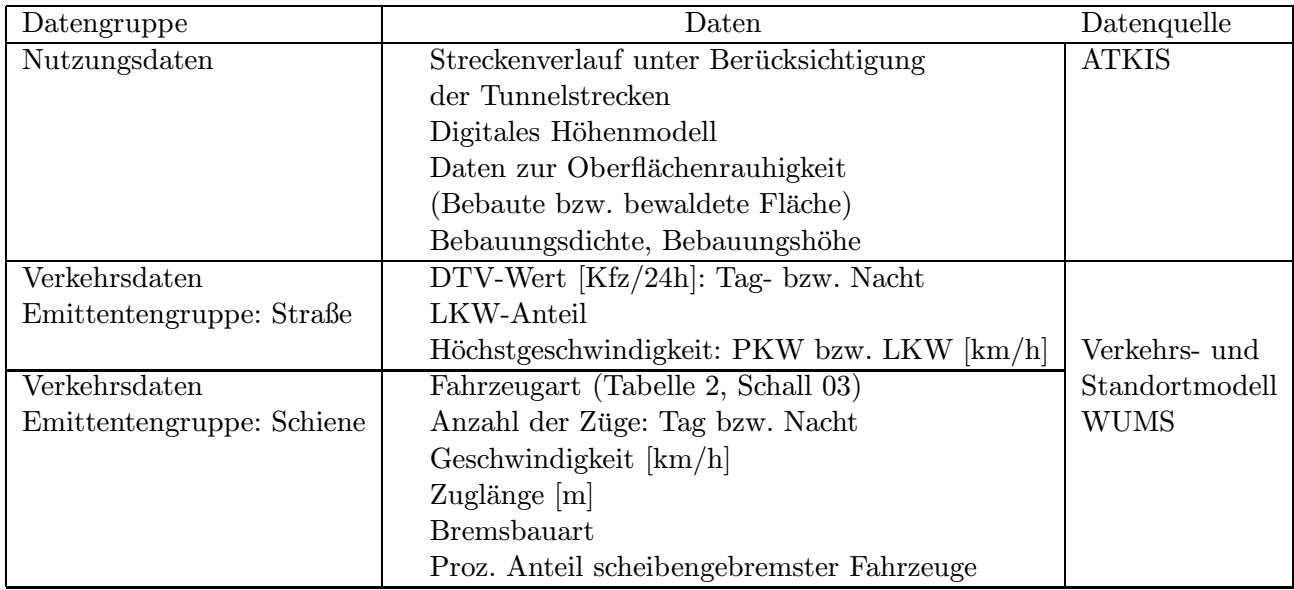

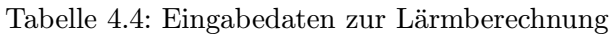

Interpretationsregeln benötigt. Diese Regeln müssen explizit niedergeschrieben werden [Schenck und Wilson 1994]. Sind Programme nur für eine kurzlebige Aufgabe gedacht, bei der Daten nicht mehrfach nutzbar zu sein brauchen, genügt das Anlegen sequentieller Dateien, d.h. unstrukturierter Dateien, die keine weitere Verknüpfung aufweisen. Sollen aber Daten für mehrere Anwendungen mit einer längeren Lebensdauer gleichzeitig verwendet werden, so muß die Mehrfachnutzung sowie die Datenkonsistenz gesichert sein. Diese Anforderungen fuhren direkt auf eine Datenbank zu. ¨

Unter einer Datenbank wird eine strukturierte und logisch organisierte Datensammlung mit folgenden Eigenschaften verstanden [Wilke 1991]:

- Sie enthält alle wesentlichen Informationen in expliziter Form,
- Daten sind vereinheitlicht und nur einmal abgespeichert,
- Sie dient als gemeinsame Basis für alle Informationen eines Anwendungsbereiches, d.h. alle Anwendungen greifen auf dieselben Daten zu,
- Sie ist leicht änder- und ergänzbar,
- Gemeinsame Nutzung durch mehrere Benutzer sowie durch mehrere Anwendungen,
- Eine Standardzugriffssprache, meist SQL.

Ein Datenbestand wird erst dann als Datenbank bezeichnet, wenn ein selbständiges Verwaltungssystem (Datenbank-Management-System bzw. DBMS) die strenge Trennung der Daten von den Anwendungsprogrammen ermöglicht. Das DBMS ist also der Mittler zwischen der Datenbank und dem Benutzer, d.h. es trennt den Anwender logisch von der Datenbank. Es entkoppelt Programme und Daten und ermöglicht somit unterschiedliche Sichten auf die Daten. Zudem müssen Anwenderprogramme nicht neu geschrieben werden, falls die Datenbank ausgetauscht wird. Die Vorteile eines Datenbanksystems sind daher [Claus und Schwill 1993], [Rumbaugh et al. 1993]: Verminderung bzw. Vermeidung von Datenredundanz (Dadurch Vermeidung von Dateninkonsistenz und schnellere Aktualisierung der Daten), Einhaltung der Datenintegrität (Datenkonsistenz) durch die Spezifikation von Regeln, verbesserter Schutz der Daten vor unberechtigtem Zugriff, Recovery nach Abstürzen (Die Datenbank ist bei Hardware-Abstürzen, Plattenfehlern und einigen Benutzerfehlern geschützt) sowie Datenunabhängigkeit.

Es gibt mehrere Datenbank-Paradigmen: hierarchisch, netzwerkorientiert, relational und objektorientiert. Der Marktführer unter den Datenbanken ist die relationale Datenbank. Relationale Datenbanken (RDB) sind aufgrund ihrer Funktionalität und Flexibilität populärer als netzwerkorientierte oder hierarchische DBMS [Rumbaugh et al. 1993]. Eine relationale Datenbank organisiert die Daten in Form von zweidimensionalen Tabellen. Jede Tabelle besitzt einen Namen und besteht aus einer festen Anzahl von Spalten (Attributen/Domänen). Die Zeilen einer Tabelle enthalten die Datensätze (Tupel). Jeder Datensatz ist durch einen Schlüssel eindeutig gekennzeichnet [Wilke 1991], [Bartelme 1995].

Bevor eine Implementierung einer Datenbank erfolgen kann, muß eine Analyse erstellt werden, bei der ein präzises, verständliches und korrektes Modell der realen Welt entwickelt wird. Dieses Modell stellt die Grundlage und den Bezugsrahmen für die spätere Implementierung dar.

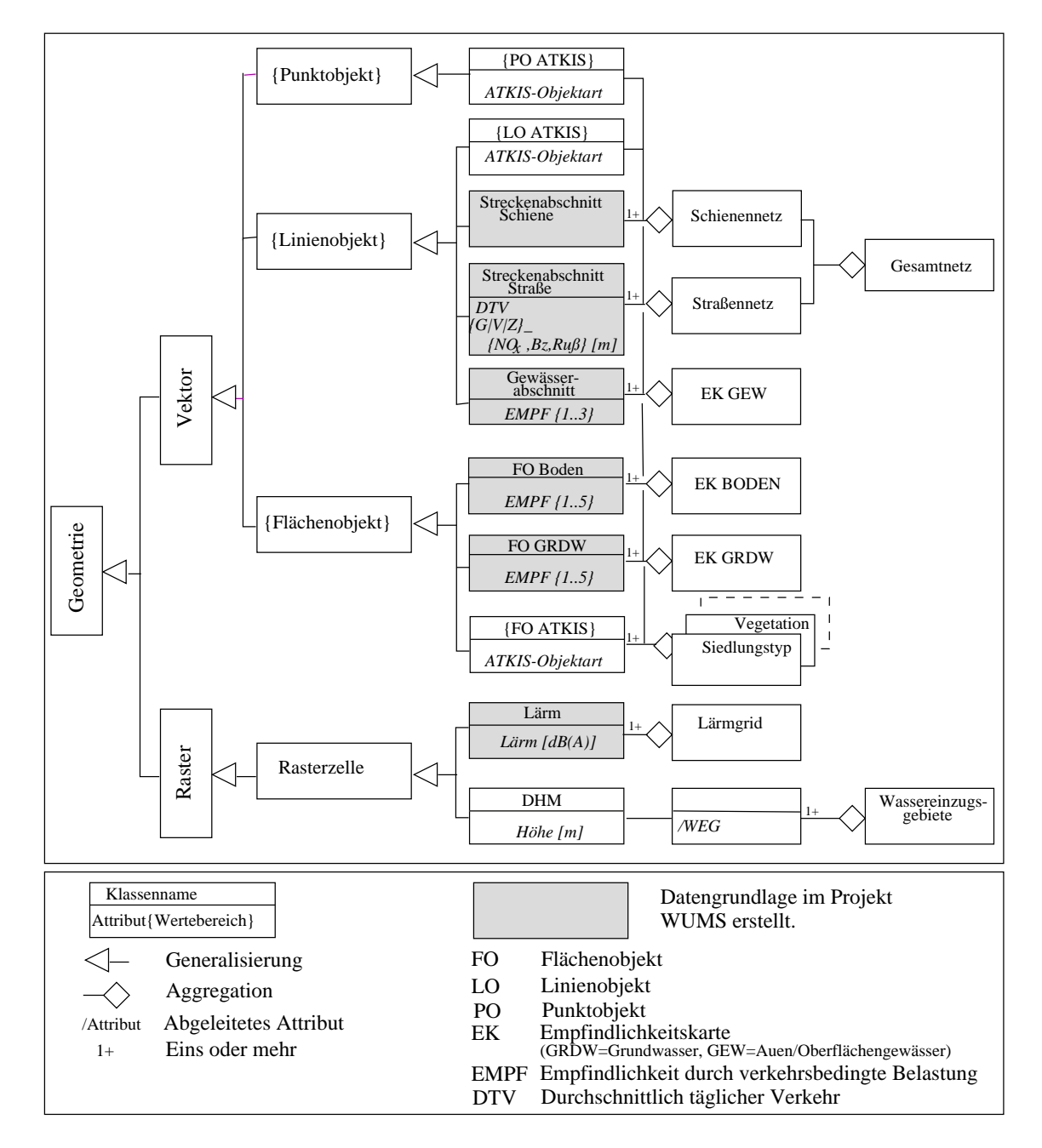

Abbildung 4.4: Datenmodell der Datengrundlagen (Notation nach [Rumbaugh et al. 1993])

Die Datenstruktur der für die weitere Analyse zugrunde liegenden Datenbank ist in Abb. 4.4 in einem objektorientiertem Modell dargestellt, das an die relationale Struktur der Datenbank angepaßt wurde. Die Geometrie läßt sich in die zwei Datentypen Vektor und Raster aufteilen. Die Vektordaten sind in ARC/INFO als Flächen-, Linien- oder Punktobjekte gespeichert. Die linien- und punktförmigen ATKIS-Objekte wurden in flächenhafte Objekte umgewandelt (vgl. auch Kap. 4.1.3). Als Linienobjekte liegen das WUMS-Straßen- und Schienennetz vor. Die Empfindlichkeitskarten liegen für das Schutzgut Auen/Oberflächengewässer als Liniendatensatz und für die Schutzgüter Boden und Grundwasser als Flächendatensatz vor. Die in WUMS berechneten Lärmimmissionsdaten sowie das digitale Höhenmodell stellen Rasterdaten dar. Letzteres diente zur Ableitung der Bezugseinheit Wassereinzugsgebiet für die Objektebene I. Nach der Herkunft der Daten können die drei Bereiche ATKIS, digitales Höhenmodell sowie die im Projekt WUMS erzeugten Daten (grau unterlegt)(Empfindlichkeitskarten, Straßennetz mit Luftschadstoffbelastung, Lärmbelastung) unterschieden werden.